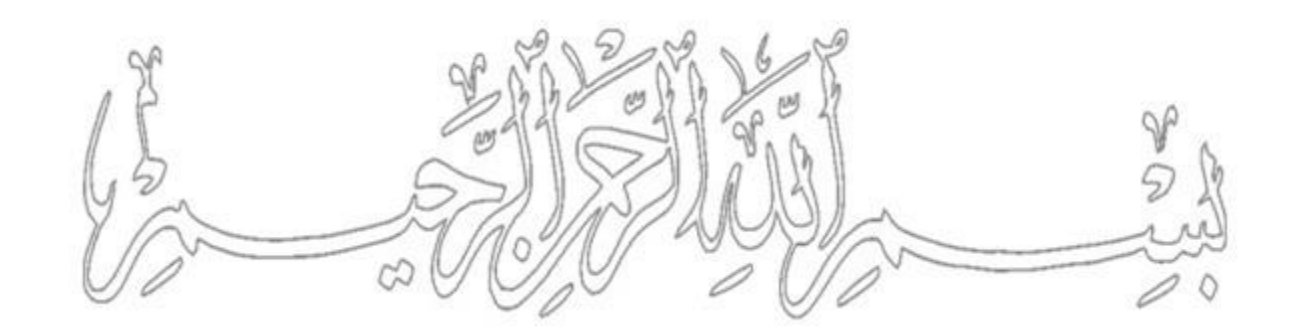

**حمیــد مسعــودی**  عضو هیأت علمی گروه جامعه شناسی دانشگاه بیرجند **پاییز ۱۴۰۰ [چگونه در پژوهش هــای اجتماعـــی](https://www.instagram.com/hmdmasoudi/)  پرسشنامه طراحی و داده تولید کنیم؟**

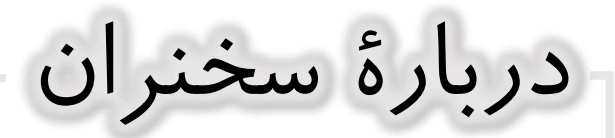

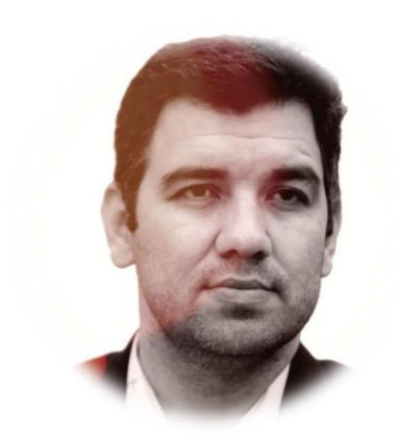

**دکتری جامعه شناسی اقتصادی؛ دانشگاه فردوسی مشهد. پژوهشگر اجتماعی استادیار جامعه شناسی دانشگاه بیرجند**

# **[cv.Birjand.ac.ir/hmdmasoudi](https://www.instagram.com/hmdmasoudi/)**

- $\mathbf{G}$ **pue**
- **massoudihamid**
- **hmdmasoudi**
- **hmdmasoudi**
- **hmdmasoudi**

**در این وبینار علمی چه خواهیم گفت؟**

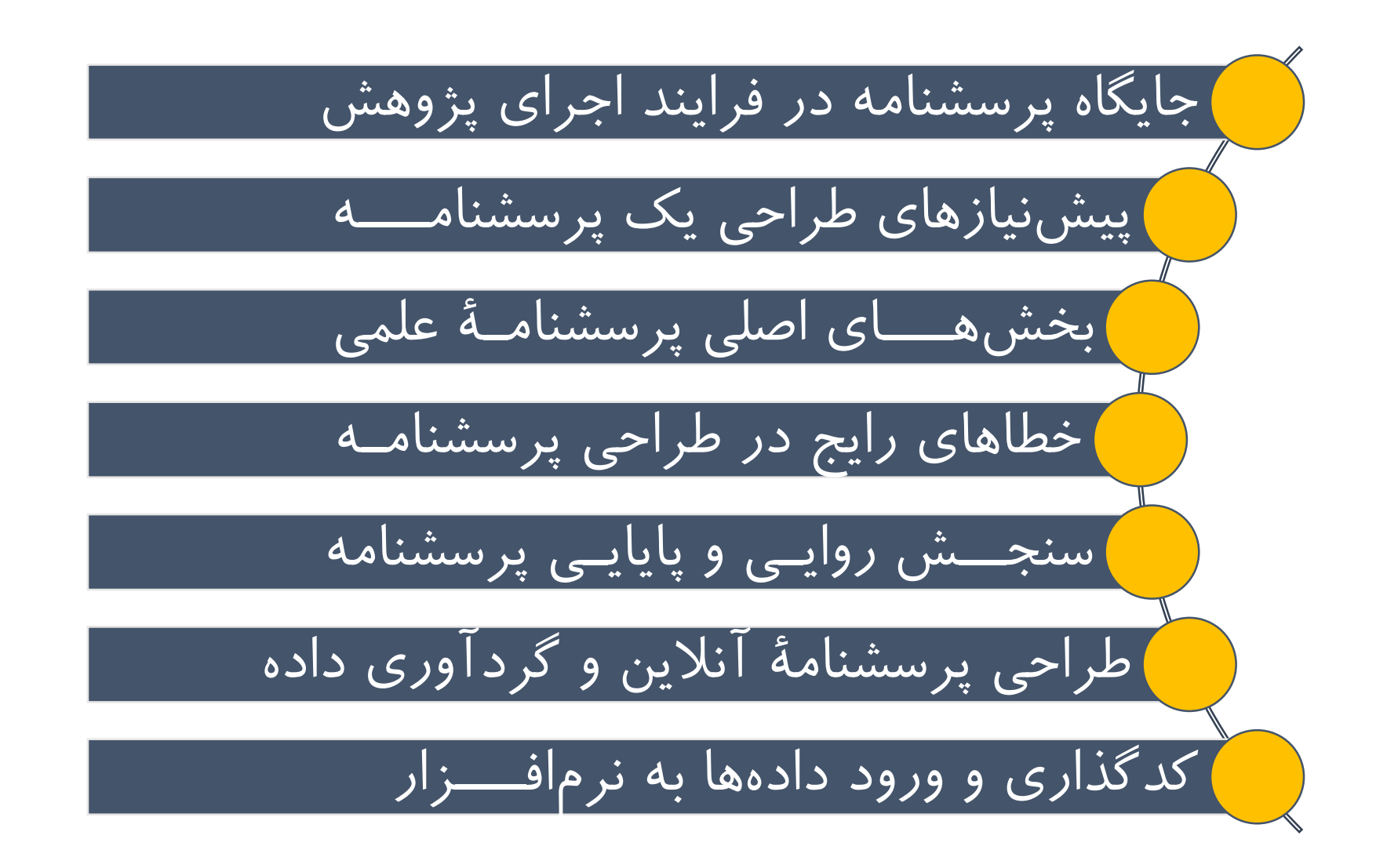

 $\%$ 

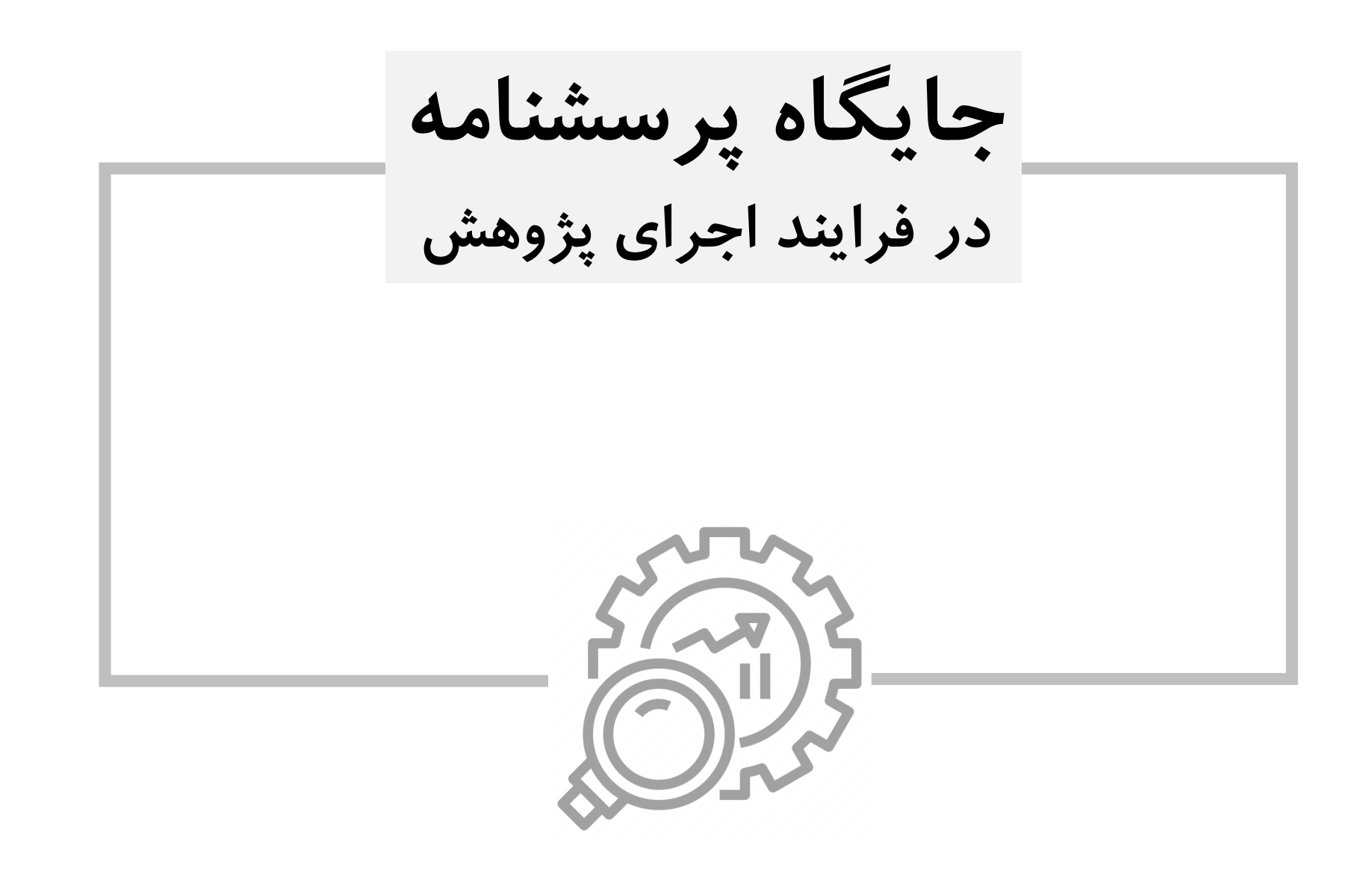

6/۷۰ **مراحل رایج یک پژوهــش انتخاب موضوع=** شناخت مسئله و تدوین عنوان پژوهش **پیشینۀ تجربی=** شناسایی منابع و تدوین طرح پژوهش **مرور نظری=** بیان نوآوری و تدوین مدل مفهومی **جمع آوری داده=** تدوین ابزار و گردآوری داده ها **تحلیل داده=** دسته بندی، تحلیل و پردازش اطالعات **تدوین گزارش=** [جمع بندی و نتیجه گیری و تدوین گزارش](https://www.instagram.com/hmdmasoudi/)

 $\frac{1}{1}$ 

 $\mathbf{I}$ 

Į.

مراحل رای<del>ج</del> یک پژوهــش؛ پیاز پژوهش

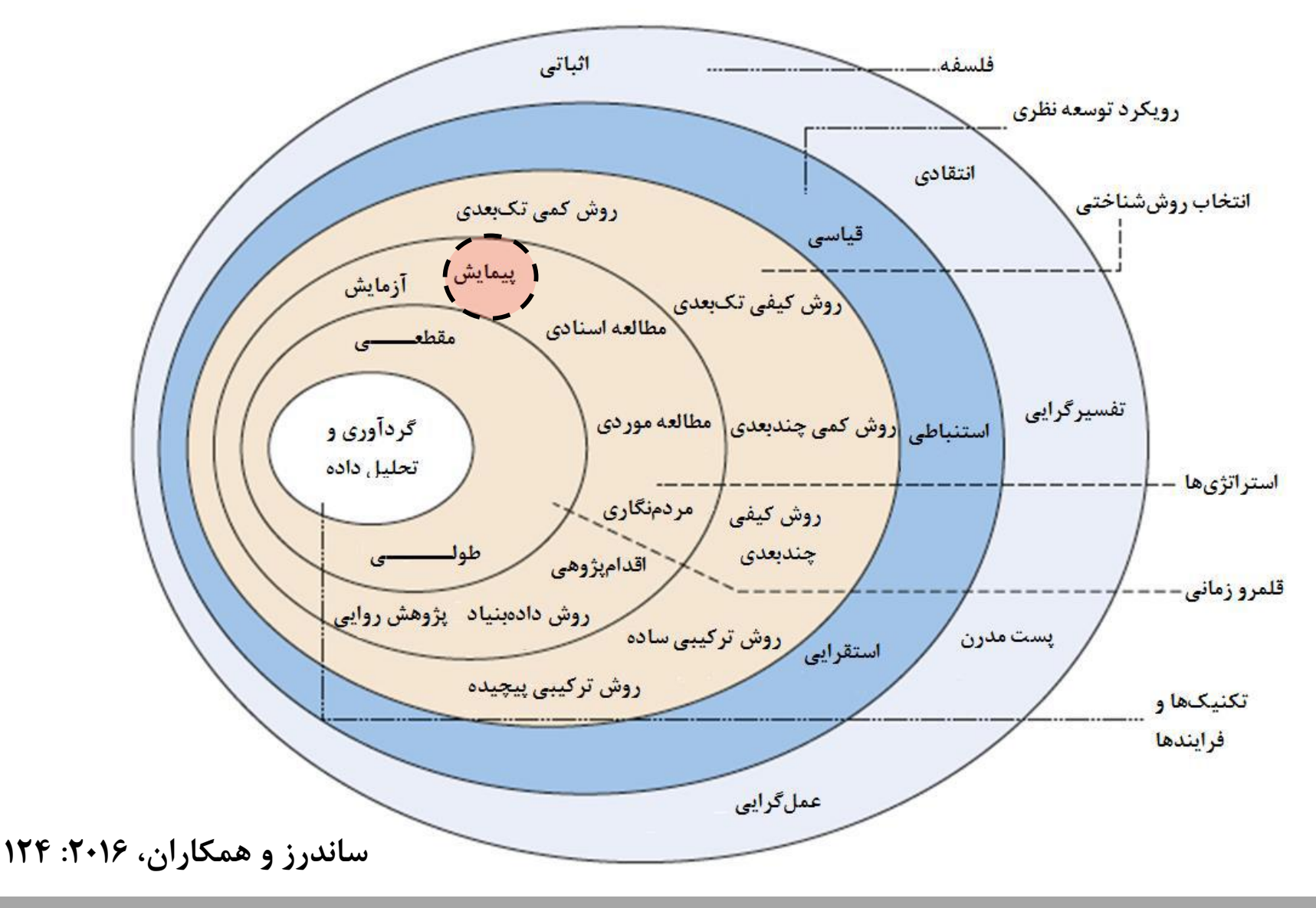

**چگونه در پژوهش هــای اجتماعـــی پرسشنامه طراحی و داده تولید کنیم؟ مهرماه ۱۴۰۰ مدرس: حمید مسعودی**

 $\sqrt[n]{\mathcal{N}}$ 

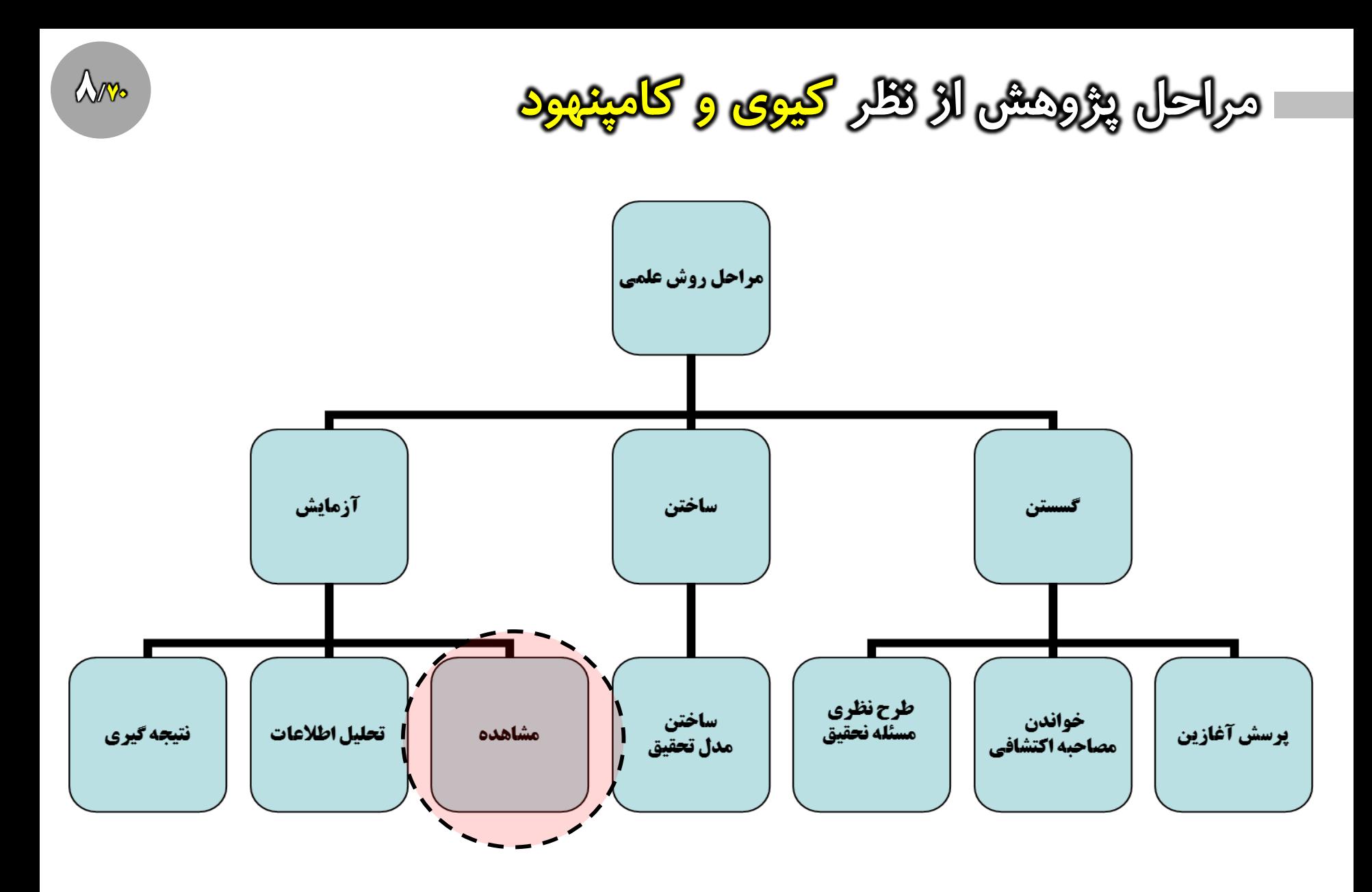

**کیوی و کامپنهود، 1398**

**طراحی پرسشنامه در راستای رویکرد قیاسی**

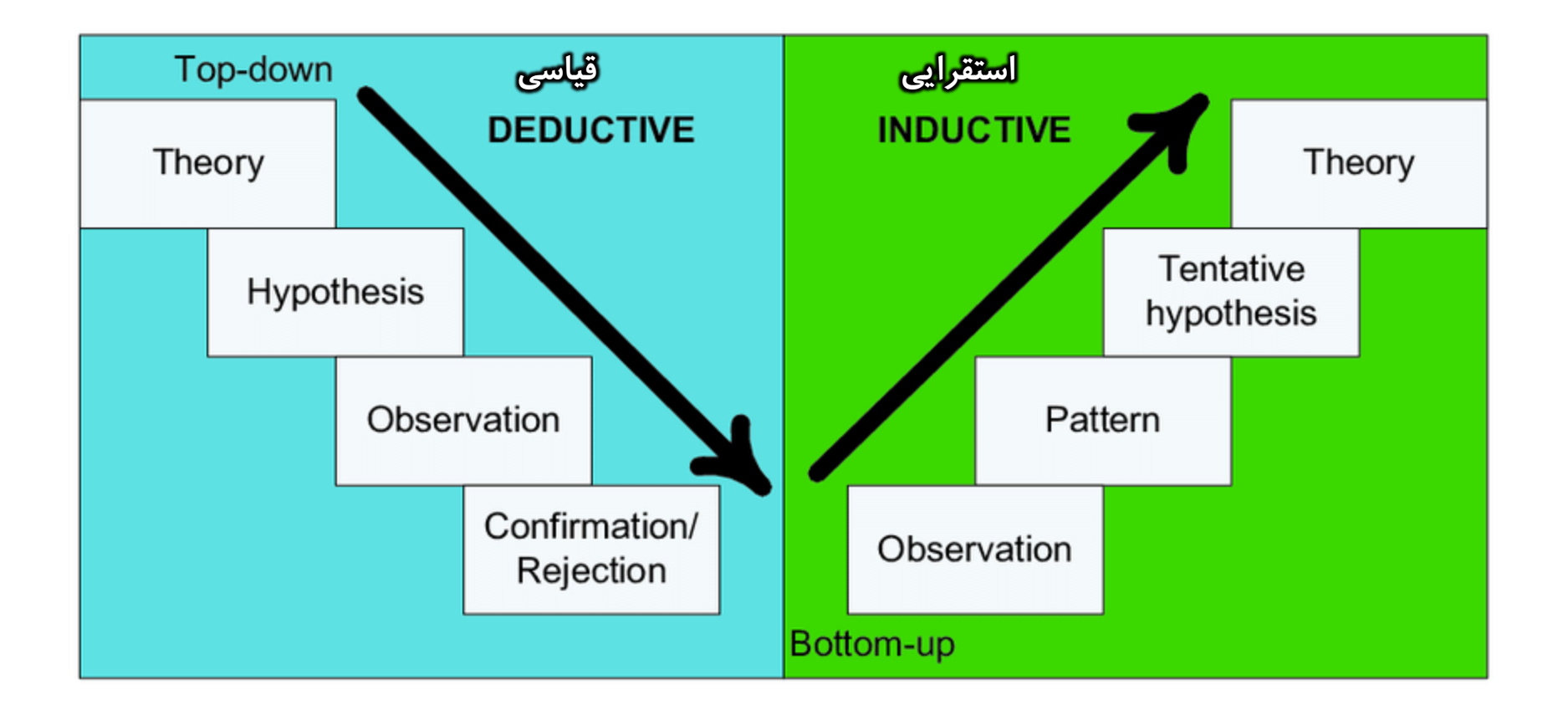

 $\mathbb{Q}_{\mathbb{W}}$ 

**[طراحی پرسشنامه در راستای رویکرد عملیاتی کردن](https://www.instagram.com/hmdmasoudi/)**

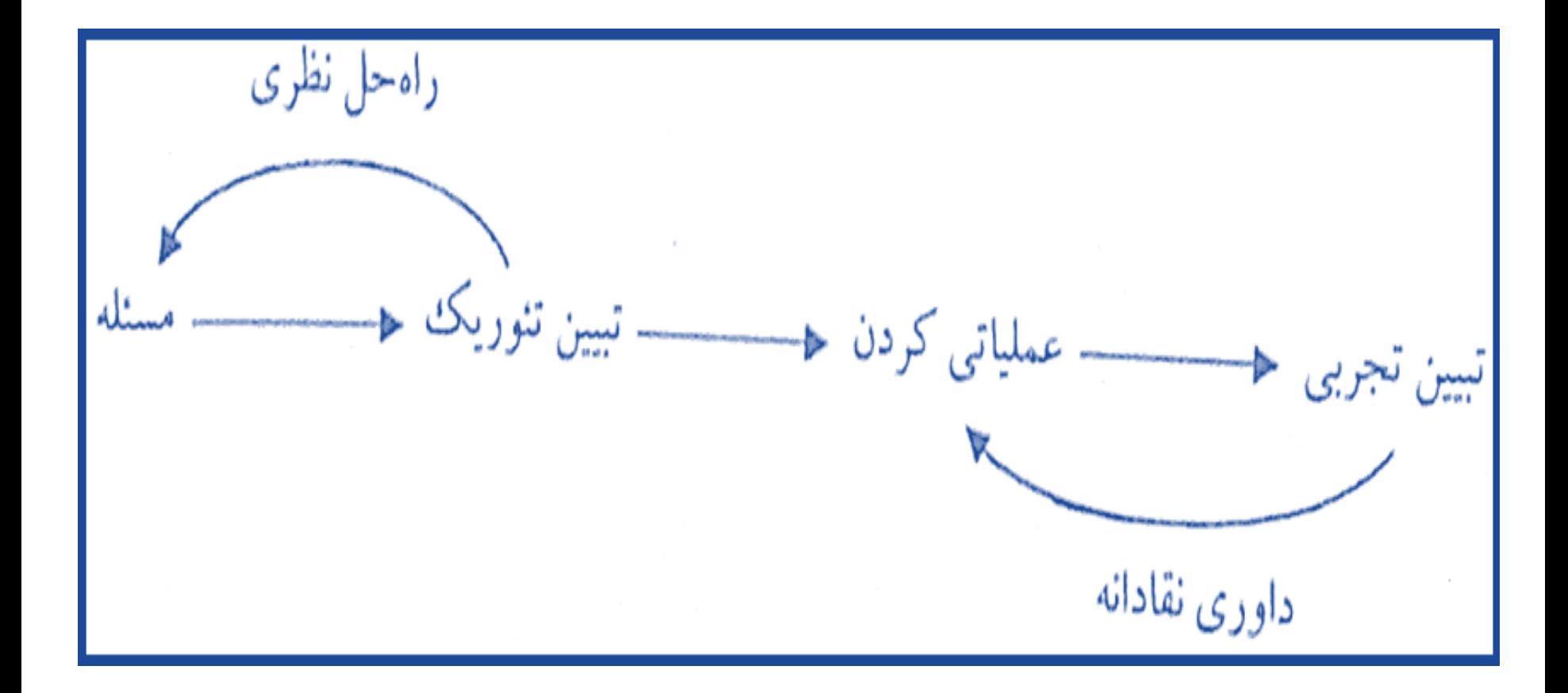

 $\int \frac{1}{\sqrt{2}}$ 

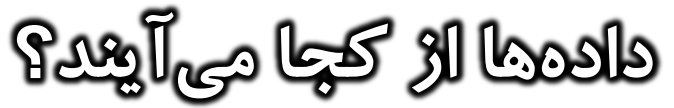

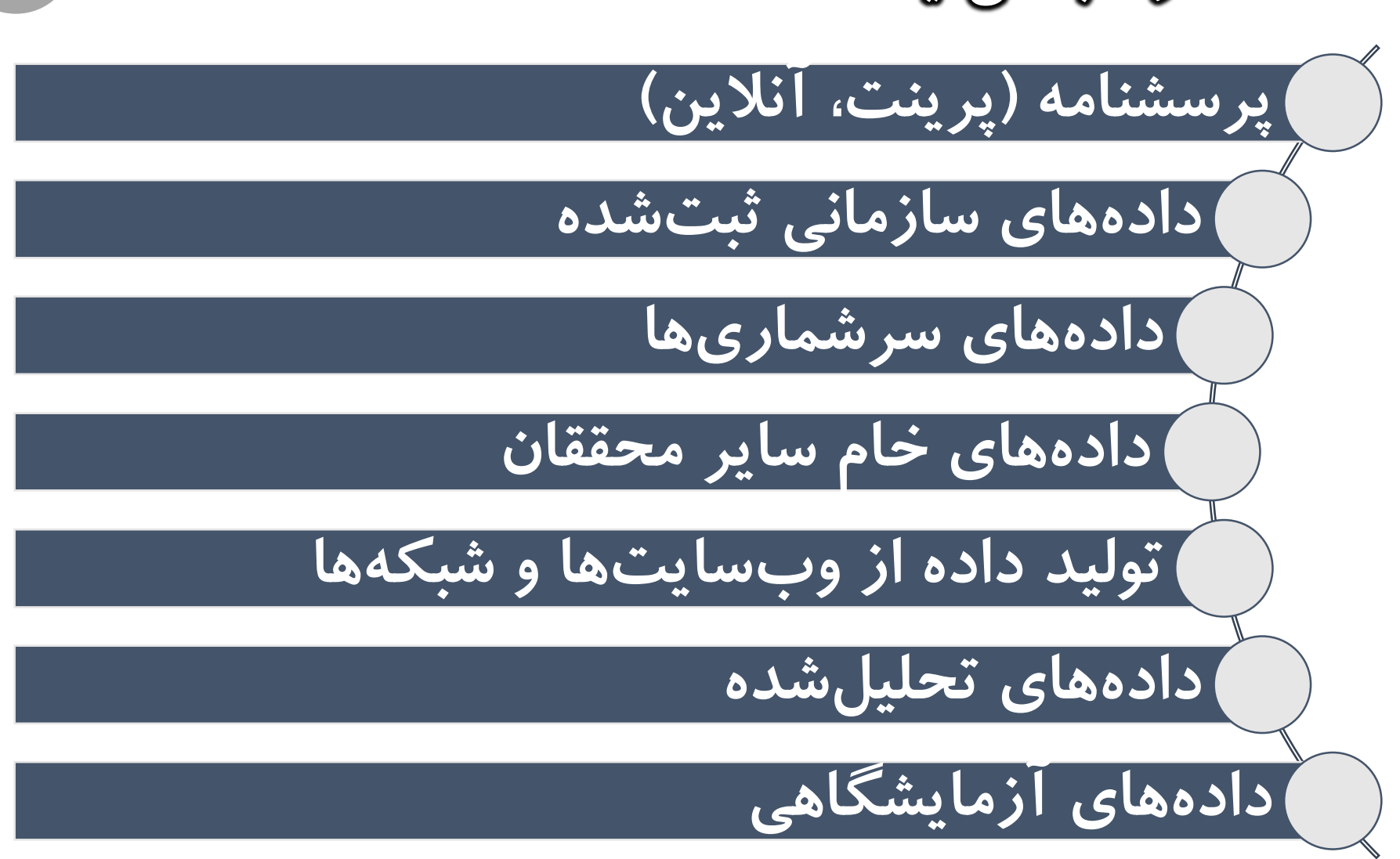

**چگونه در پژوهش هــای اجتماعـــی پرسشنامه طراحی و داده تولید کنیم؟ مهرماه ۱۴۰۰ مدرس: حمید مسعودی**

**طراحی پرسشنامه در پژوهش کمّی**

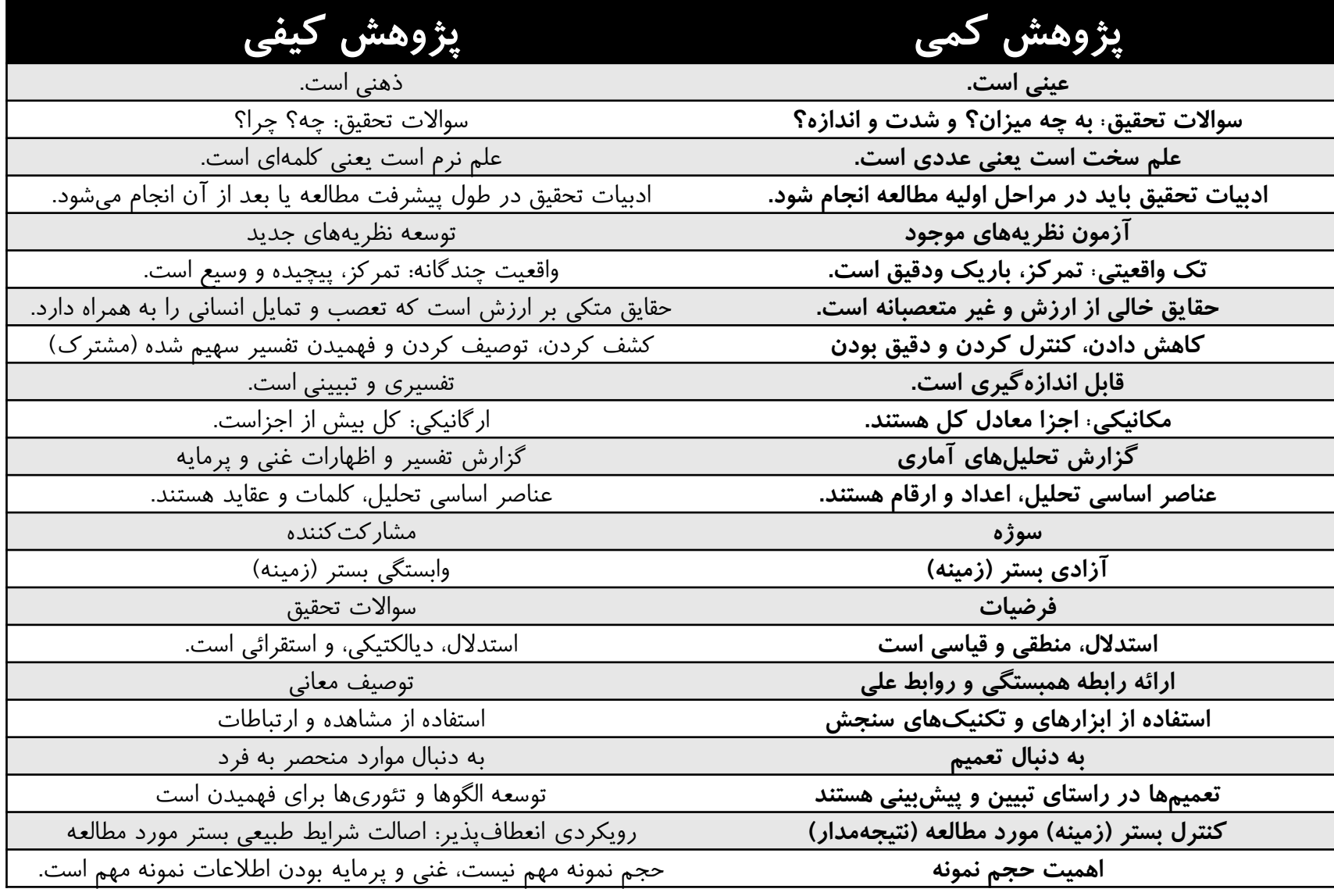

 $07$ 

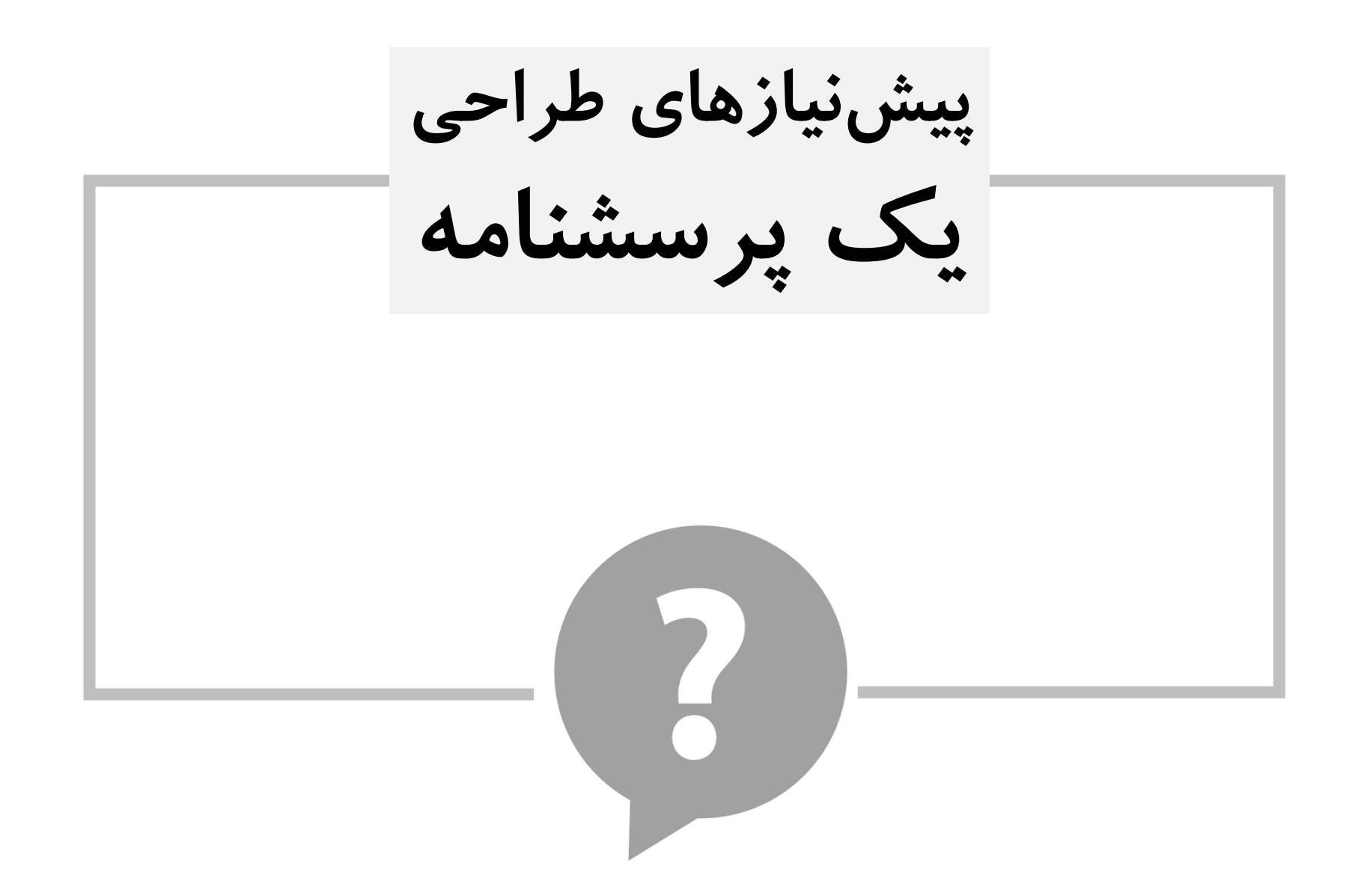

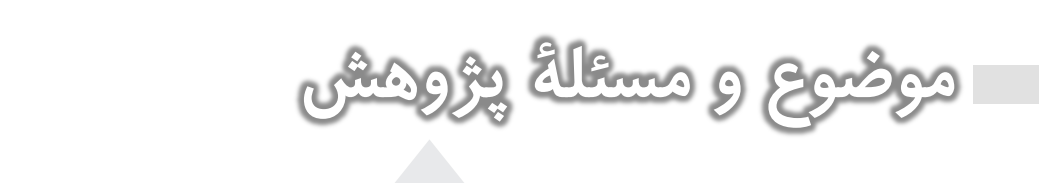

**موضوع بایستی حاوی متغیرها، شاخص ها و مفاهیم باشد. موضوع بایستــی قابلیت سنجش و کمیت پذیری داشته باشد. موضوع جنبۀ آمــــاری و نظریۀ آزمایی داشته باشد. موضوع پژوهش روابط، علت ها و یا تفــــاوت ها را بیان کنـــد. هوش هیجانی شهروندان ساکن شهر کابل**

**شما پاسخ دهید!**

 $19%$ 

**سنجش عوامل مؤثر بر** 

**سوال و فرضیه مناسب**

16/V

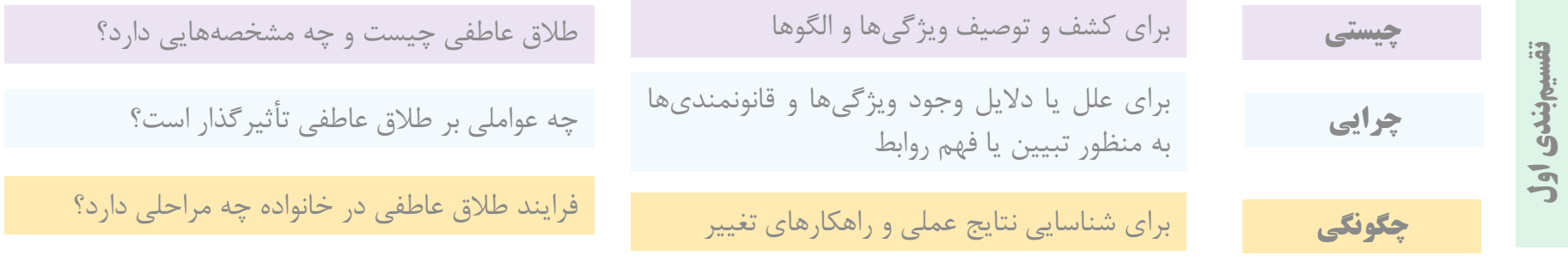

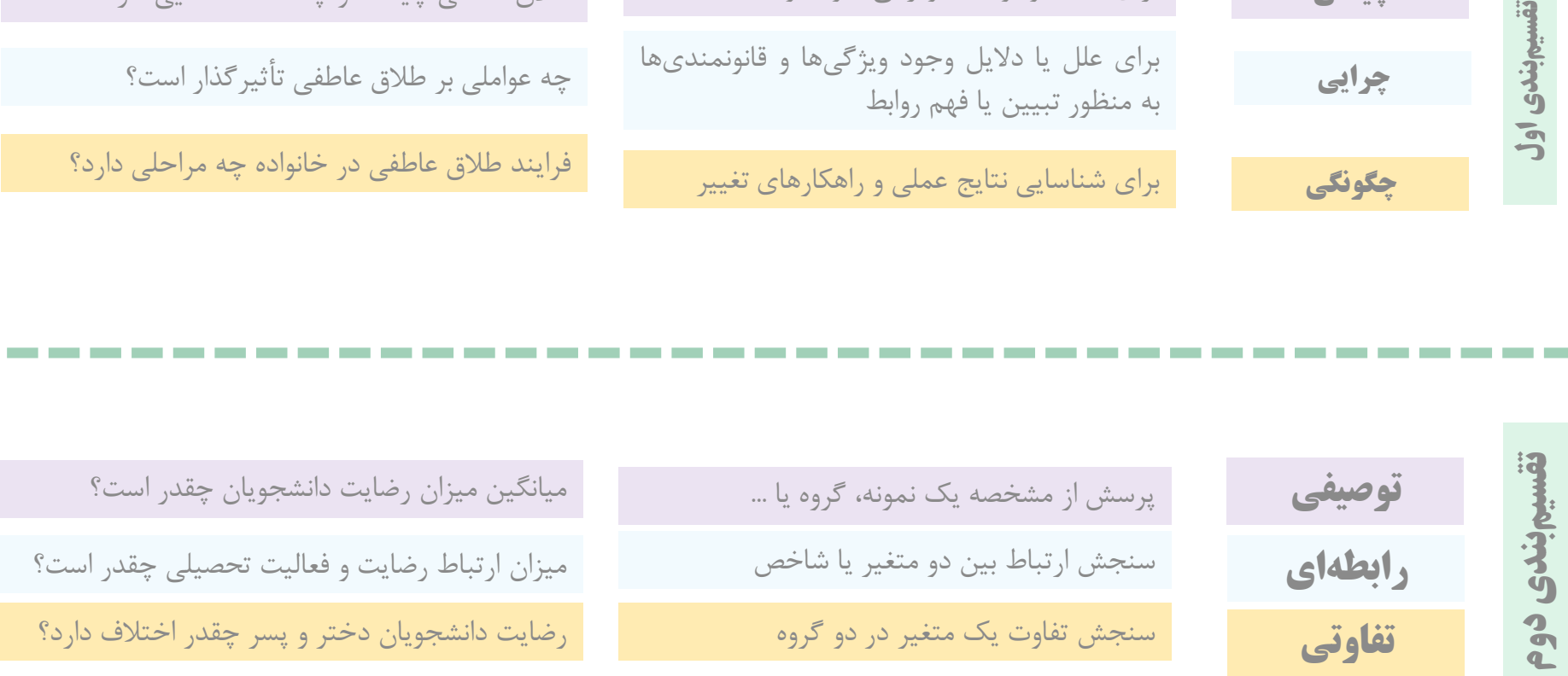

**[فراموش نکنیم؛ سوال اصلی پژوهش با سواالت پرسشنامه متفاوت است.](https://www.instagram.com/hmdmasoudi/)**

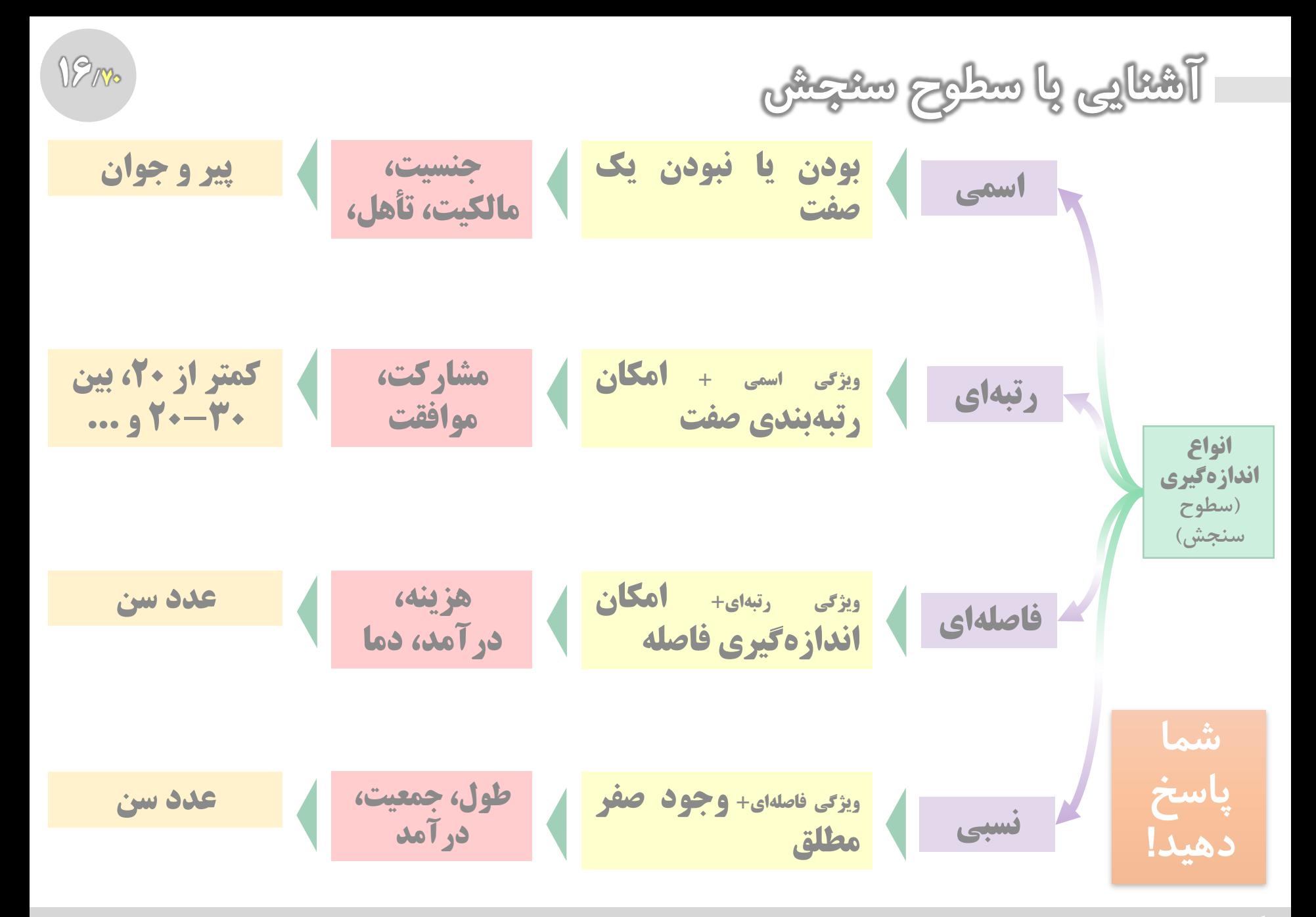

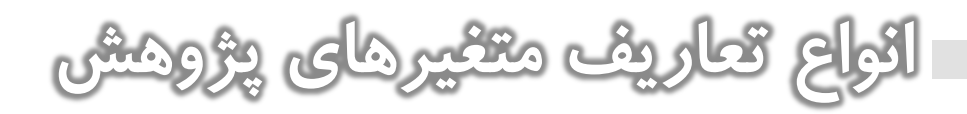

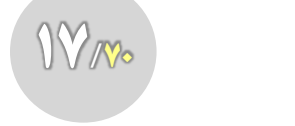

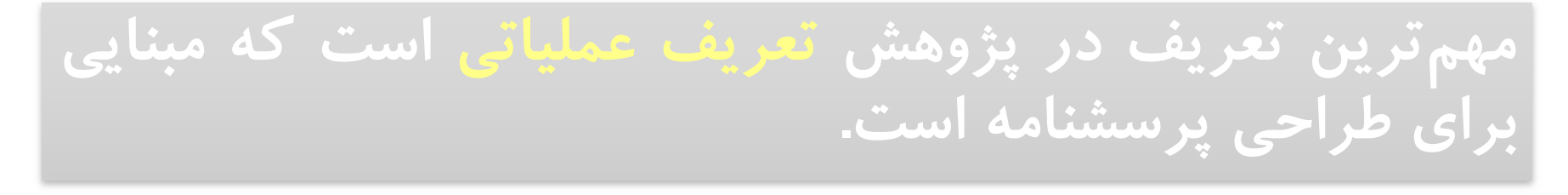

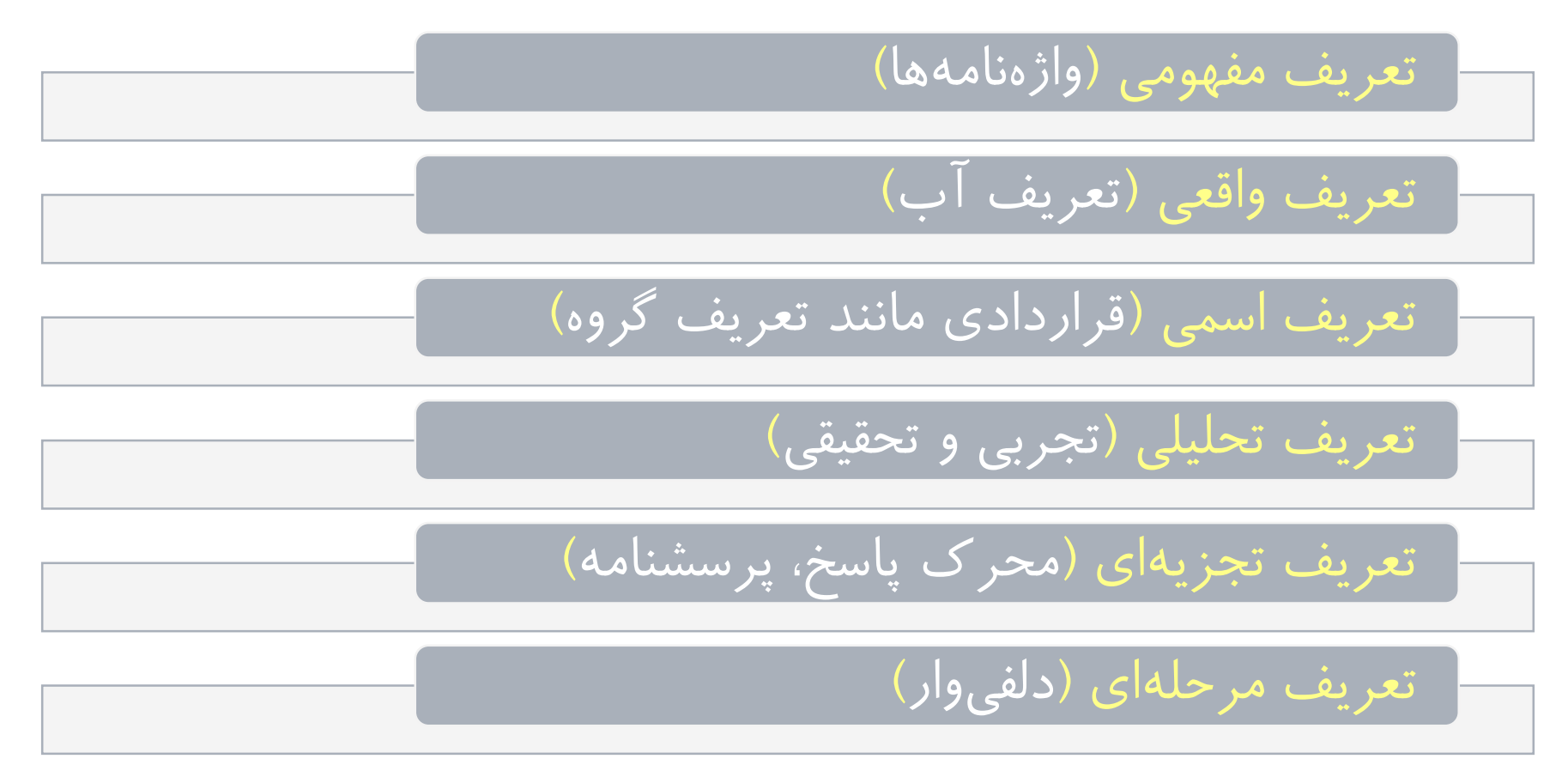

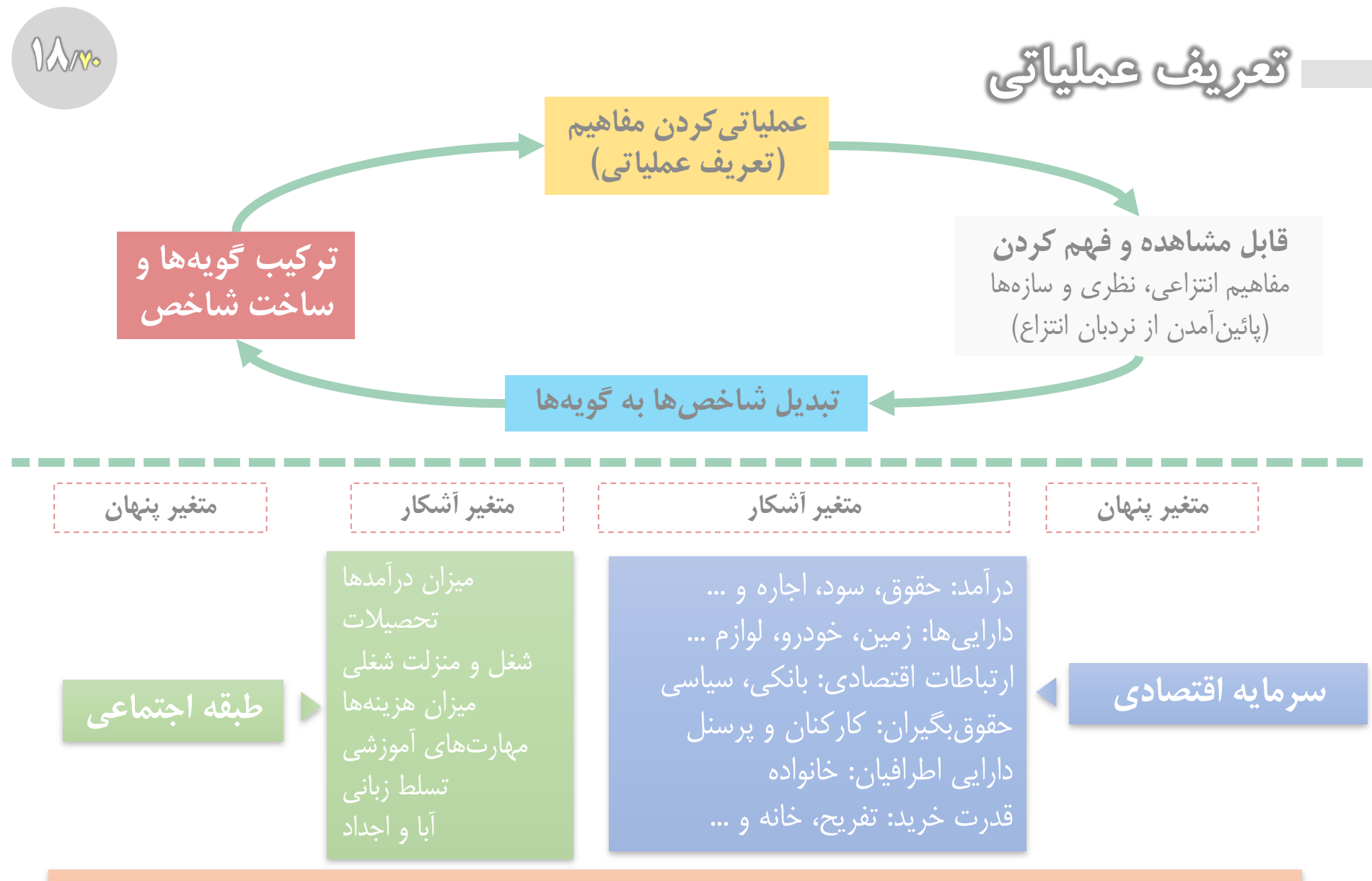

**[همه مفاهیم پژوهش را تعریف عملیاتی کرده و پرسشنامه را می سازیم.](https://www.instagram.com/hmdmasoudi/)**

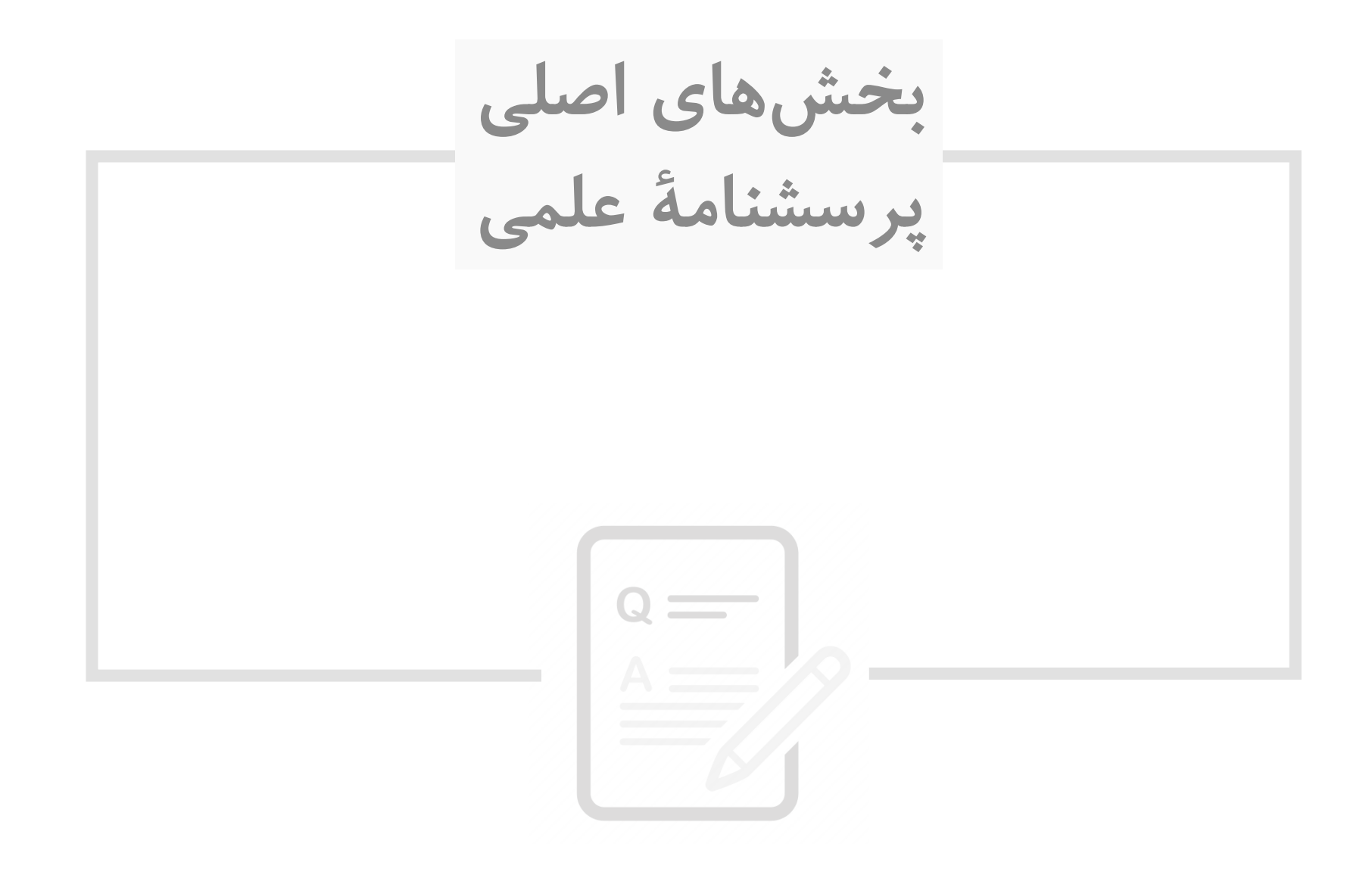

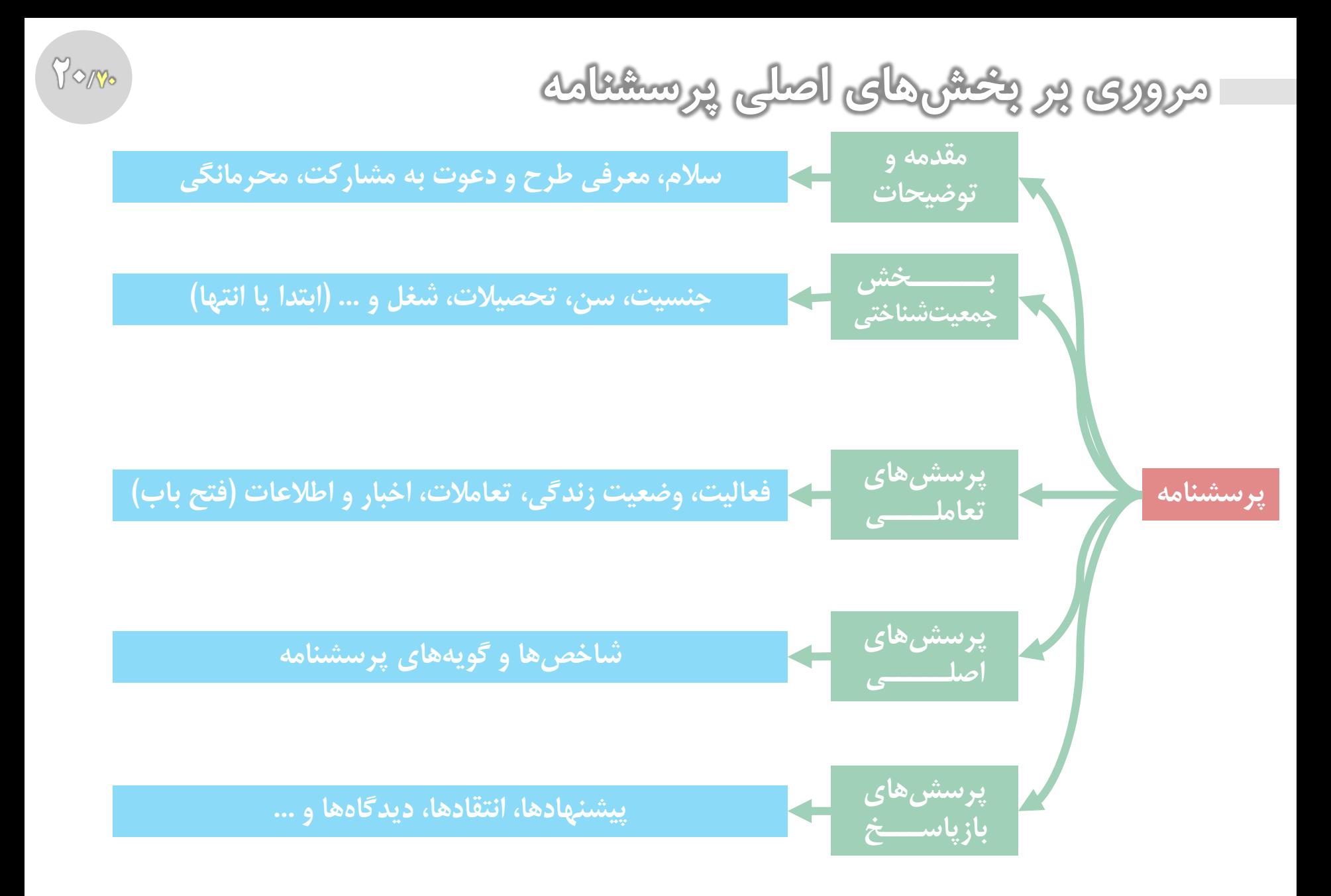

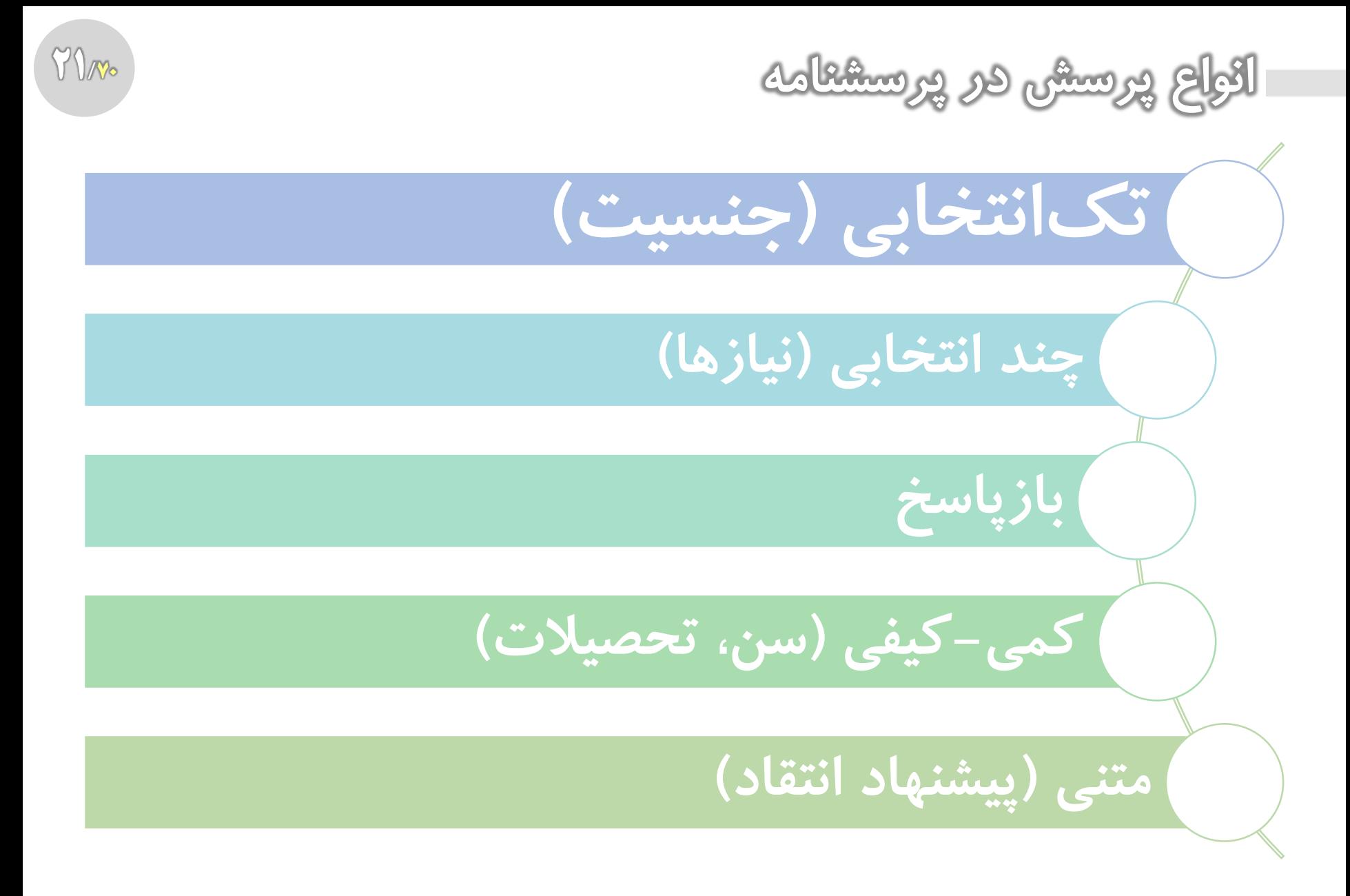

**[مروری بر یک نمونه پرسشنامه](https://www.instagram.com/hmdmasoudi/)**

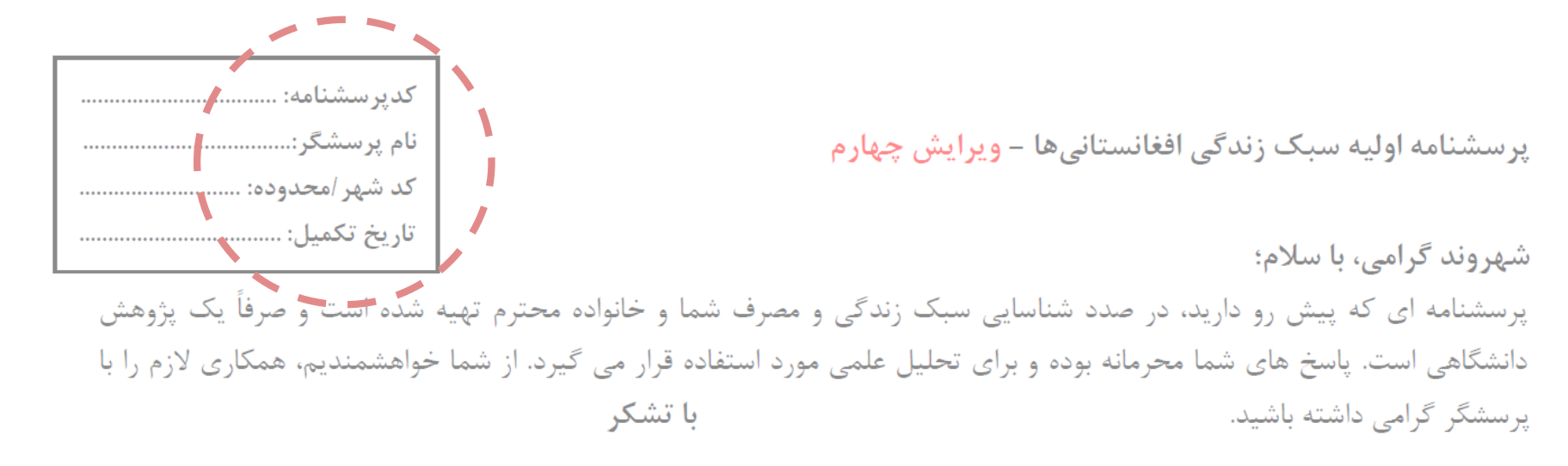

پرسشنامه شهروندان شيفت: صبح O ظهر O شب

شهروند گرامی؛ با سلام و احترام از این که وقت شریف خود را در اختیار ما می گذارید، بی نهایت سپاسگزاریم. این پرسش نامه در راستای بررسی نظرات شهروندان در ارتباط با وضعیت خدمات و امکانات مناطق پیرامون حرم مطهر طراحی شده است. اطلاعات فردی این تحقیق محرمانه باقی میماند و تنها از آمار جمعی آن استفاده می گردد. حسن اعتماد و توجه شما موجب امتنان است. با تشکر

 $77/12$ 

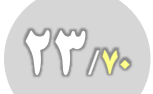

**[مروری بر یک نمونه پرسشنامه](https://www.instagram.com/hmdmasoudi/)**

وضعيت تأهل: مجرد۞ متأهل۞ سن: ……….. زبان /قوميت: ………………………………………………… ميزان تحصيلات: بيسواد۞ سيكل۞ ديبلم O كارداني O كارشناسي O ارشد O دكترى O **تعداد اعضاي خانواده:** ........... نفر **ميزان در آمد ماهيانه خانوار: ح**دوداً  $\circlearrowright$ نوع شغل: کارمند دولتی $\circlearrowright$  آزاد $\circlearrowright$  دانشجو و محصل $\circlearrowright$  خانهدار $\circlearrowright$  بیکار $\circlearrowright$  بازنشسته وضعيت محل سكونت: استيجاري ○ ملكي ○ يدري ○ متراژ واحد مسكوني: ....................... مترمربع نوع انرژی مصرفی در خانه برای گرما و پخت و پز: گاز ○ برق ○ چوب و ذغال ○ نفت و گازوئیل ○ سایر ○ (نام ببرید): خانواده خود را از نظر اقتصادی در چه سطحی می دانید؟ ضعیف و ناتوان ○ متوسط ○ بالا و دارا○ چند نفر در خانواده شما شاغل می باشد؟ ............... چند نفر در خانواده شما محصل یا دانشجو می باشد؟ ......................... کدامیک از اقوام در خانه شما، با شما زندگی می کنند؟ پدربزرگان و مادربزرگان○ عموها و داییها○ خاله ها و عمه ها○ سایر○

| اصلاً | تاحدودي | ز ياد | موار د            | اصلا | تاحدودي | زياد | موارد                               |
|-------|---------|-------|-------------------|------|---------|------|-------------------------------------|
|       |         |       | رفتن به پارک      |      |         |      | تماشای تلویزیون و گوش دادن به رادیو |
|       |         |       | رفتن به بازار     |      |         |      | گوشدادن به موسیقی                   |
|       |         |       | استراحت كردن      |      |         |      | مطالعه كتاب، روزنامه و مجله         |
|       |         |       | ورزش كردن         |      |         |      | استفاده از موبايل/تبلت/رايانه       |
|       |         |       | همصحبتي با ديگران |      |         |      | بازی و سرگرمی با اعضای خانواده      |
|       |         |       | نظافت و پاکیز گی  |      |         |      | رفتن به سينما و تئاتر محلي          |
|       |         |       | ساير (نام ببريد)  |      |         |      | سفر و گردشگری                       |

**وقتی کار خاصی ندارید (اوقات فراغت از کار)، هر کدام از فعالیتهای زیر را حقدر انحام می دهید؟** 

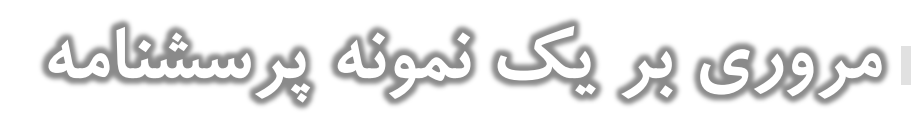

**بر اساس جدول زیر محل هزینه های خانواده خود را بیان فرمایید.** ابتدا اولویت را مشخص نماید. سپس حدود هزینه ماهیانه را بنویسید و در نهایت وضعیت دسترسی در شهر خود و در نهایت رضایت از کیفیت آن را بیان کنید.

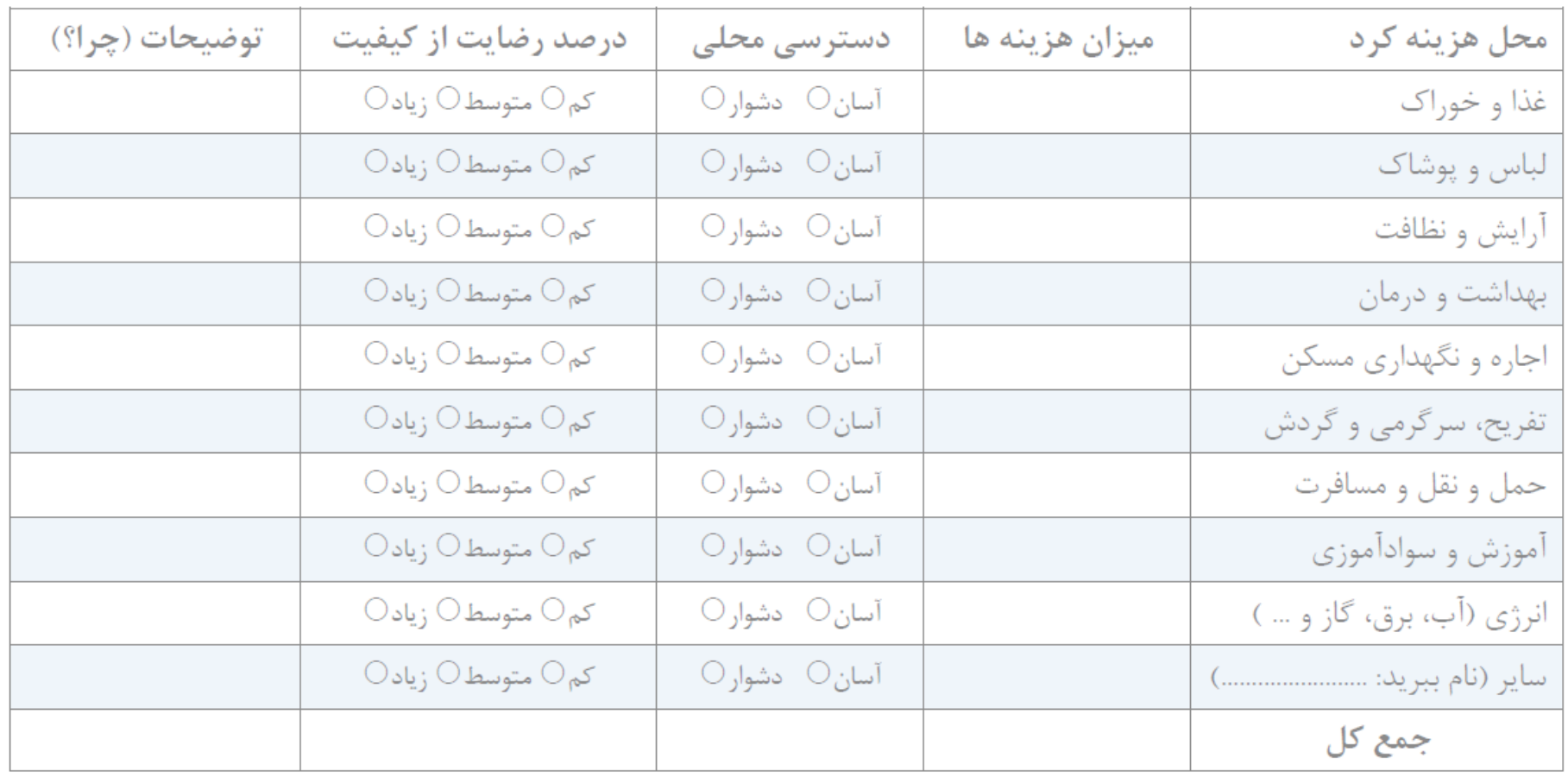

 $\gamma_{\gamma}$ 

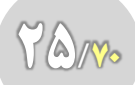

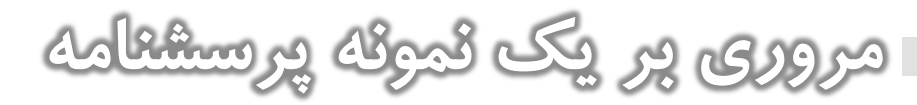

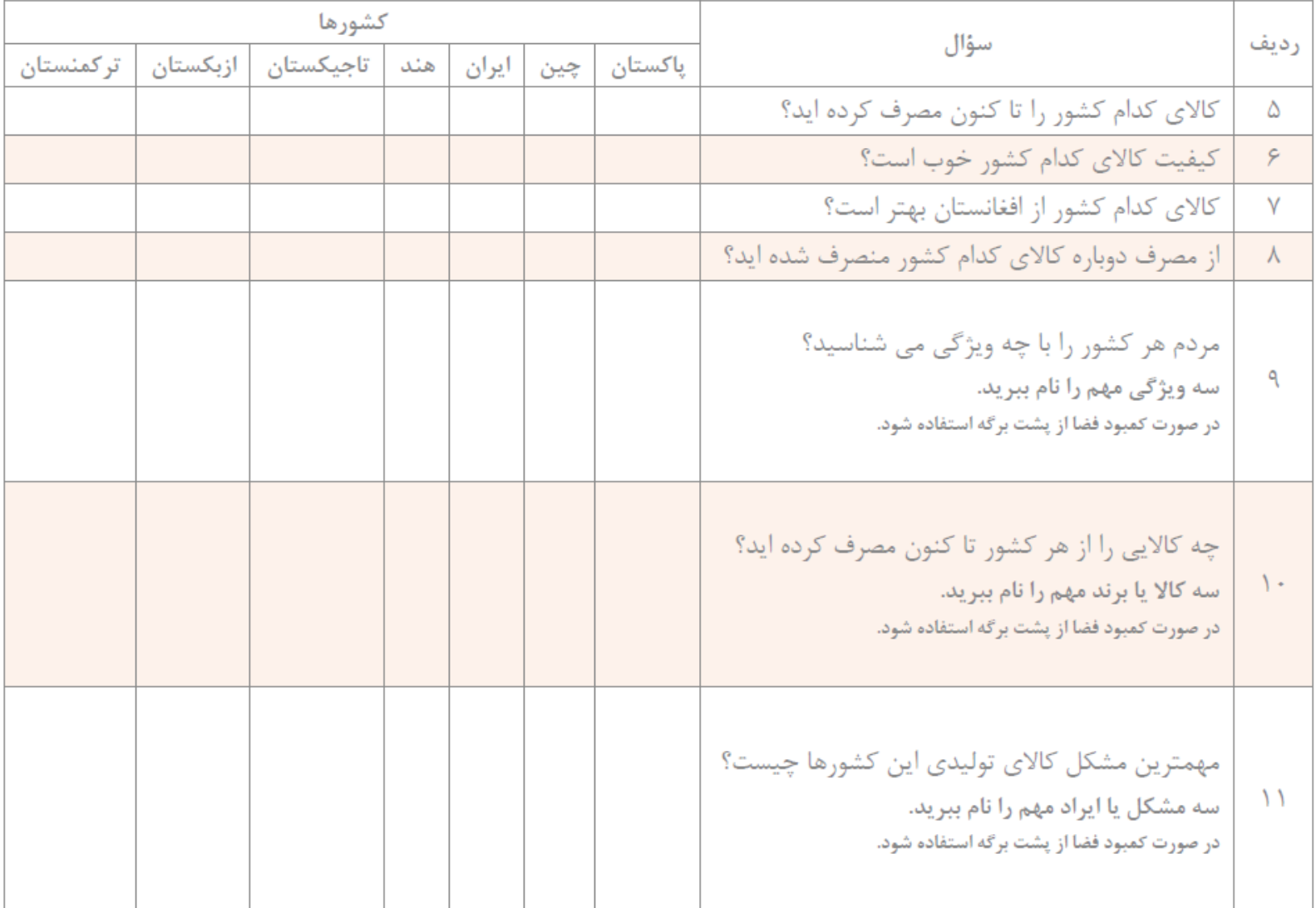

**[مروری بر یک نمونه پرسشنامه](https://www.instagram.com/hmdmasoudi/)**

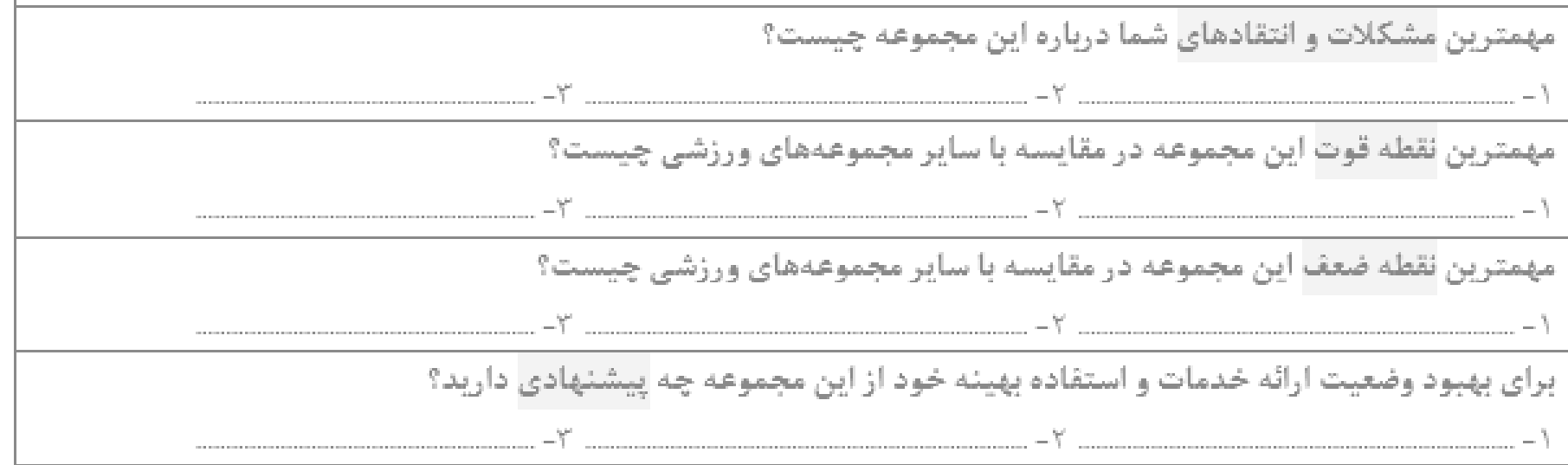

از پشت برگه هم می توانید استقاده نما<u>س</u>د.

اولین خواسته شما از مسؤولین در مشهد چیست؟ نظارت و کنترل گرانیها□ کنترل ترافیک اطراف حرم□ رسیدگی و نظارت پیشتر بر محلهای اسکان زائرین (هتلها، مسافرخانهها و ...) □ افزایش امكانات رفاهي و تفريحي براي زائرين□ افزايش اطلاعرساني و تابلوها و دكههاي راهنما□ افزايش وضعيت بهداشتي اطراف حرم و مراكز خدمات زائرین□ | افزایش خدمات شهری□ | کنترل آسیب،های اجتماعی اطراف حرم□ | افزایش پارکینگ□ | افزایش تکریم و احترام به زائرین□ | ساماندهی و کاهش قیمت بلیت وسایل حمل و نقل عمومی□ افزایش امنیت اطراف حرم□ افزایش زیباسازی و فضای سبز اطراف حرم□ افزایش کیفیت نان و میوه□ افزایش سرویسهای بهداشتی اطراف حرم و در مسیر□ برقراری نظم انضباط بیشتر□ سایر موارد□

26/۷۰

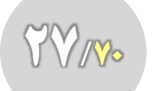

**[مروری بر یک نمونه پرسشنامه](https://www.instagram.com/hmdmasoudi/)**

۷. ههم ترین نیازها و خواستههای شما از کوه یارک چیست؟ اسلاً=۰ خیلیکم=۱ کم=۲ متوسط=۳ زیاد=۴ خیلیزیاد=۵ بینظر=۶

| نمره | انياز               | ا قمره ا | ا نياز ا             | انمره ا | ا نياز ا            | ا نمره ا | ا نياز ا              |
|------|---------------------|----------|----------------------|---------|---------------------|----------|-----------------------|
|      | ألاچيق              |          | تمازخانه             |         | سرويس بهداشتي       |          | پارکینگ خودرو         |
|      | پله و گذرگاه        |          | محوطه اختصاصي بانوان |         | زمين بازي بزرگسالان |          | محل بازي كودكان       |
|      | كارفود              |          | درختكاري             |         | استخر و أبنما       |          | مسير پيادەروي         |
|      | تلەكابين            |          | پارک حیوانات اهلی    |         | شهربازي             |          | می نیبوس داخلی        |
|      | وسایل بدنسازی پارکی |          | ايستگاه كوهنوردى     |         | اورژانس             |          | کافیشاپ               |
|      | أمفيتناتر           |          | محل نمايشگاه         |         | تيمكت وصندلى        |          | كشت وانتظامات         |
|      | بالن                |          | دوربين حفاظتي        |         | سطل زباله           |          | كتابخانه وسالن مطالعه |
|      | آب شرب              |          | باربيكيو             |         | مسير دوچرخه         |          | فروش بستني وتنقلات    |
|      | احیای غارهای دست کن |          | احياى چشمهها         |         | احياى حوض انبارها   |          | احیای سنگ نگارهها     |

سایر نیازهایی که احساس میکنید بفرمایید: .

اغلب خرید روزانه خود را بیشتر در کجا انجام میدهید؟ به ترتیب اولویت شماره گذاری کنید. بازار محلے لے امراکز تجاری لے اسویرمارکت ھالے افروشگاہ ھالے دورہ گردھا و دست فروش ھالے ا ھمسایگان لے لیسسسسسس مهمترین مشکلات شما در خرید کالاهای مصرفی خانواده تان چیست؟ به ترتیب اولویت شماره گذاری کنید. كيفيت پايين□ قيمت بالا□ موجود نبودن در بازار□ باب ميل و سليقه نبودن□ عدم پاسخگويي توليدكننده□ ساير□ اگر مقدار قابل توجهي پول برنده شويد، آن را براي چه کاري هزينه مي کنيد؟ ...... وضعيت اقتصادي خانواده شما نسبت به سال هاي گذشته: بهتر شده است□ تغيير نكرده است□ بدتر شده است□  $\odot$ چقدر به آینده اقتصاد کشور خود امیدوار هستید؟ خیلی کم $\odot$  کم $\odot$  متوسط $\odot$  زیاد

با تشکر از پاسخگویی شما

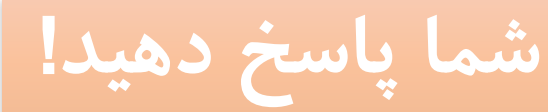

**[خطاهـــای رایــــج](https://www.instagram.com/hmdmasoudi/) در طراحی پرسشنامه**

**[خطاهای رایج در طراحی پرسشنامه \)۱\(](https://www.instagram.com/hmdmasoudi/)**

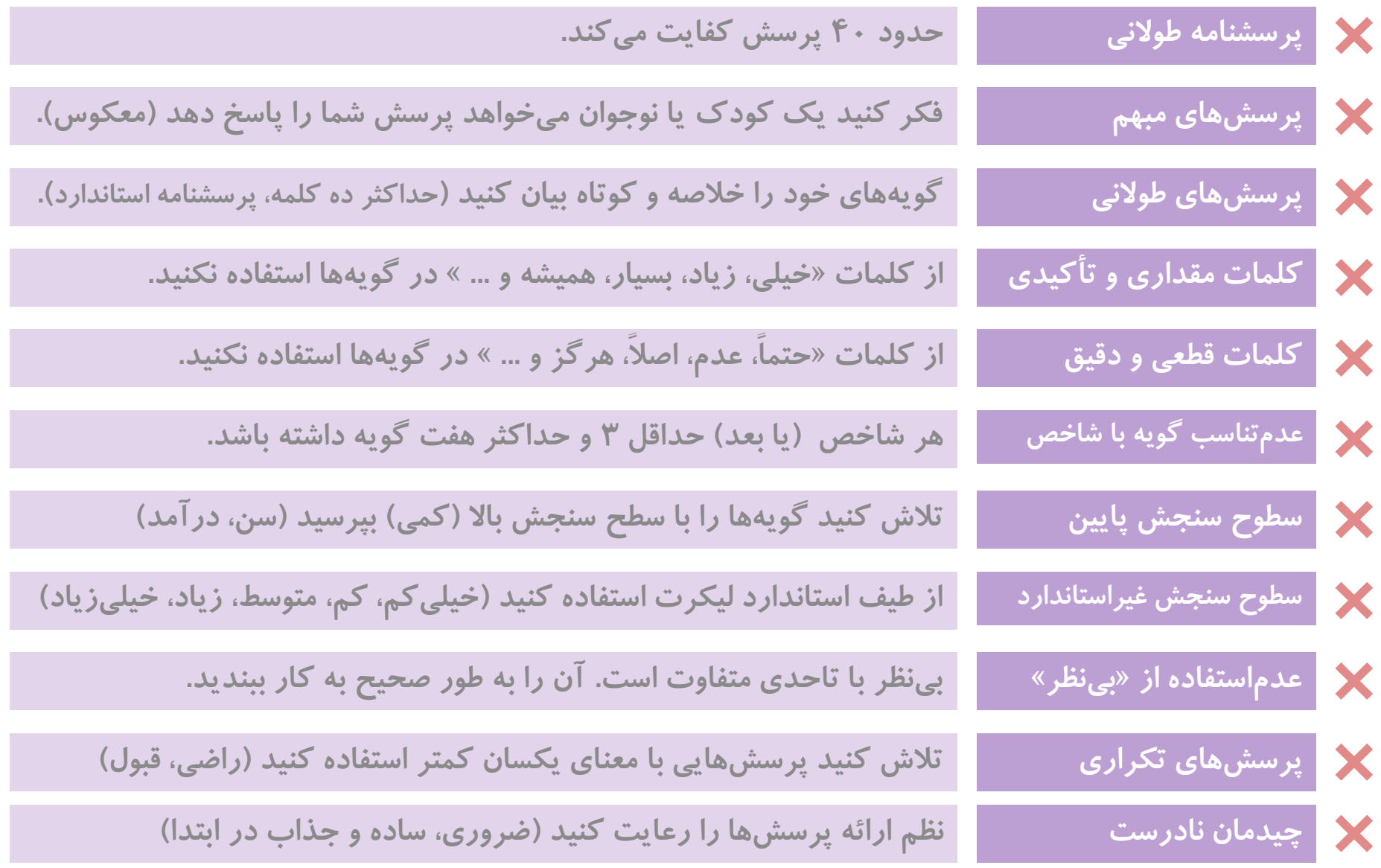

**[خطاهای رایج در طراحی پرسشنامه \)۲\(](https://www.instagram.com/hmdmasoudi/)**

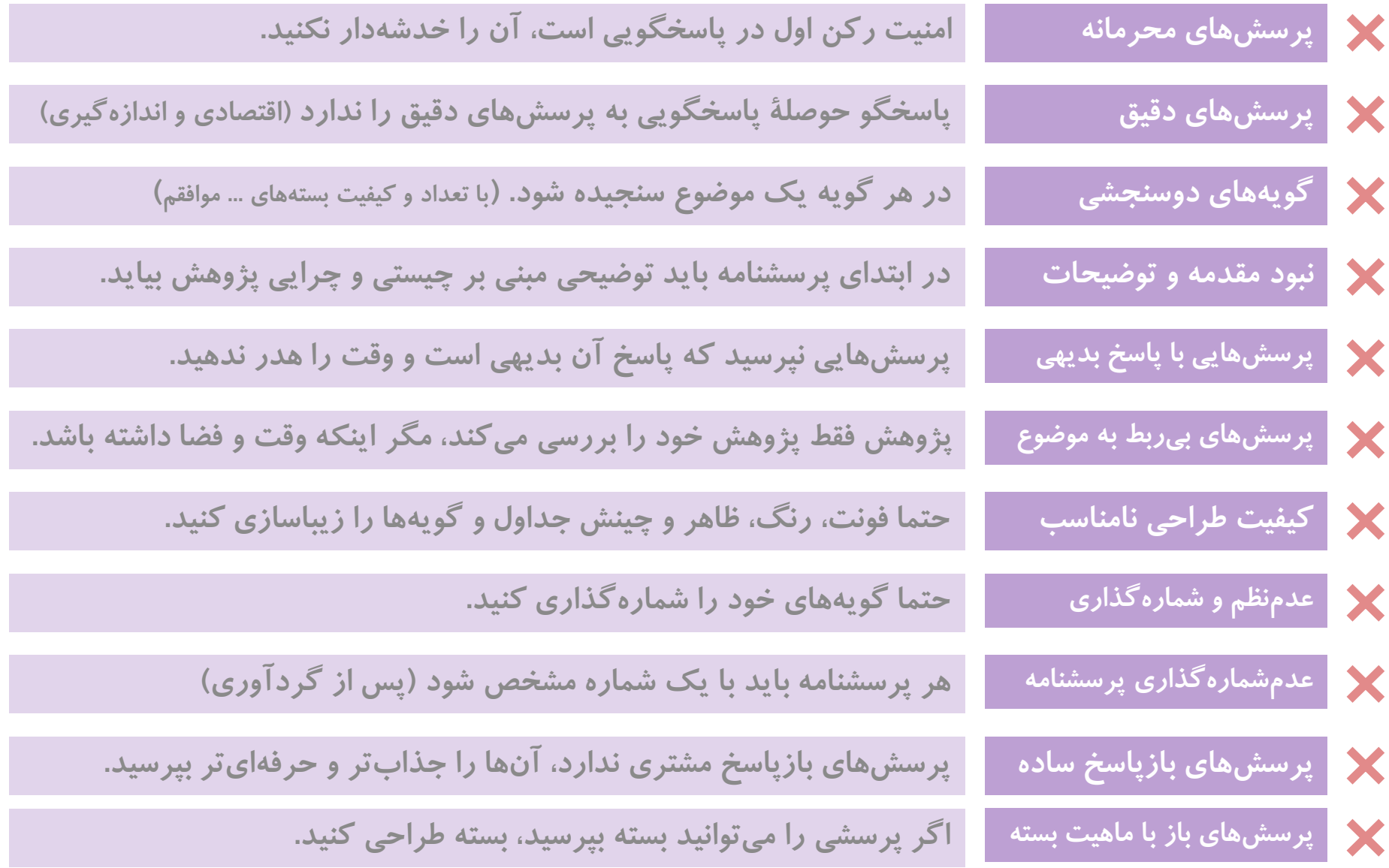

 $\gamma_{\text{c}}$ 

**[چند مثال از خطاهای رایج در طراحی پرسشنامه](https://www.instagram.com/hmdmasoudi/)**

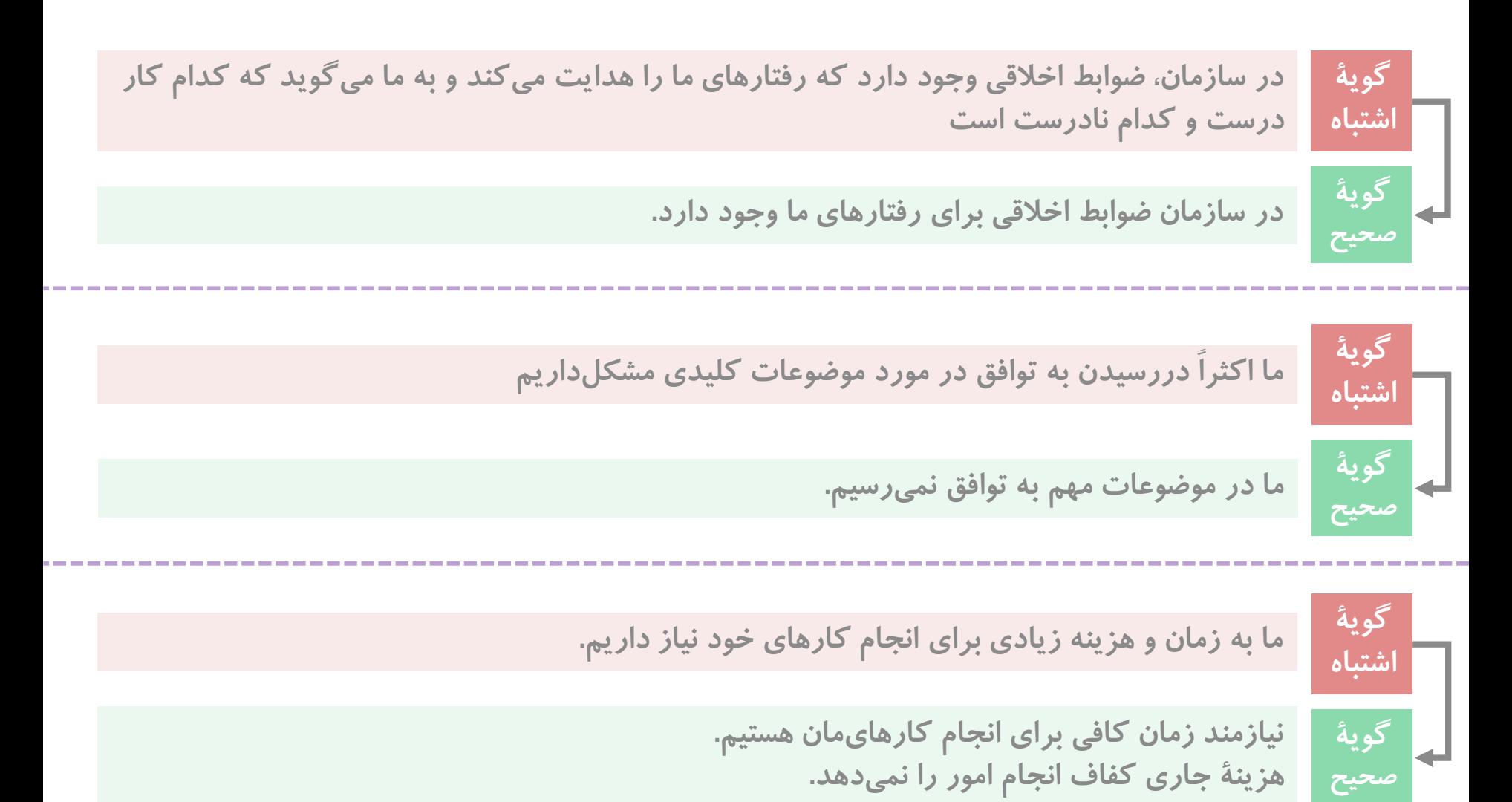

 $370/10$ 

**[چند مثال از خطاهای رایج در طراحی پرسشنامه](https://www.instagram.com/hmdmasoudi/)**

 $\gamma$ 

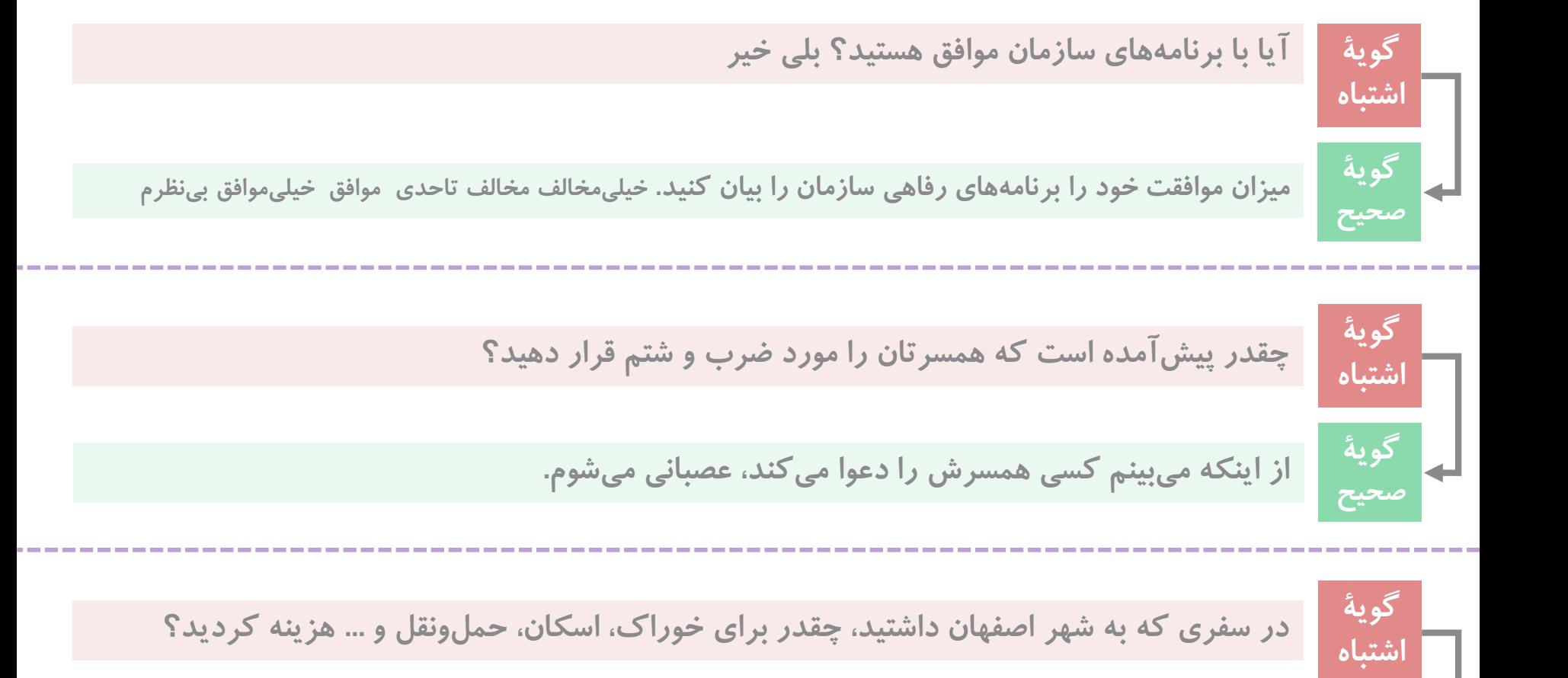

**محل هزینه کرد سفر خود در شهر اصفهان را به ترتیب بیان کنید.**

**گویۀ**

**صحیح**

**[چند مثال از خطاهای رایج در طراحی پرسشنامه](https://www.instagram.com/hmdmasoudi/)**

**گویۀ شغل شما چیست؟ دولتی، آزاد اشتباه**

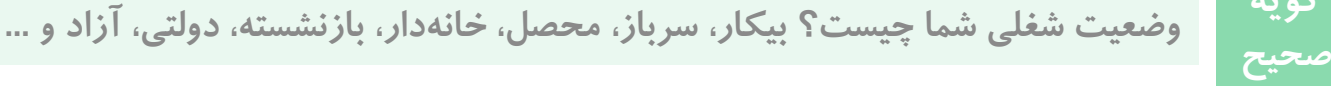

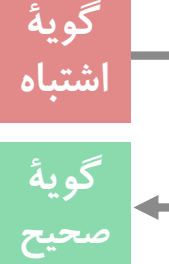

**گویۀ**

**گویۀ لطفاً پیشنهادها و انتقادهای خود درباره عملکرد شهرداری را بیان کنید.**

**سه انتظار مهم خود از مسئولین شهر را بیان کنید. اگر همین االن این فرم را در اختیار شهردار قرار دهیم، تمایل دارید چه چیزی از وی بخواهید؟ مهم ترین مشکلی که در شهر می بینید بیان کنید که اگر رفع شود، احساس رضایت خواهد کرد. سه صفت بد و مهم دربارة شهرمان را بیان کنید که تالش کنیم آن را از بین ببریم.**

**اولین خواسته شما از مسئولین در مشهد با تأکید بر محدوده ی اطراف حرم چیست؟** افزایش زیباسازی و فضای سبز اطراف حرم□ کنترل آسیب های اجتماعی اطراف حرم□ ساماندهی و کاهش قیمت بلیت وسایل حمل و نقل عمومی□ افزایش سرویسهای بهداشتی اطراف حرم و در مسیر□ افزایش کیفیت نان و میوه□ نظارت و کنترل گرانیها□ کنترل ترافیک اطراف حرم□ رسیدگی و نظارت بیشتر بر مکان اسکان زائرین (هتلها، مسافرخانهها و ...) □ افزایش امکانات رفاهی و تفریحی برای زائرین□ افزایش اطالع رسانی و تابلوها و دکه های راهنما□ افزایش وضعیت بهداشتی اطراف حرم و مراکز خدمات زائرین□ افزایش خدمات شهری□ افزایش پارکینگ□ افزایش تکریم و احترام به زائرین□ افزایش امنیت اطراف حرم□ برقراری نظم انضباط بیشتر□ سایر موارد: ..................... **شما پاسخ دهید!**

 $33/20$ 

**سنجش روایی و [پایایی پرسشنامه](https://www.instagram.com/hmdmasoudi/)**

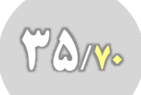

# **[تعریف روایی \)اعتبار\( و پایایی \)قابلیت اعتماد\(](https://www.instagram.com/hmdmasoudi/)**

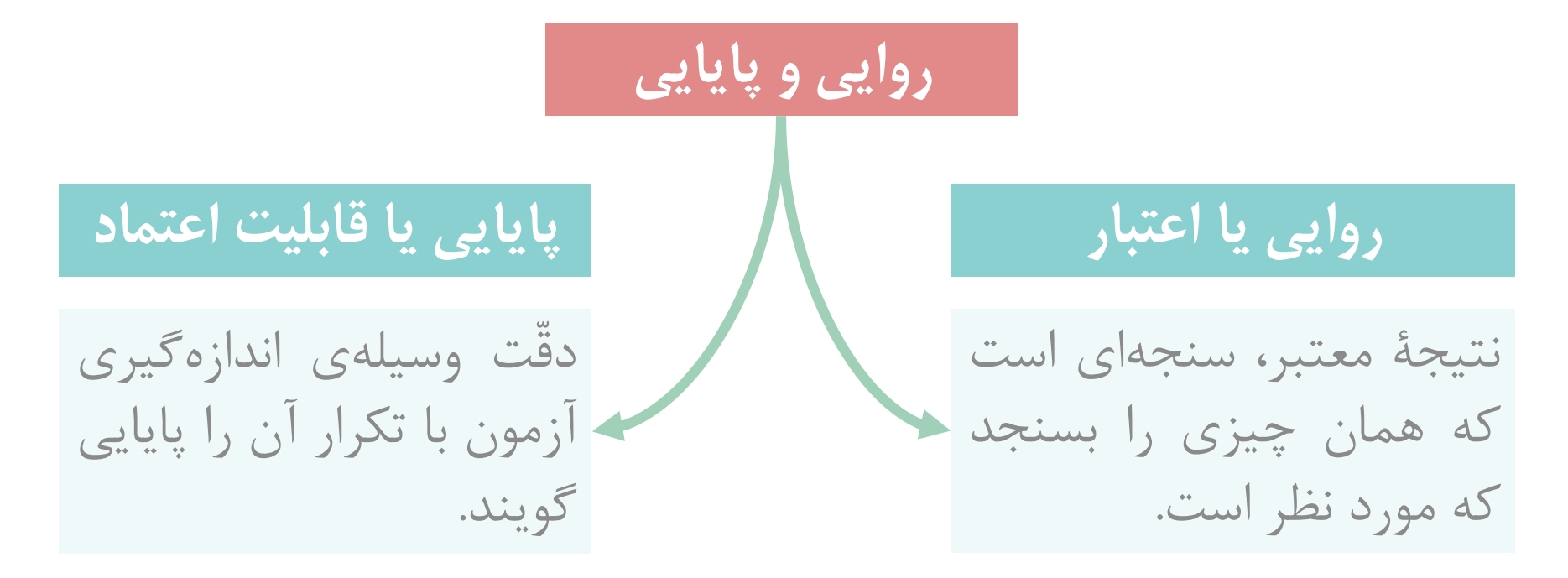

**آیا ترازو برای اندازه گیری طول درب مناسب است یا متر؟**

**متری با دقت سانتی متر برای سنجش طول در مناسب است یا با دقت کیلومتر.**

**[عوامل کاهندة اعتبار و پایایی](https://www.instagram.com/hmdmasoudi/)**

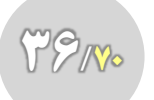

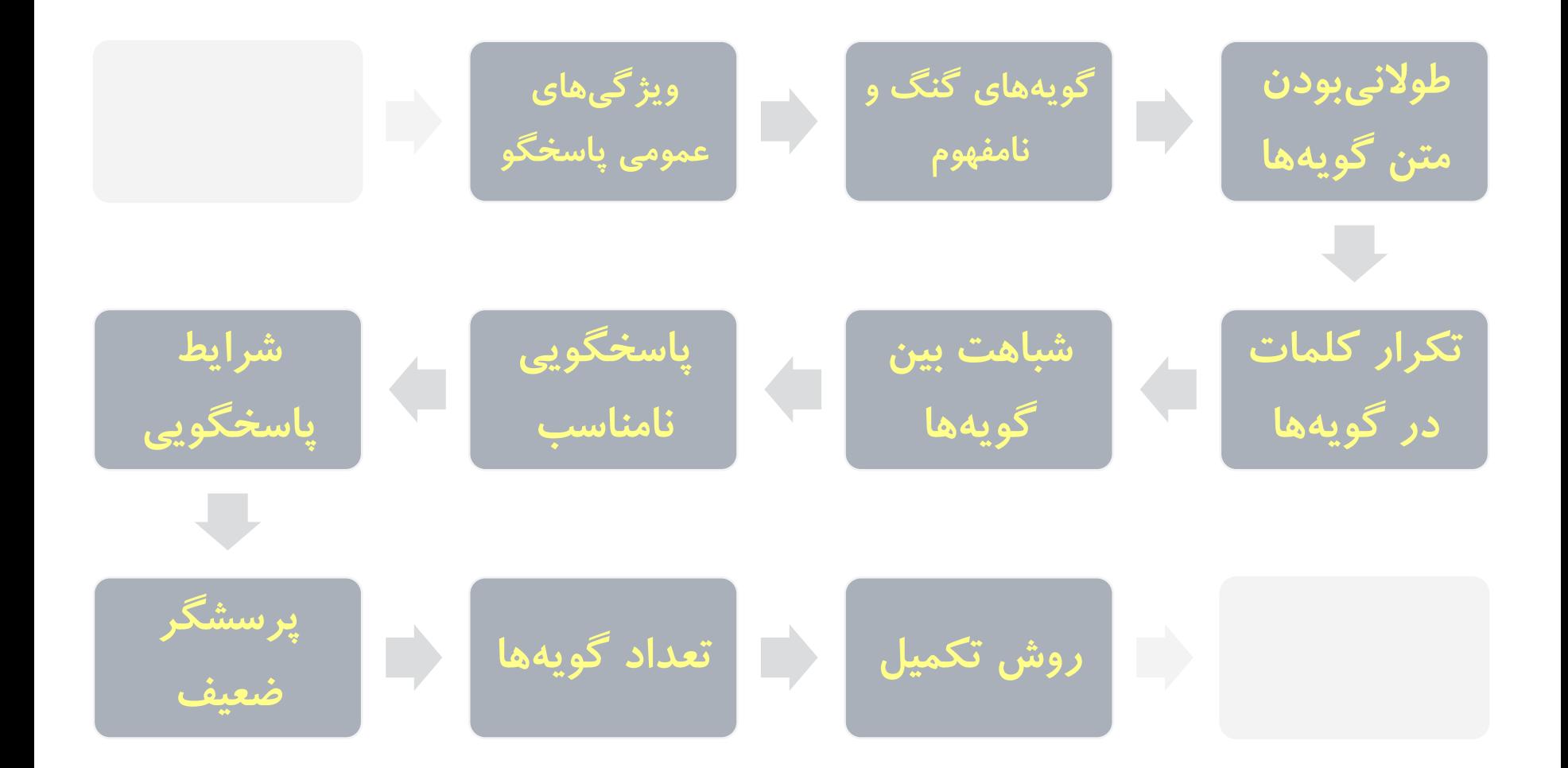

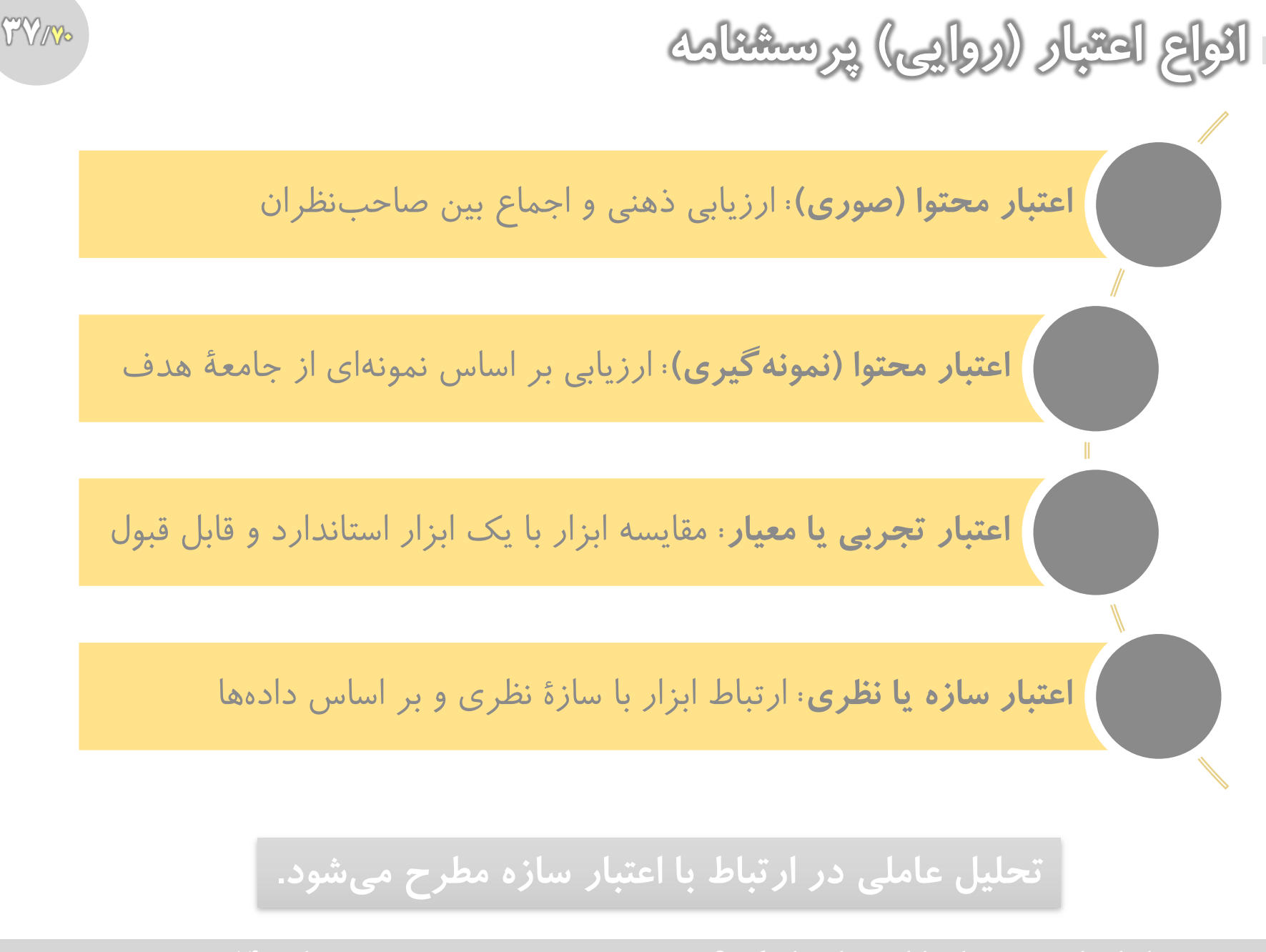

# **[انواع پایایی \)قابلیت اعتماد\( پرسشنامه](https://www.instagram.com/hmdmasoudi/)**

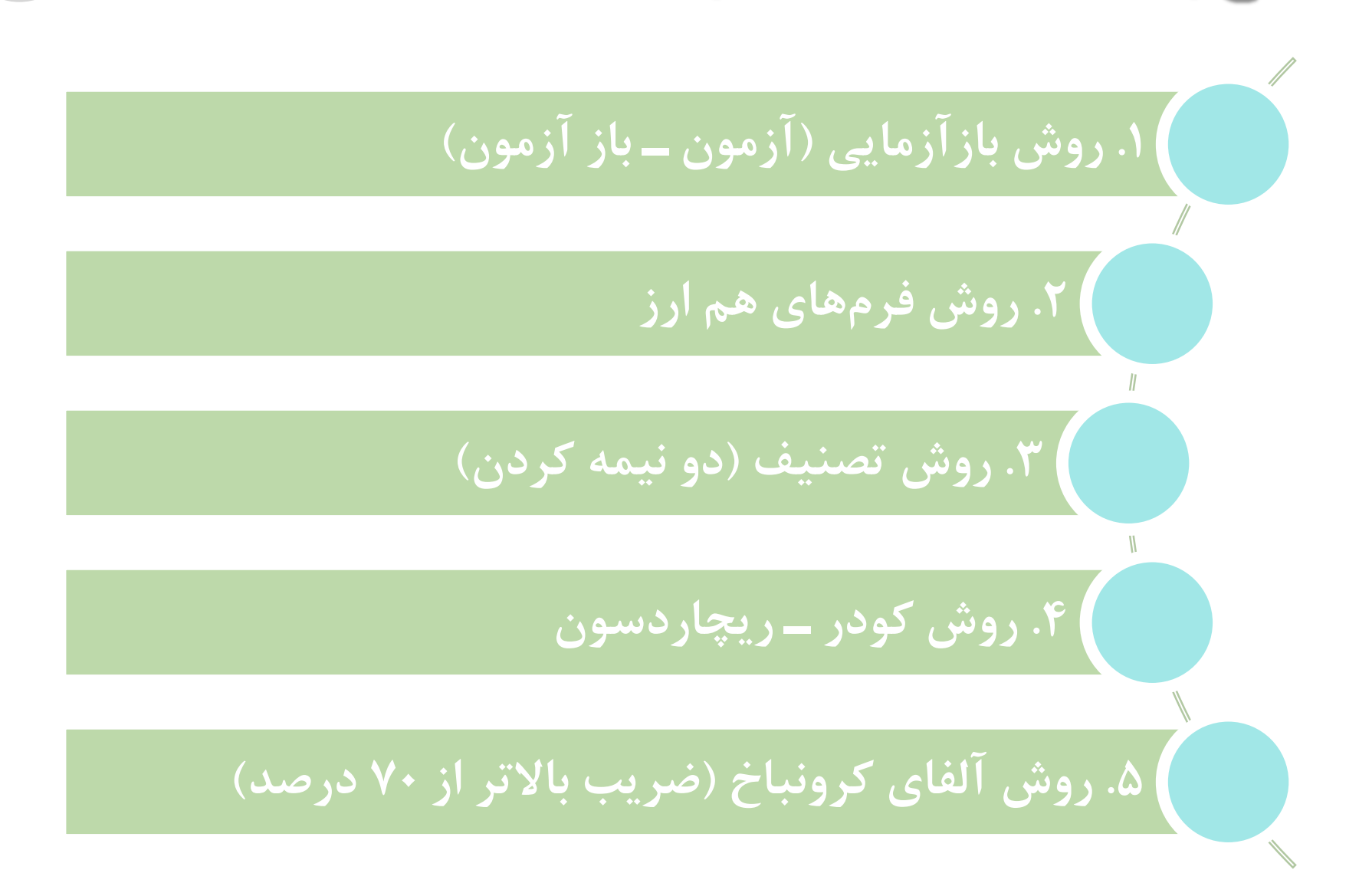

 $\gamma_{\text{A} \gamma}$ 

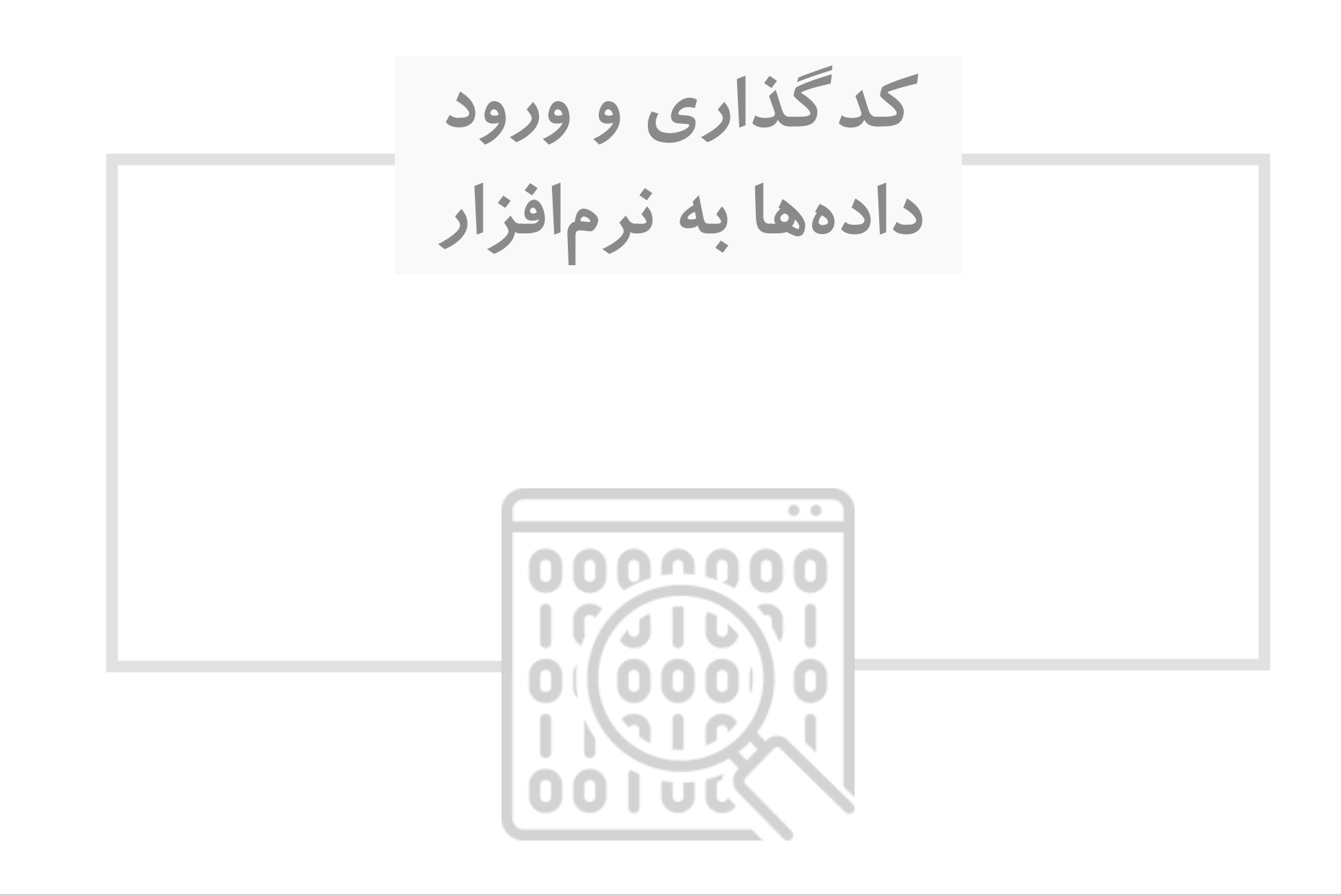

**[راهنمایی برای کدگذاری پرسشنامه](https://www.instagram.com/hmdmasoudi/)**

#### **ورود پرسشنامه به نرم افزار توسط کد انجام می شود. کد نمایش عددی داده های پرسشنامه است.**

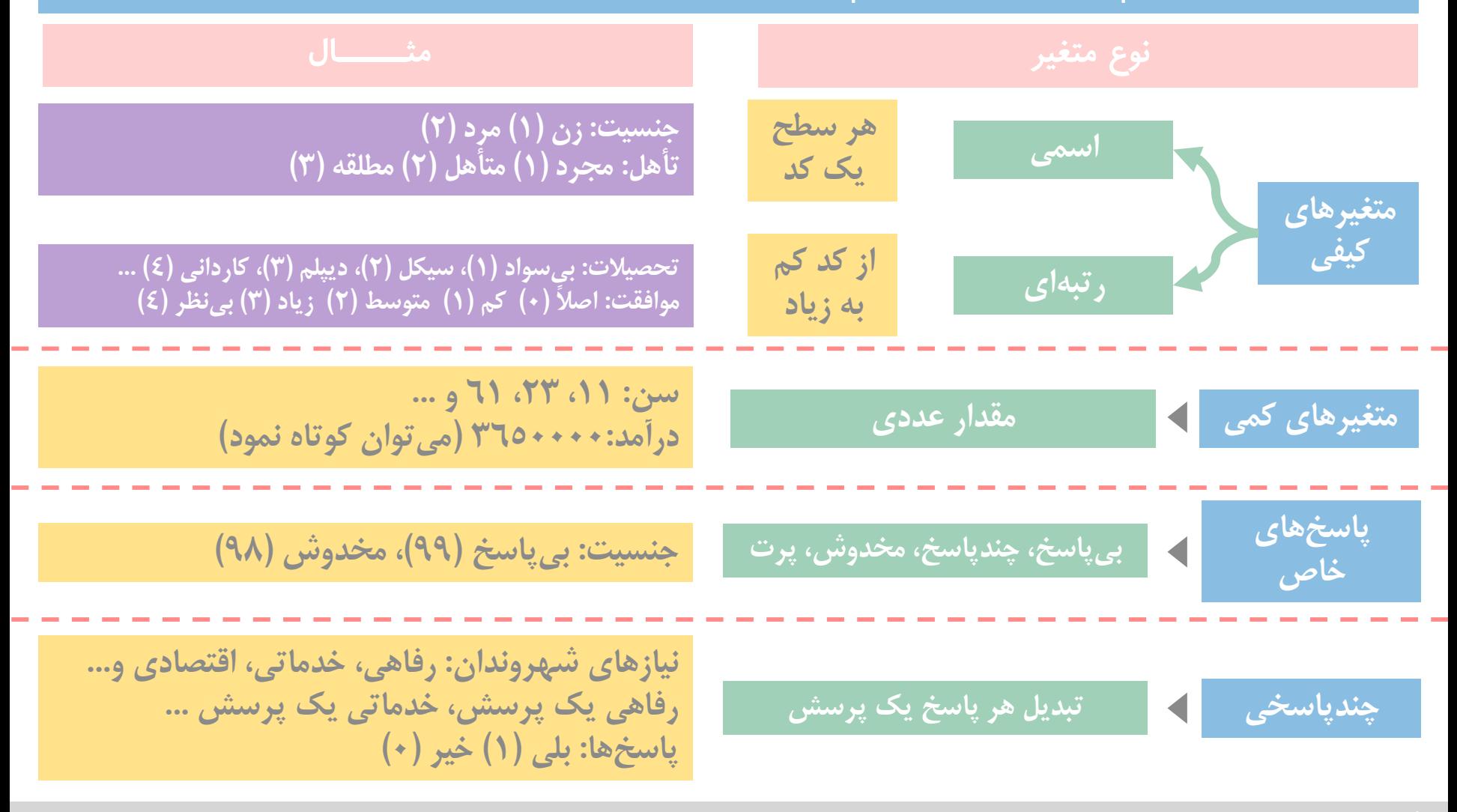

 $\beta$ 

**[تغییر پرسشنامه به فایل داده کدگذاری شده](https://www.instagram.com/hmdmasoudi/)**

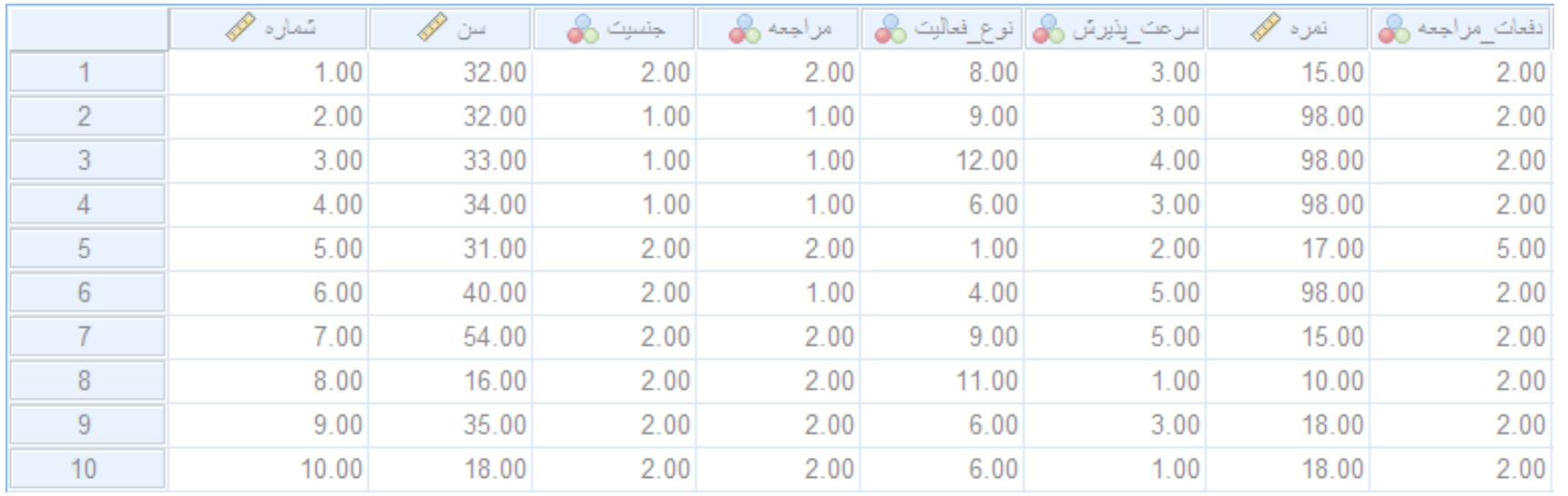

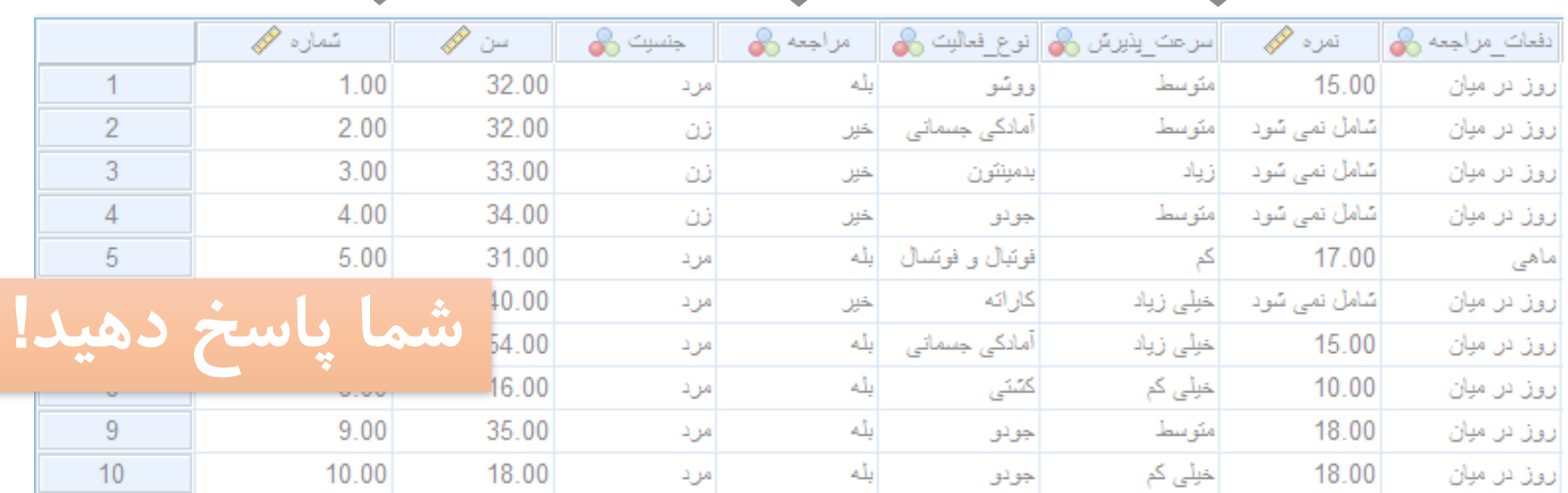

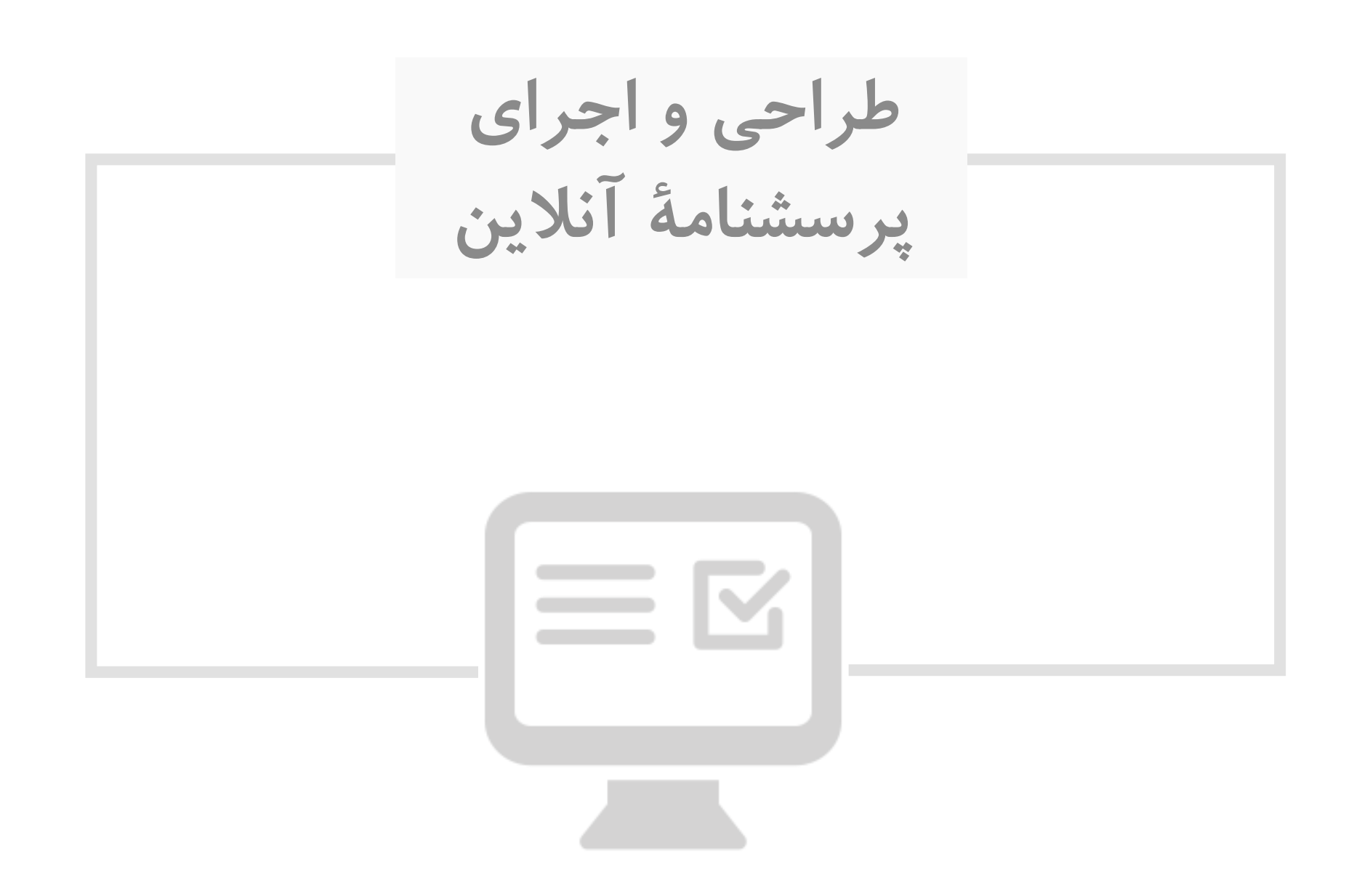

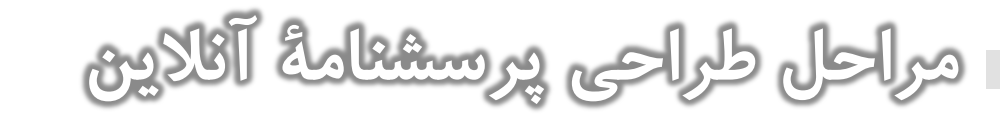

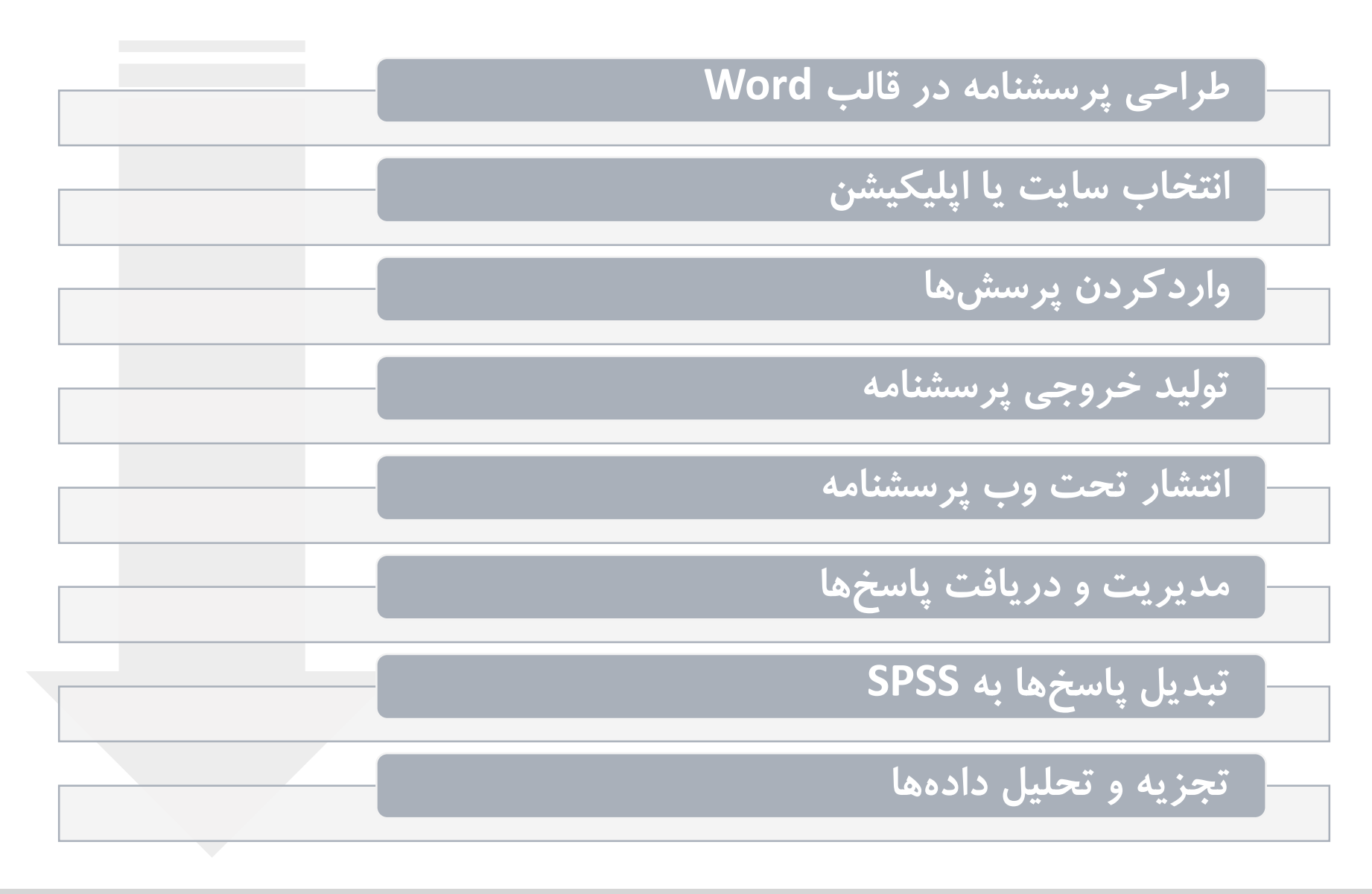

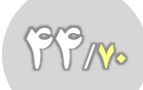

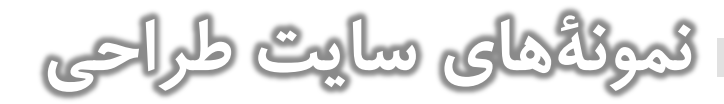

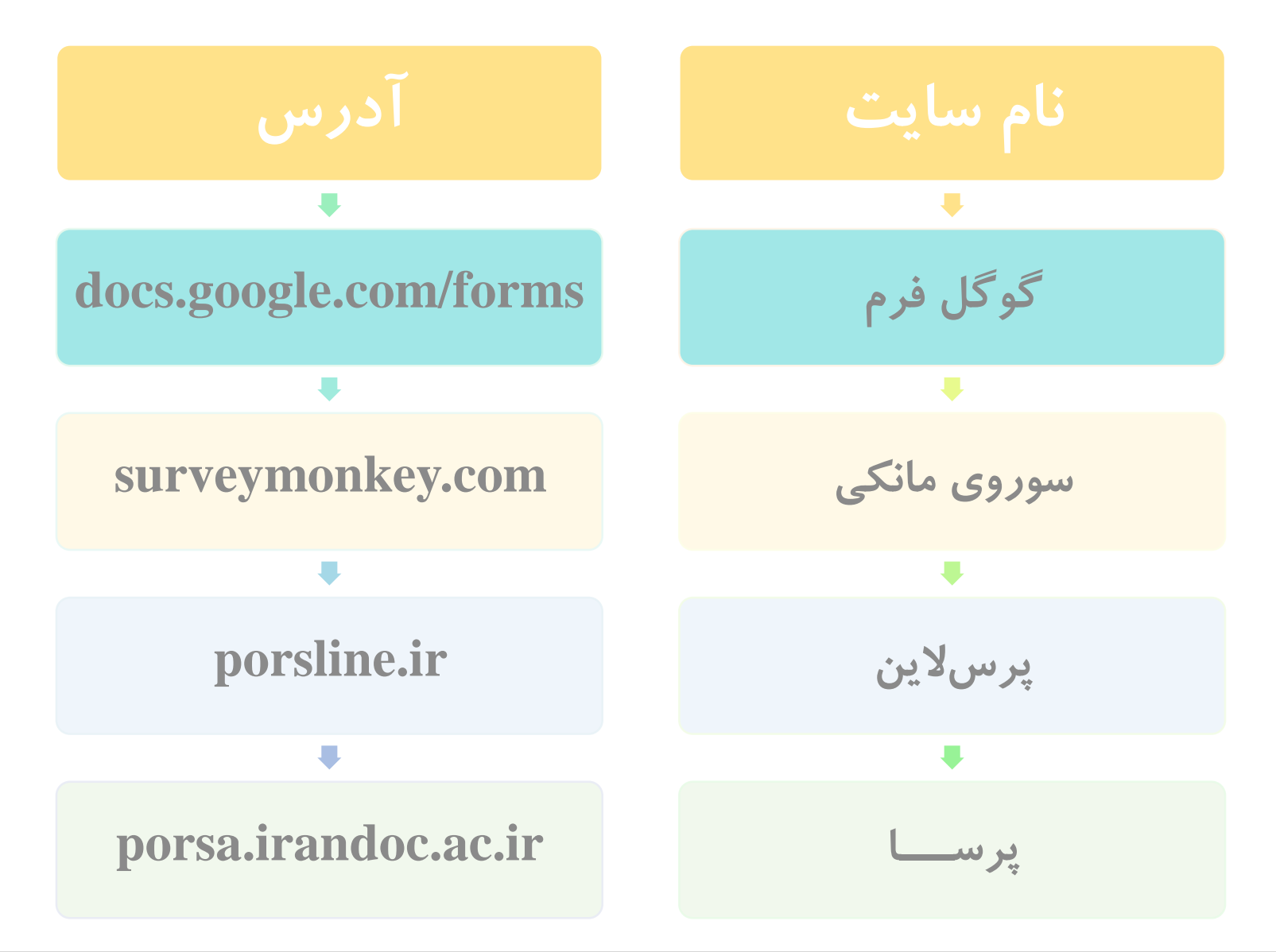

**[راهنمای طراحی پرسشنامۀ آنالین با گوگل فرم](https://www.instagram.com/hmdmasoudi/)**

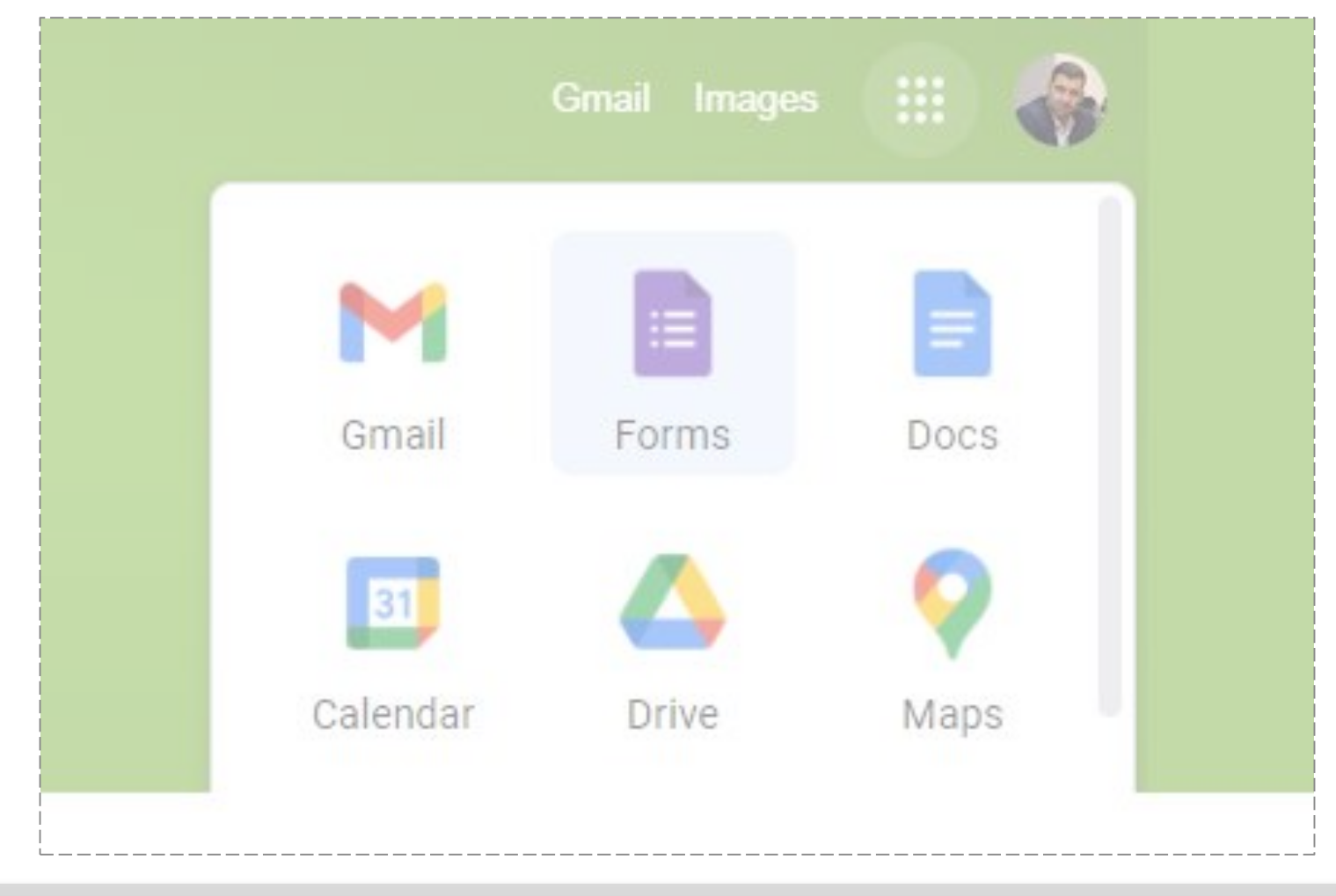

### **جی میل بسازید و از گوگل درایو وارد گوگل فرم شده یا آدرس آن را تایپ کنید.**

 $6$ 

**[راهنمای طراحی پرسشنامۀ آنالین با گوگل فرم](https://www.instagram.com/hmdmasoudi/)**

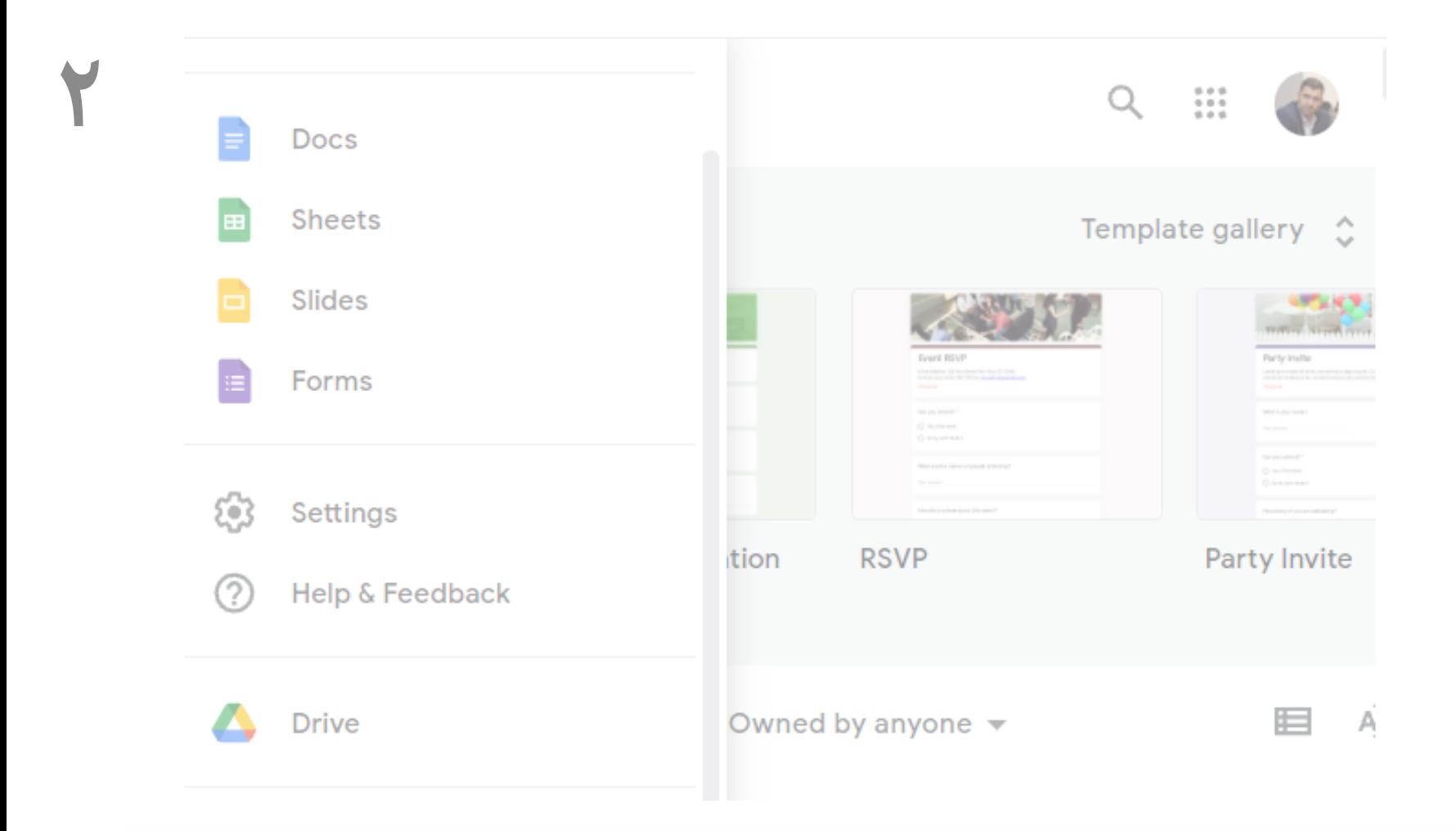

**می توانید بر روی آیکون Forms کلیک کنید. نمونه های پیش ساخته را ببینید.**

 $99$ m.

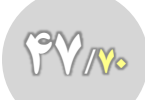

**۳**

**[راهنمای طراحی پرسشنامۀ آنالین با گوگل فرم](https://www.instagram.com/hmdmasoudi/)**

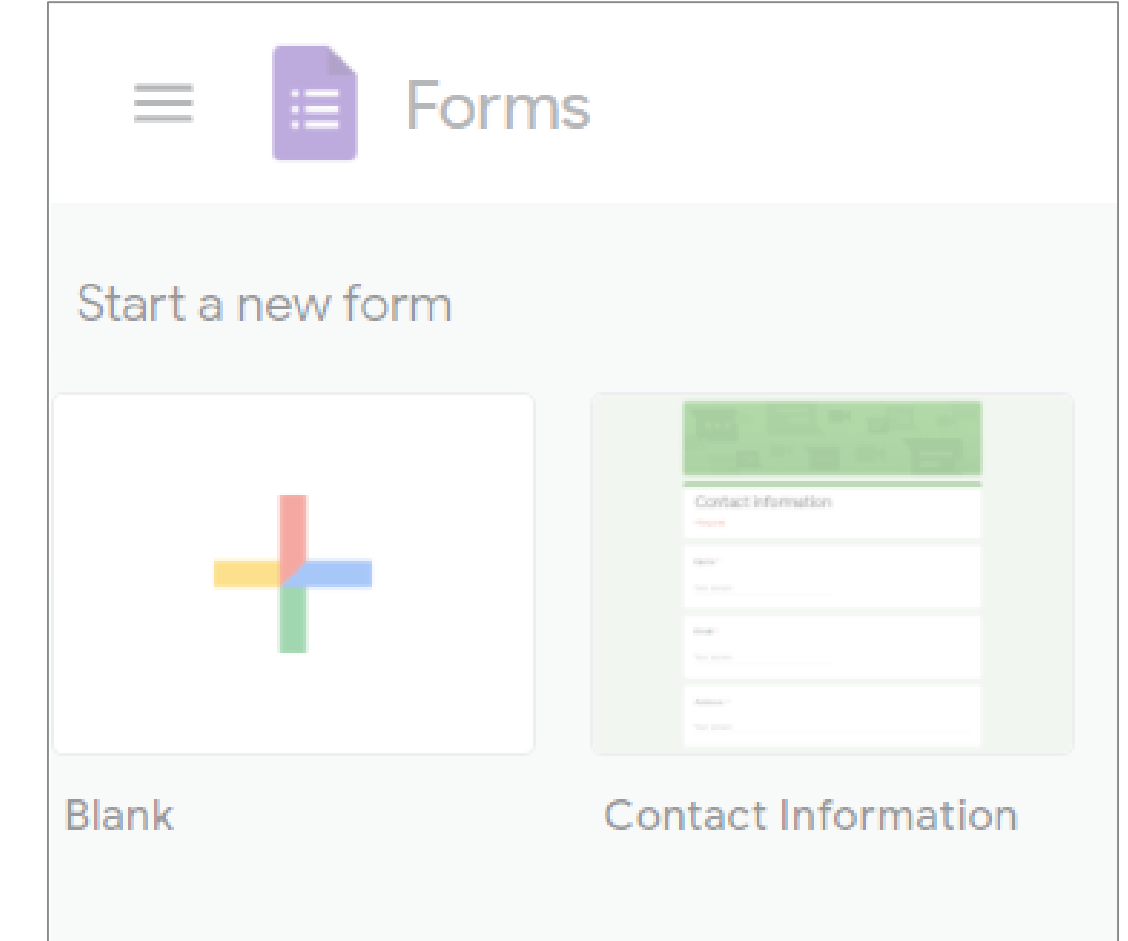

# **بر روی عالمت + کلیک کنید تا فرم خالی جهت طراحی باز شود.**

**[راهنمای طراحی پرسشنامۀ آنالین با گوگل فرم](https://www.instagram.com/hmdmasoudi/)**

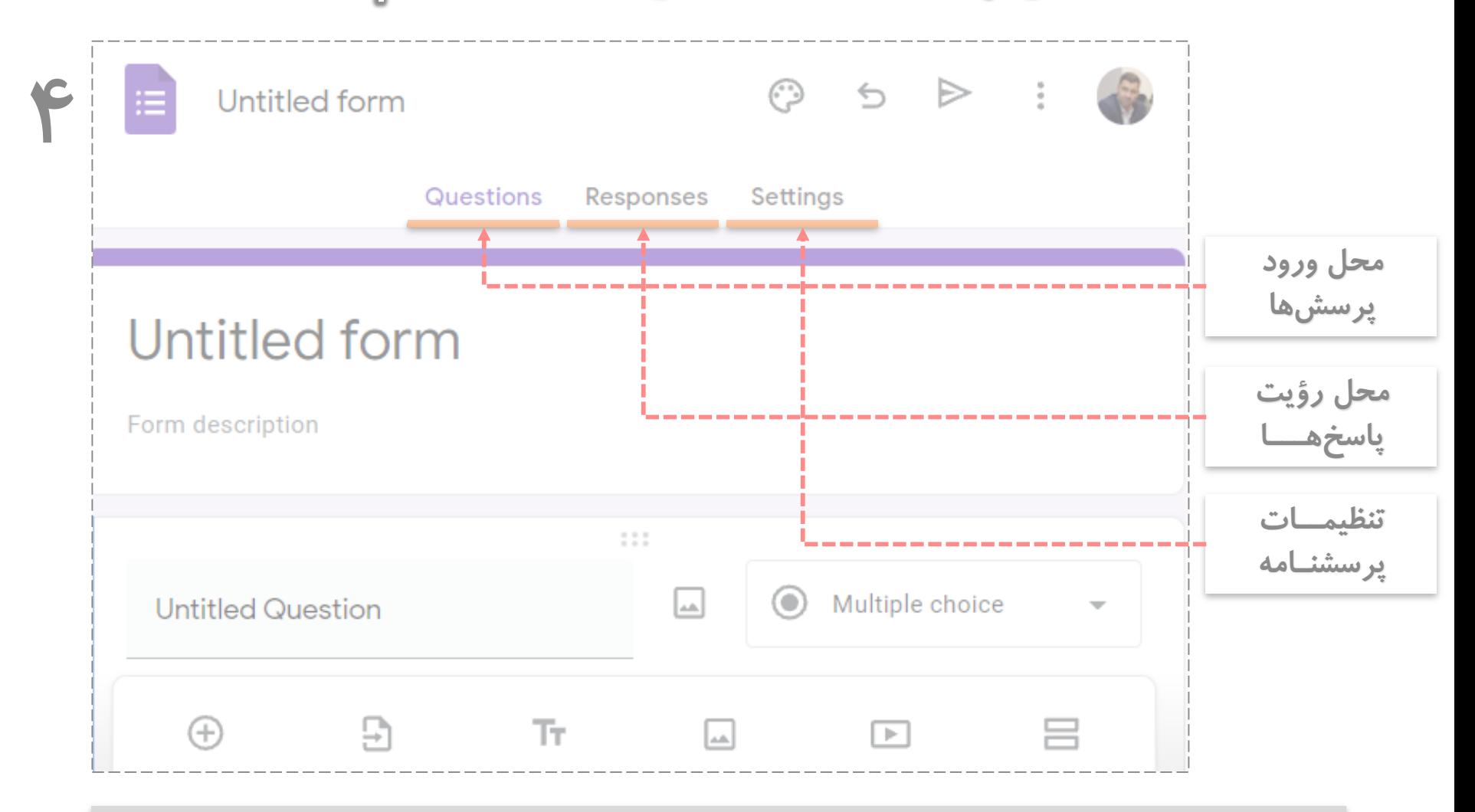

#### **نام فرم و عنوان پرسشنامه به همراه توضیحات را وارد کنید.**

48/۷۰

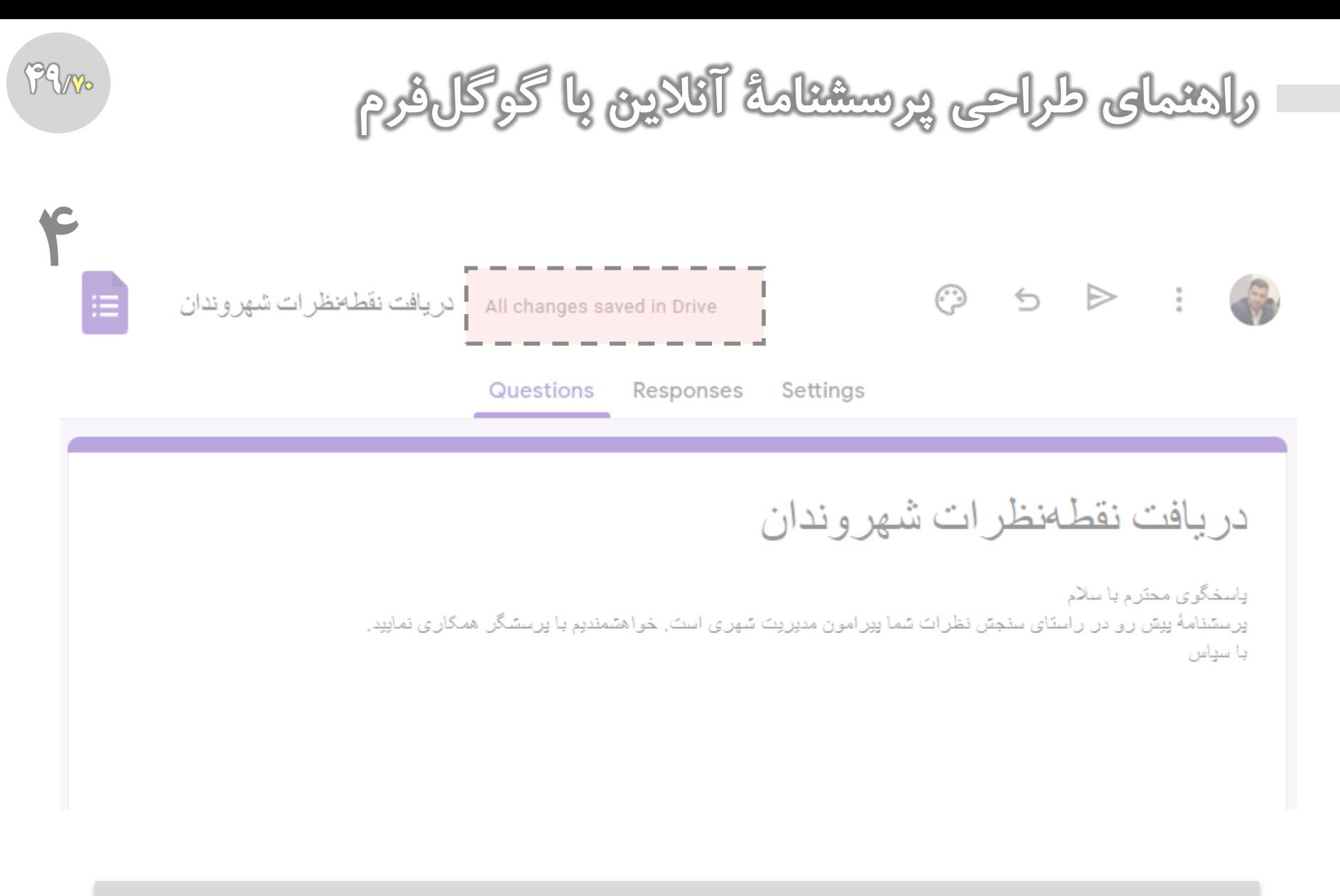

**نام فرم و عنوان پرسشنامه به همراه توضیحات را وارد کنید.**

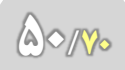

**[راهنمای طراحی پرسشنامۀ آنالین با گوگل فرم](https://www.instagram.com/hmdmasoudi/)**

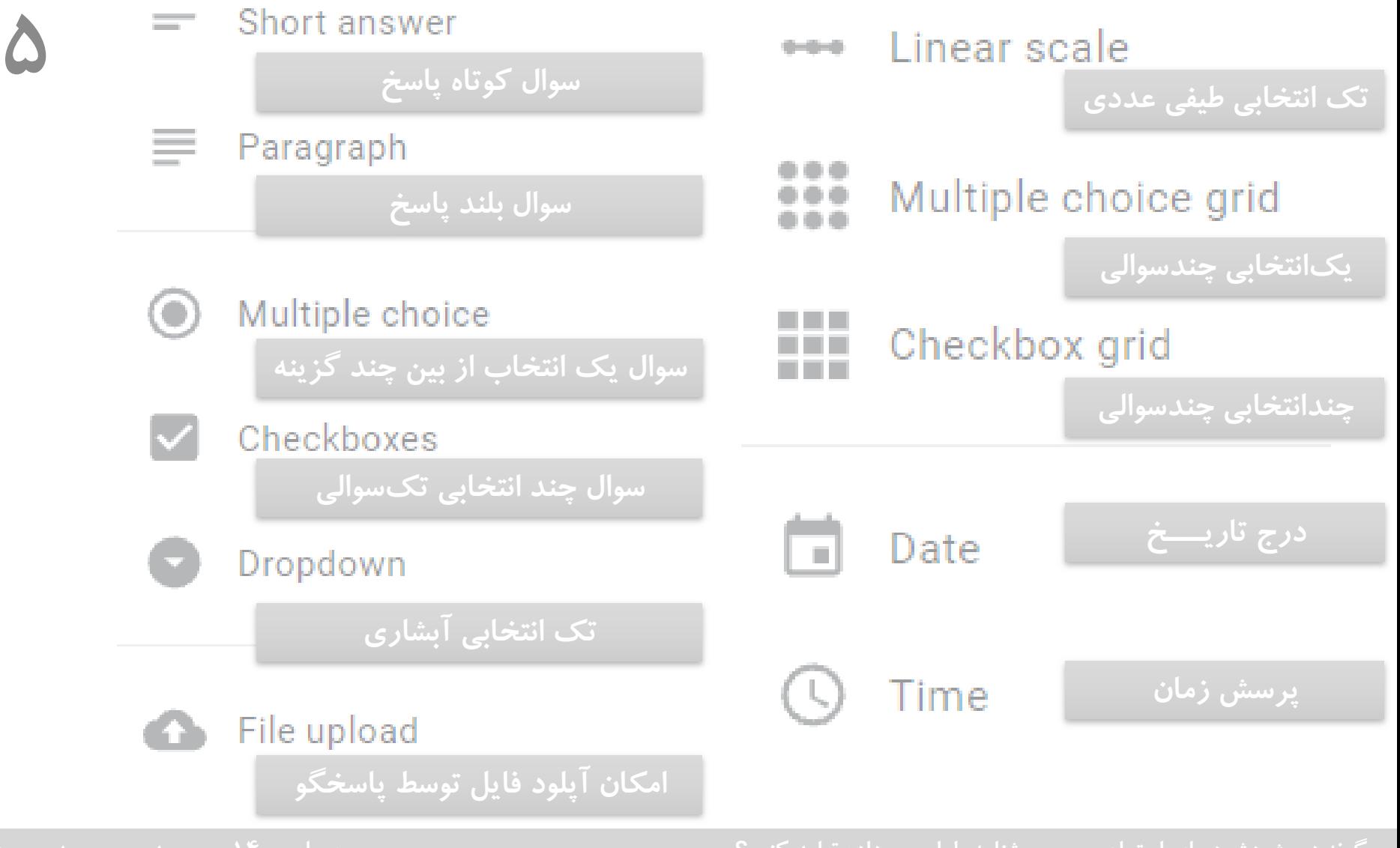

 $60$ 

**[راهنمای طراحی پرسشنامۀ آنالین با گوگل فرم](https://www.instagram.com/hmdmasoudi/)**

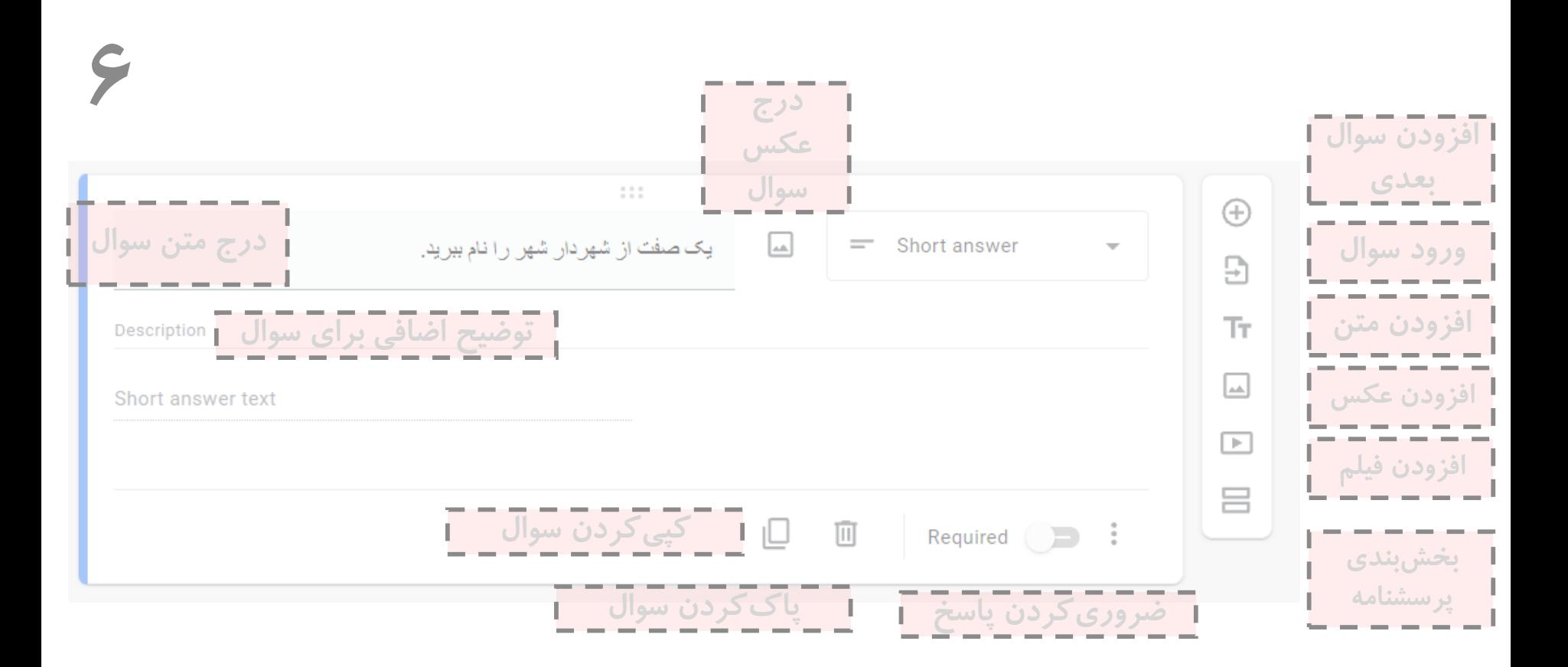

**ورود سوال کوتاه پاسخ**

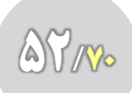

**۷**

**[راهنمای طراحی پرسشنامۀ آنالین با گوگل فرم](https://www.instagram.com/hmdmasoudi/)**

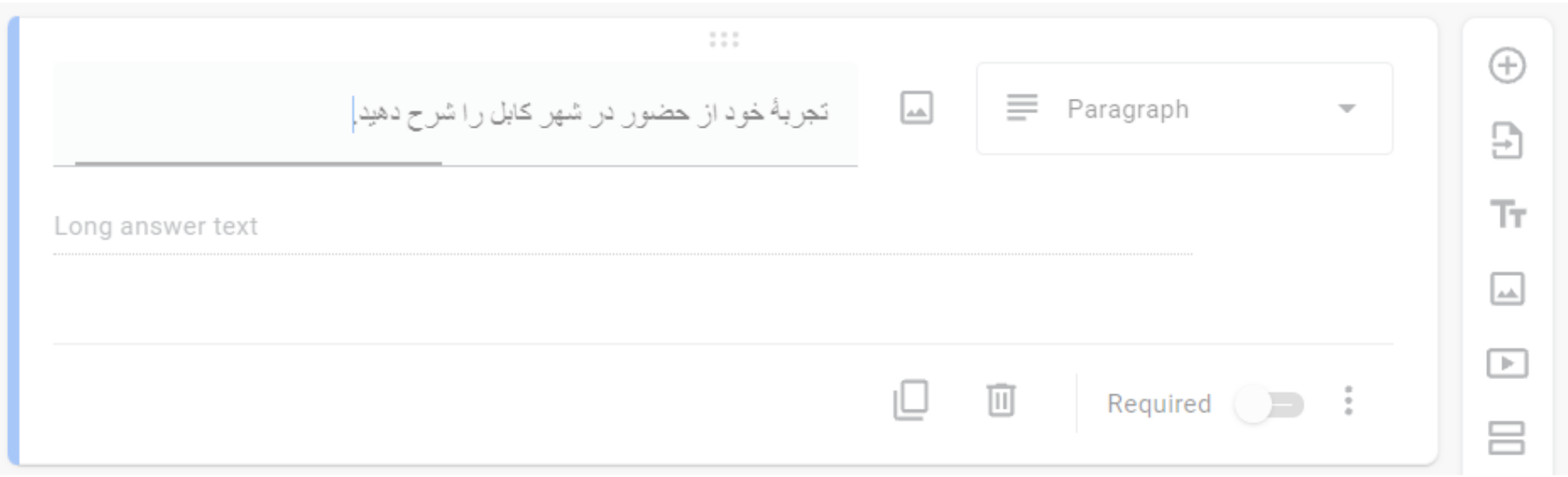

**ورود سوال بلندپاسخ**

 $65$ 

**[راهنمای طراحی پرسشنامۀ آنالین با گوگل فرم](https://www.instagram.com/hmdmasoudi/)**

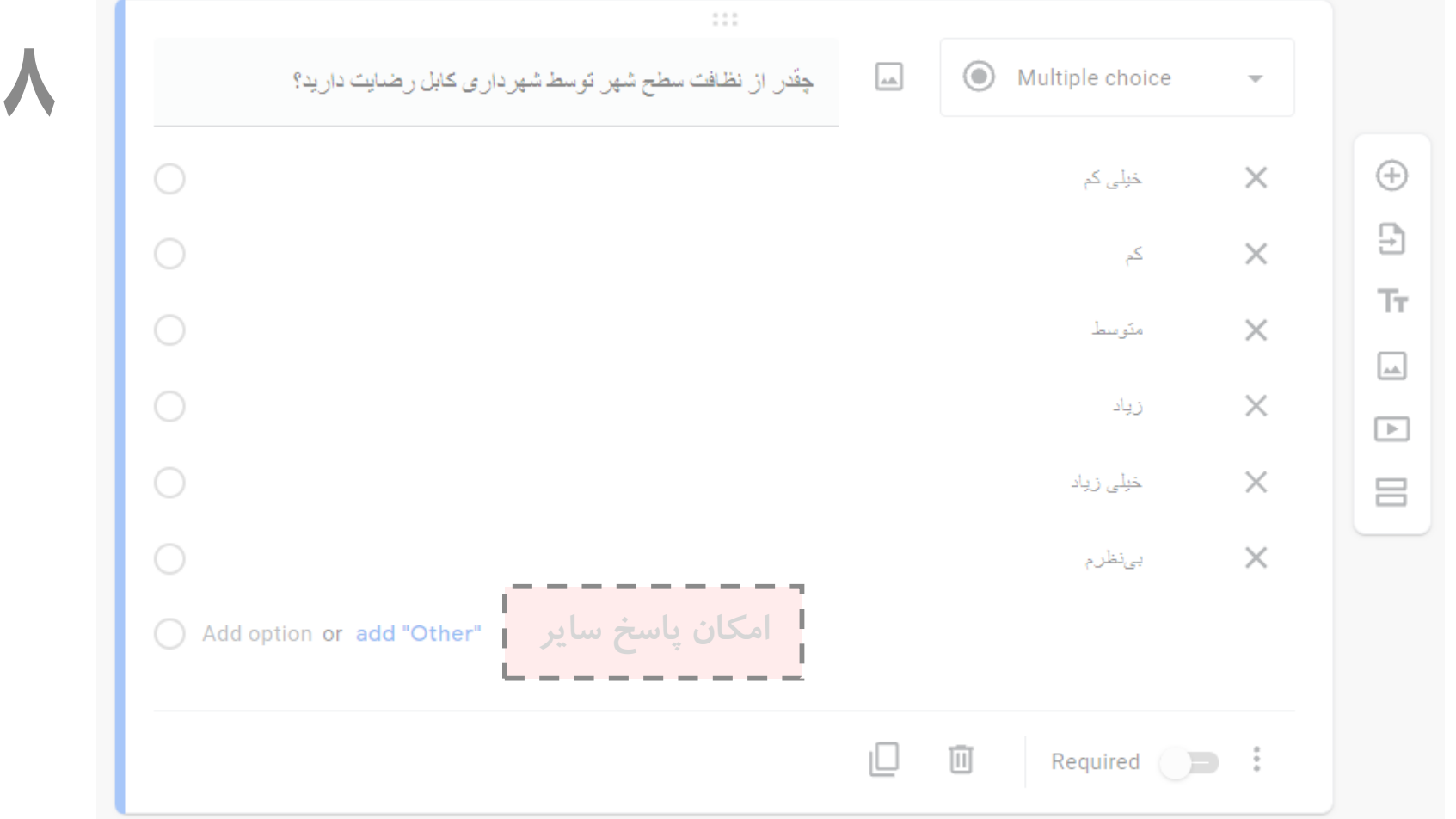

## **افزودن سوال یک انتخابی از بین چند گزینه**

**[راهنمای طراحی پرسشنامۀ آنالین با گوگل فرم](https://www.instagram.com/hmdmasoudi/)**

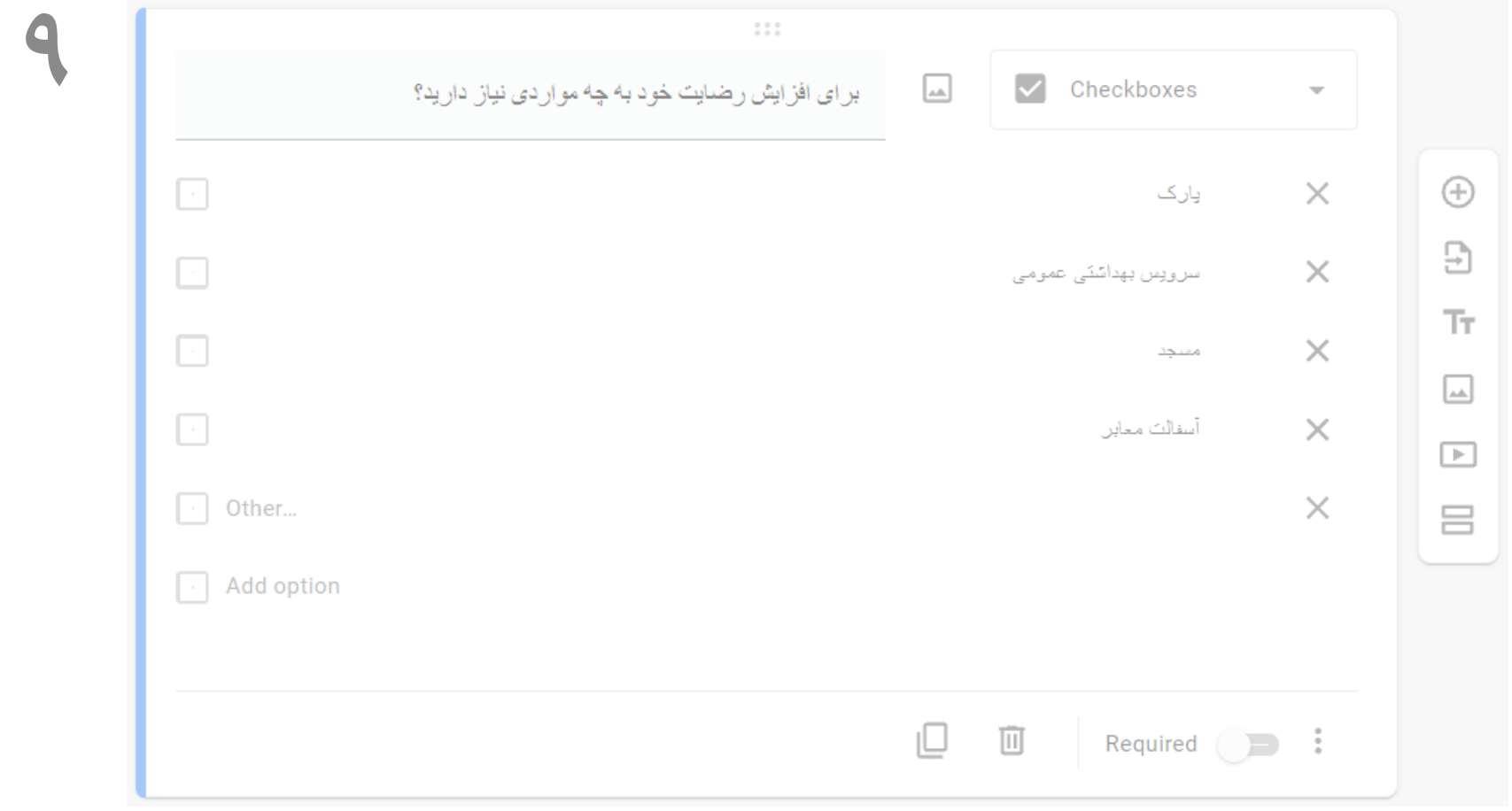

# **افزودن یک سوال با چند انتخاب مکرر**

 $(4)$ V/V $\circ$ 

**[راهنمای طراحی پرسشنامۀ آنالین با گوگل فرم](https://www.instagram.com/hmdmasoudi/)**

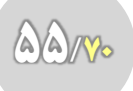

**۱۰**

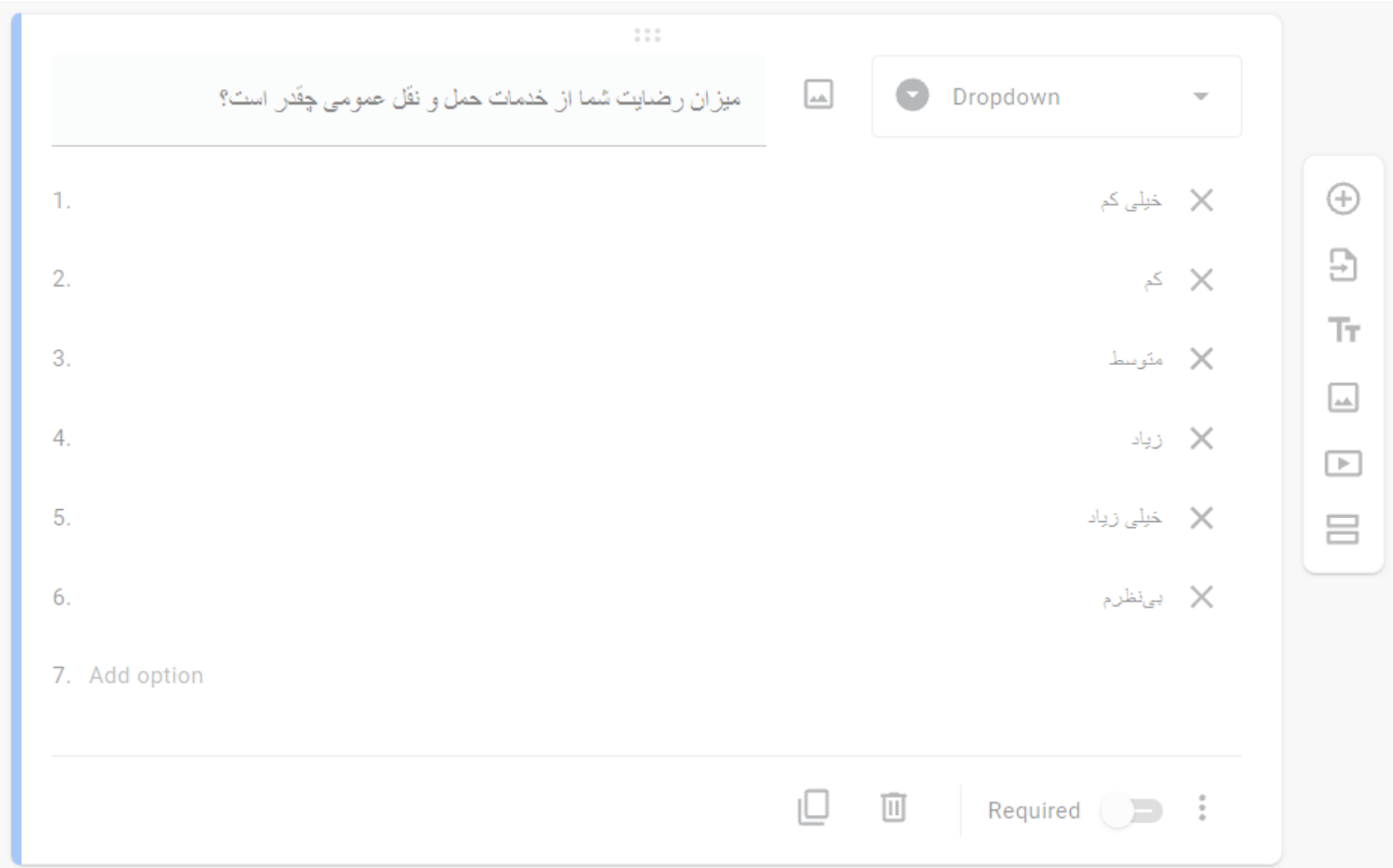

# **طراحی سوال یک انتخابی به صورت آبشاری )فضای کمتر(**

69/W

**[راهنمای طراحی پرسشنامۀ آنالین با گوگل فرم](https://www.instagram.com/hmdmasoudi/)**

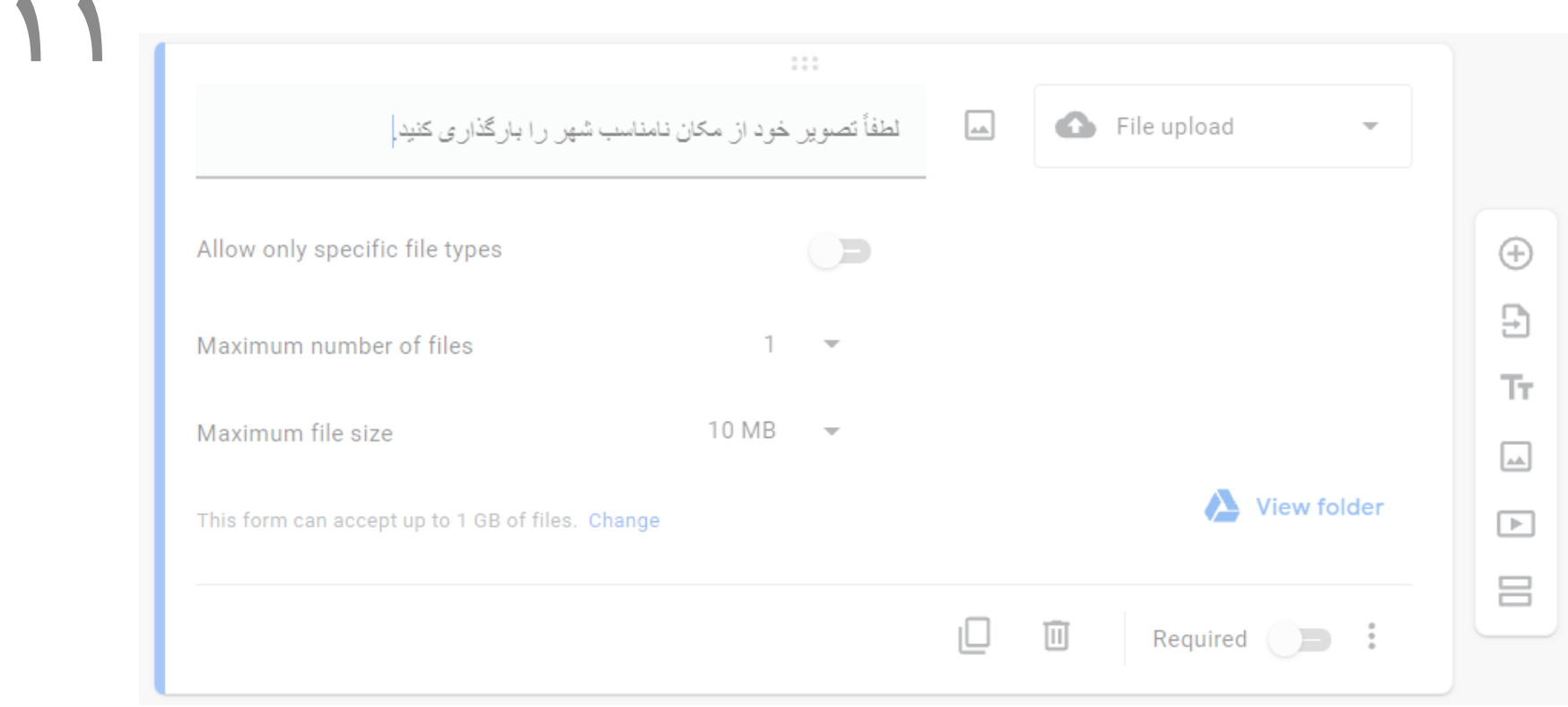

## **افزودن سوال امکان بارگذاری فایل**

 $(2)$ 

**[راهنمای طراحی پرسشنامۀ آنالین با گوگل فرم](https://www.instagram.com/hmdmasoudi/)**

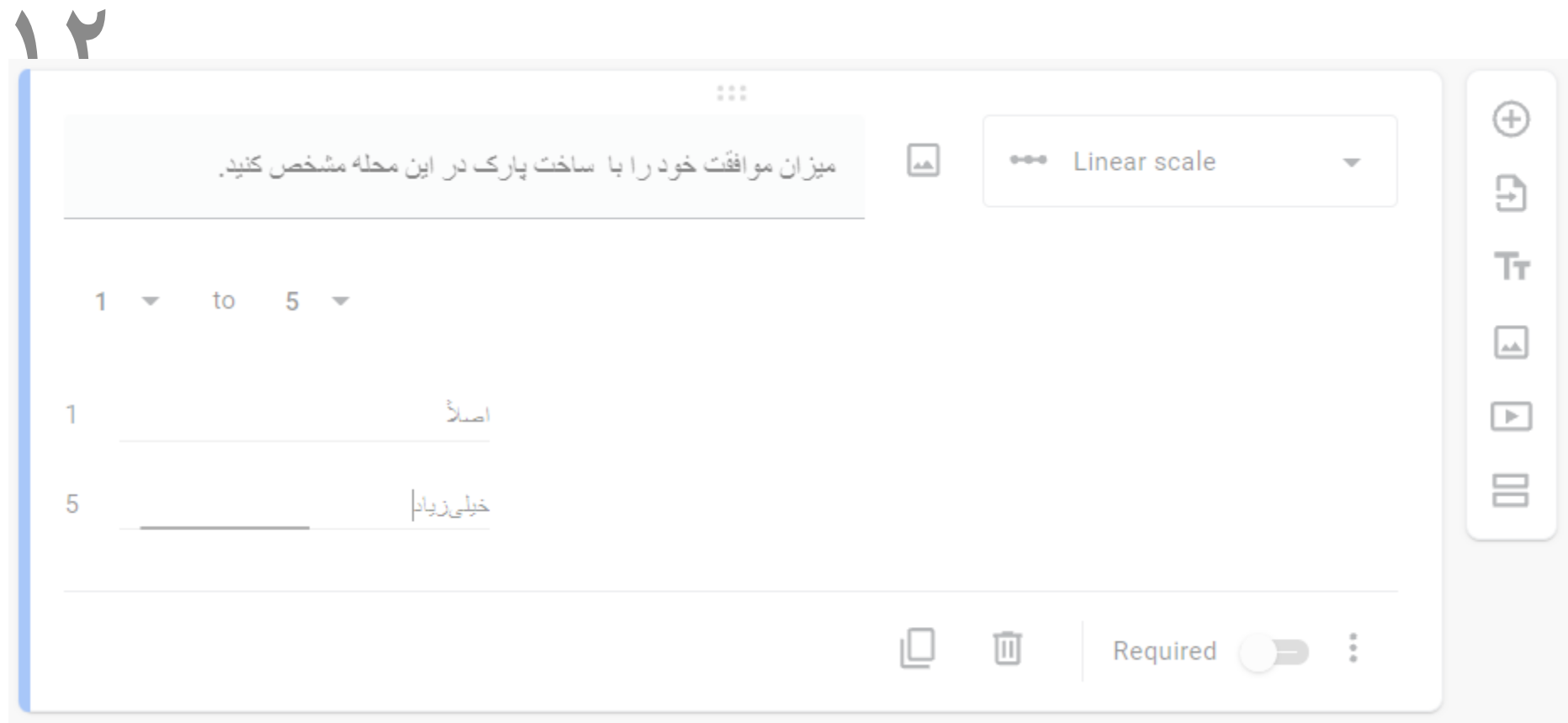

# **افزودن سوال یک انتخابی بر روی طیف**

6X/v.

**[راهنمای طراحی پرسشنامۀ آنالین با گوگل فرم](https://www.instagram.com/hmdmasoudi/)**

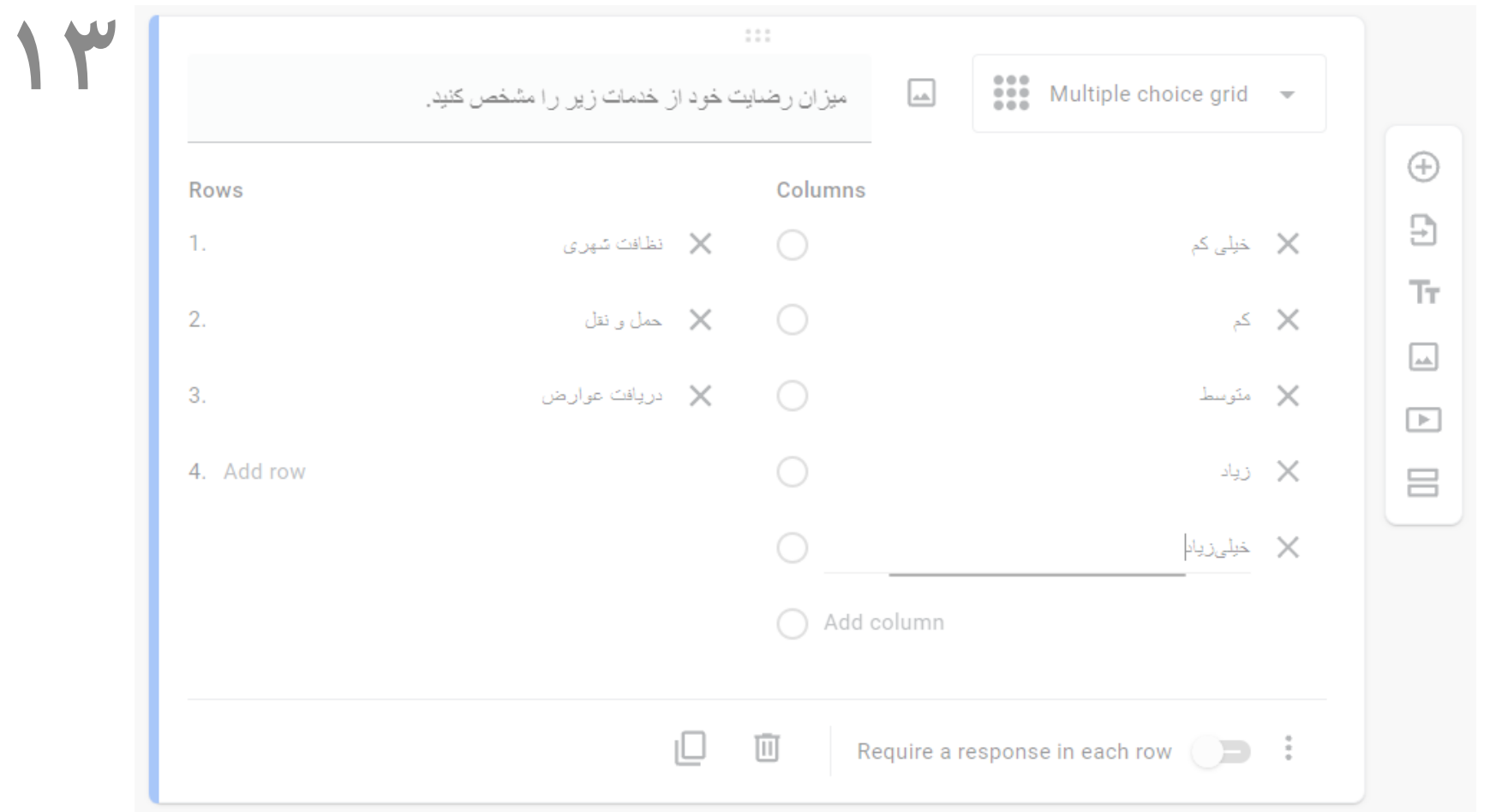

**افزودن چند سوال تک انتخابی به صورت یکجا**

69/w.

**[راهنمای طراحی پرسشنامۀ آنالین با گوگل فرم](https://www.instagram.com/hmdmasoudi/)**

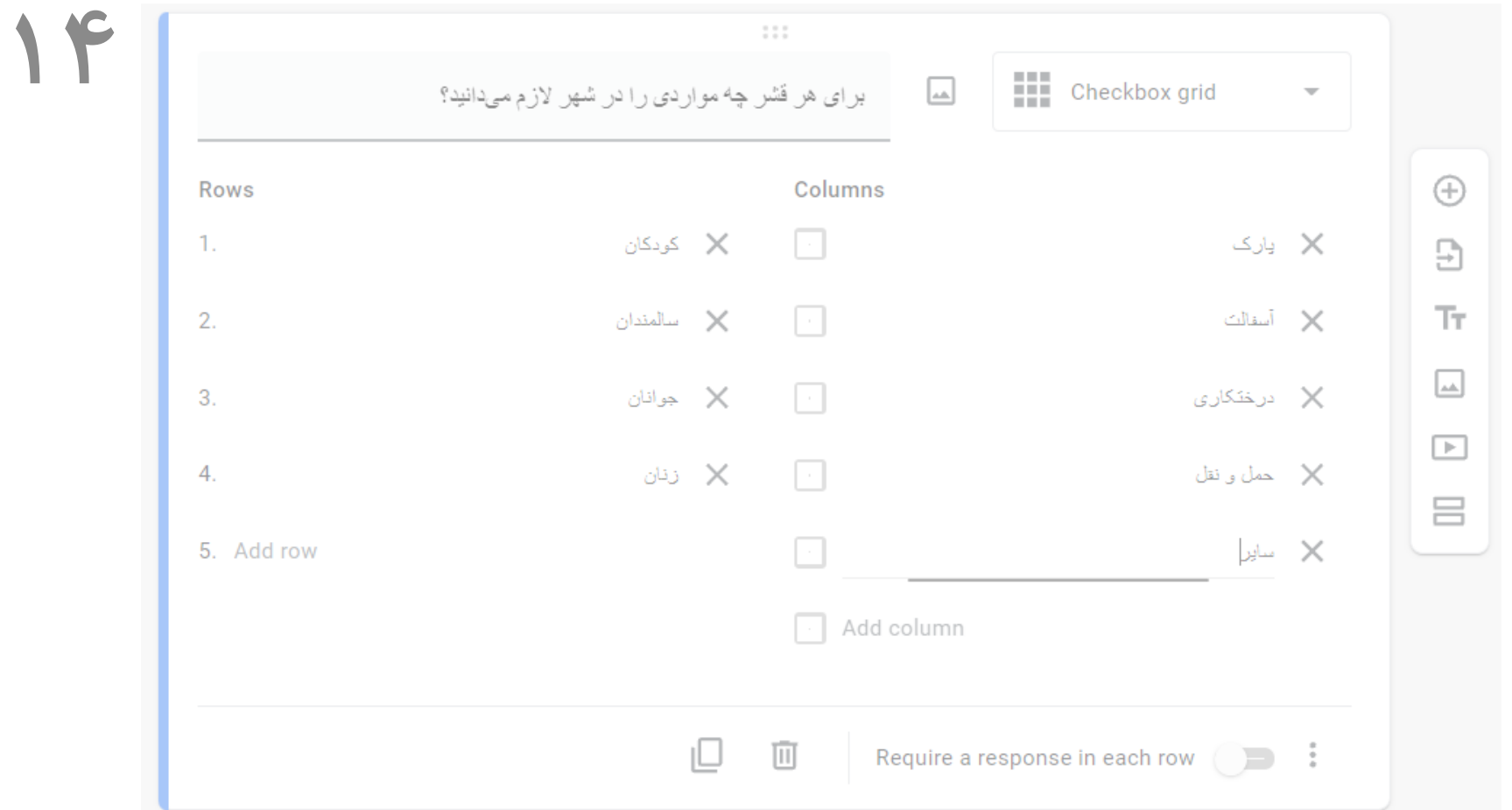

**افزودن پرسش های چندانتخابی به صورت یکجا**

 $600$ 

**[راهنمای طراحی پرسشنامۀ آنالین با گوگل فرم](https://www.instagram.com/hmdmasoudi/)**

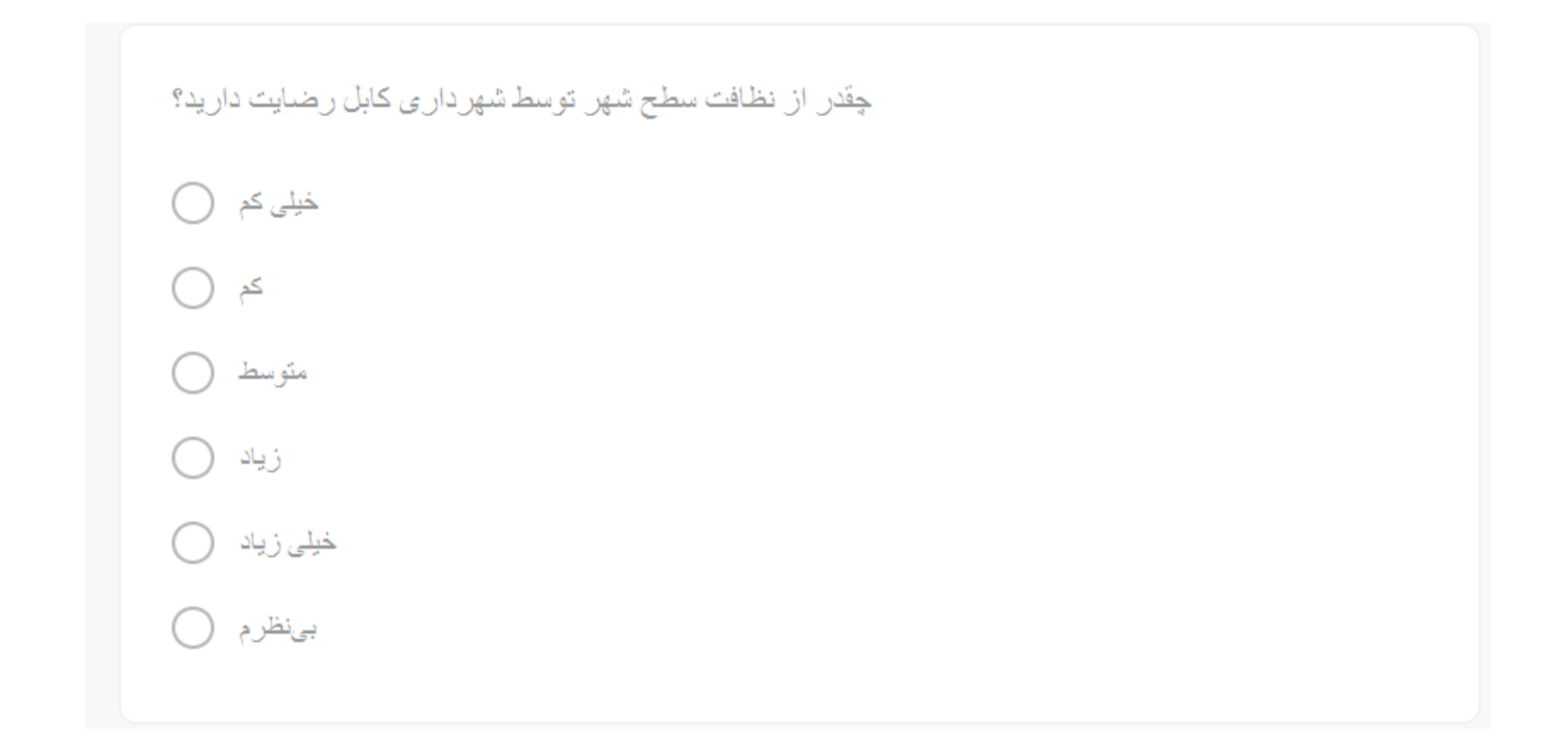

61/۷۰

**[راهنمای طراحی پرسشنامۀ آنالین با گوگل فرم](https://www.instagram.com/hmdmasoudi/)**

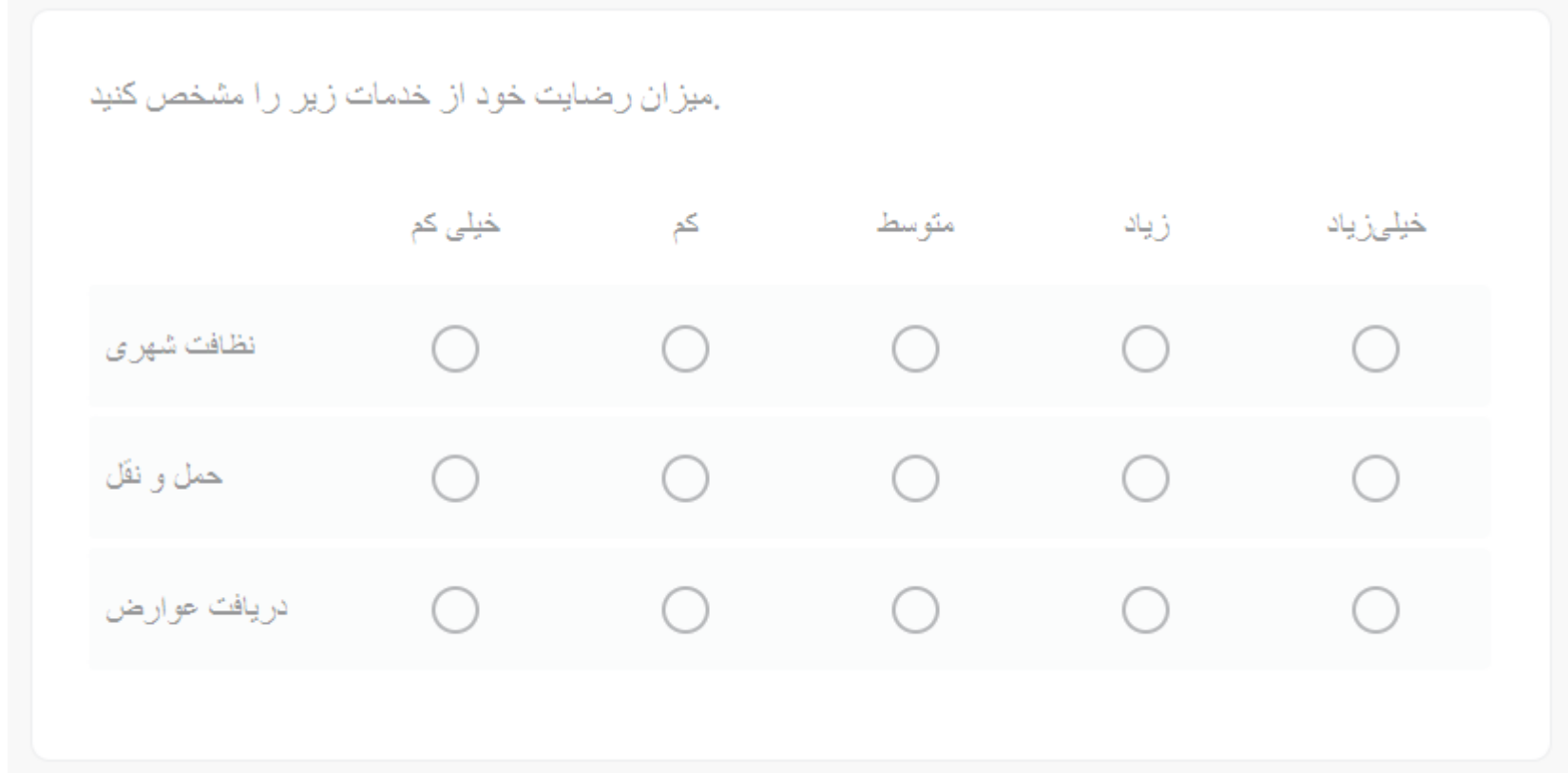

 $87$ 

**[راهنمای طراحی پرسشنامۀ آنالین با گوگل فرم](https://www.instagram.com/hmdmasoudi/)**

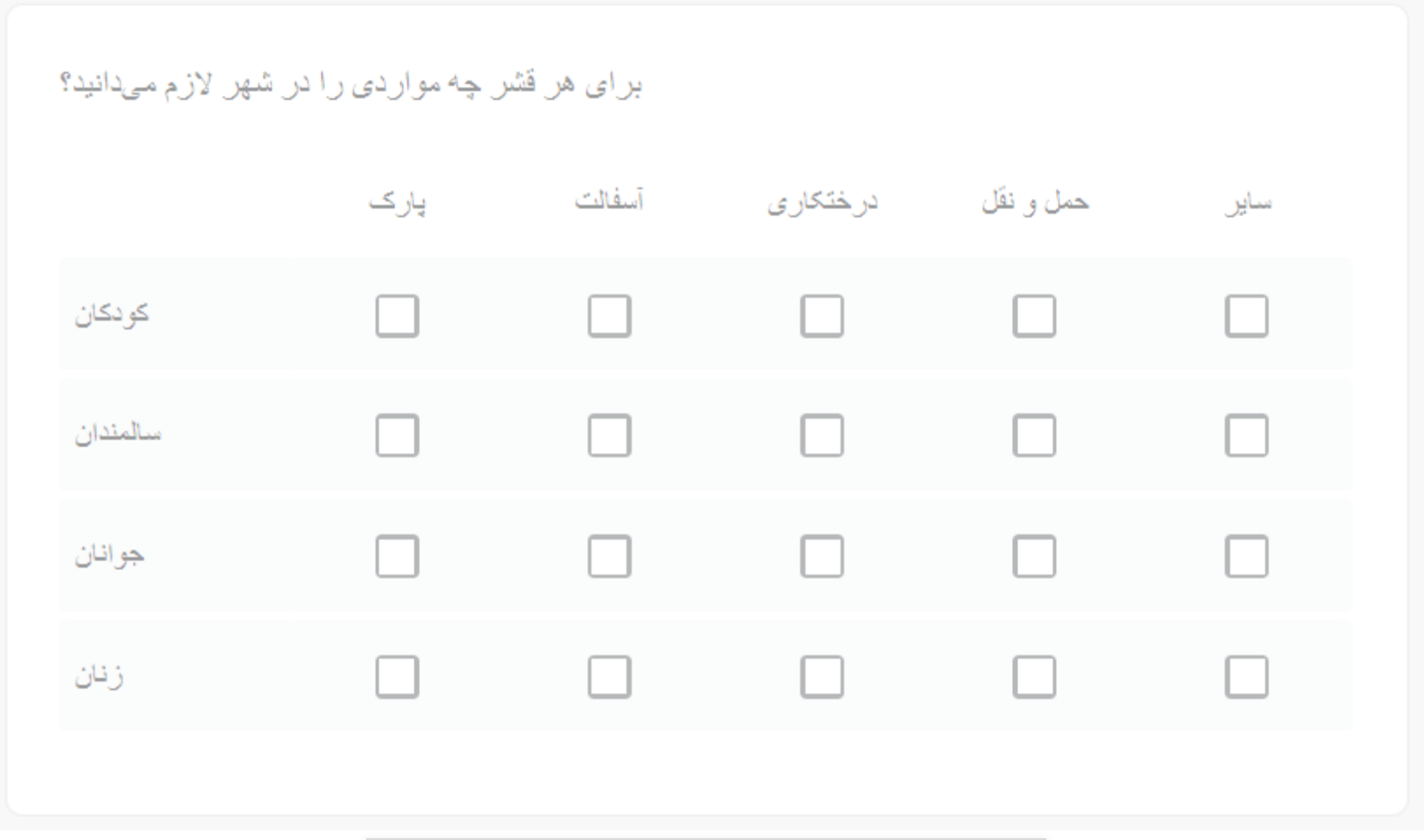

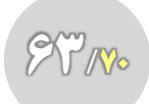

**[راهنمای طراحی پرسشنامۀ آنالین با گوگل فرم](https://www.instagram.com/hmdmasoudi/)**

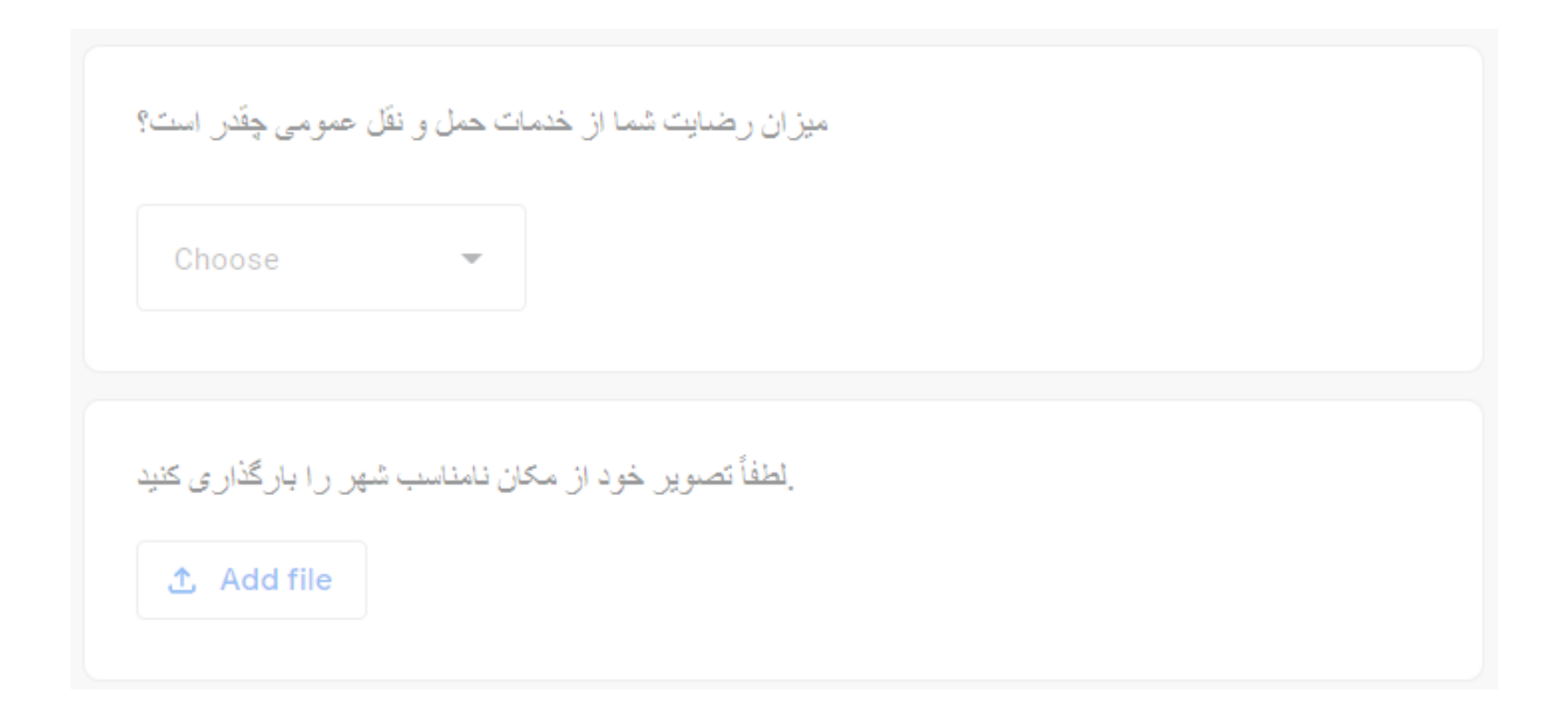

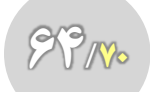

**[راهنمای طراحی پرسشنامۀ آنالین با گوگل فرم](https://www.instagram.com/hmdmasoudi/)**

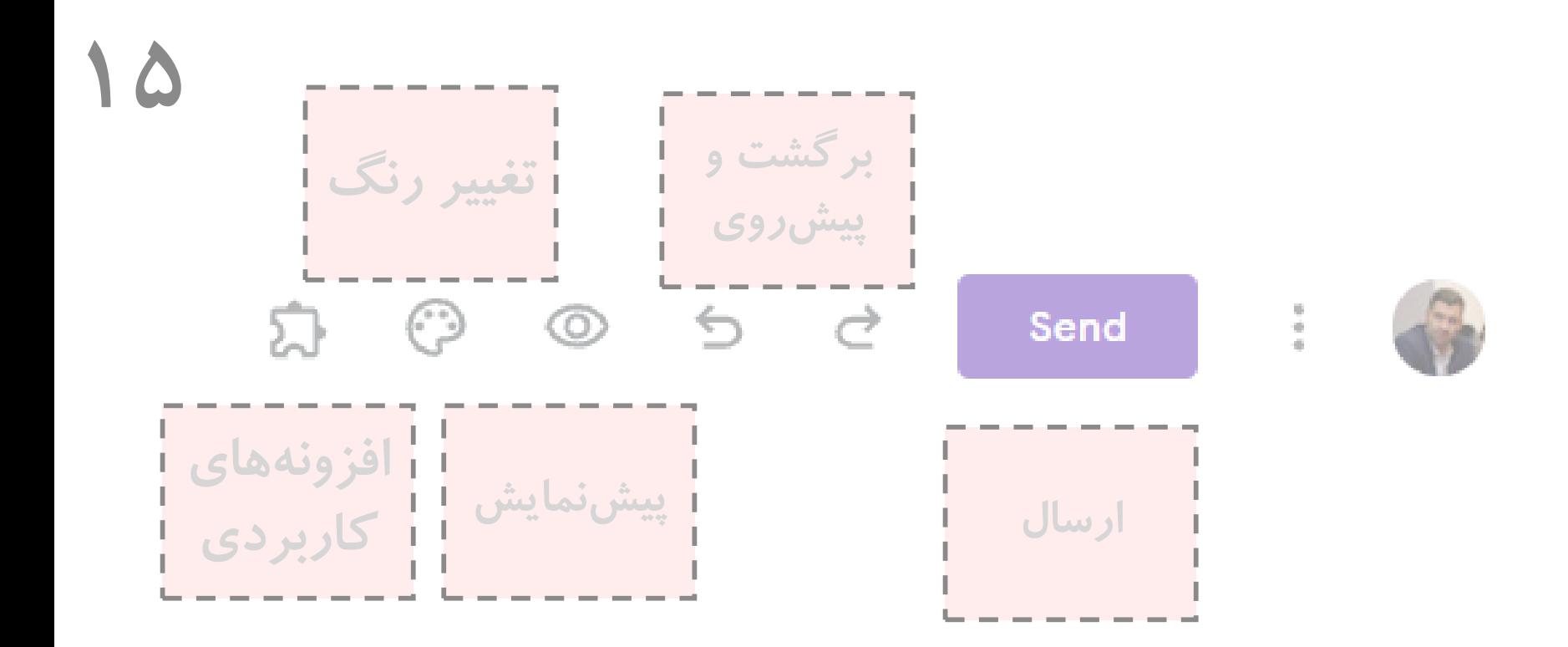

### **سایر امکانات طراحی فرم آنالین**

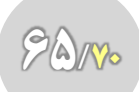

**[راهنمای طراحی پرسشنامۀ آنالین با گوگل فرم](https://www.instagram.com/hmdmasoudi/)**

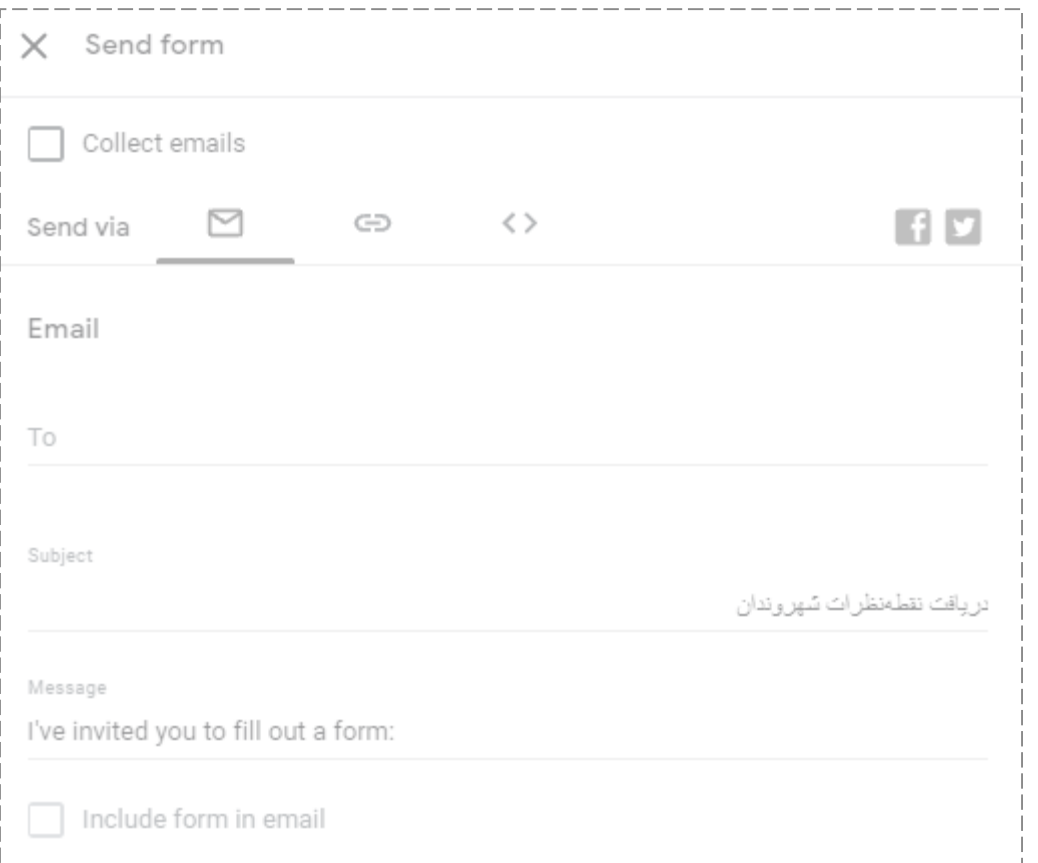

**توضیحات صفحۀ ارسال فرم**

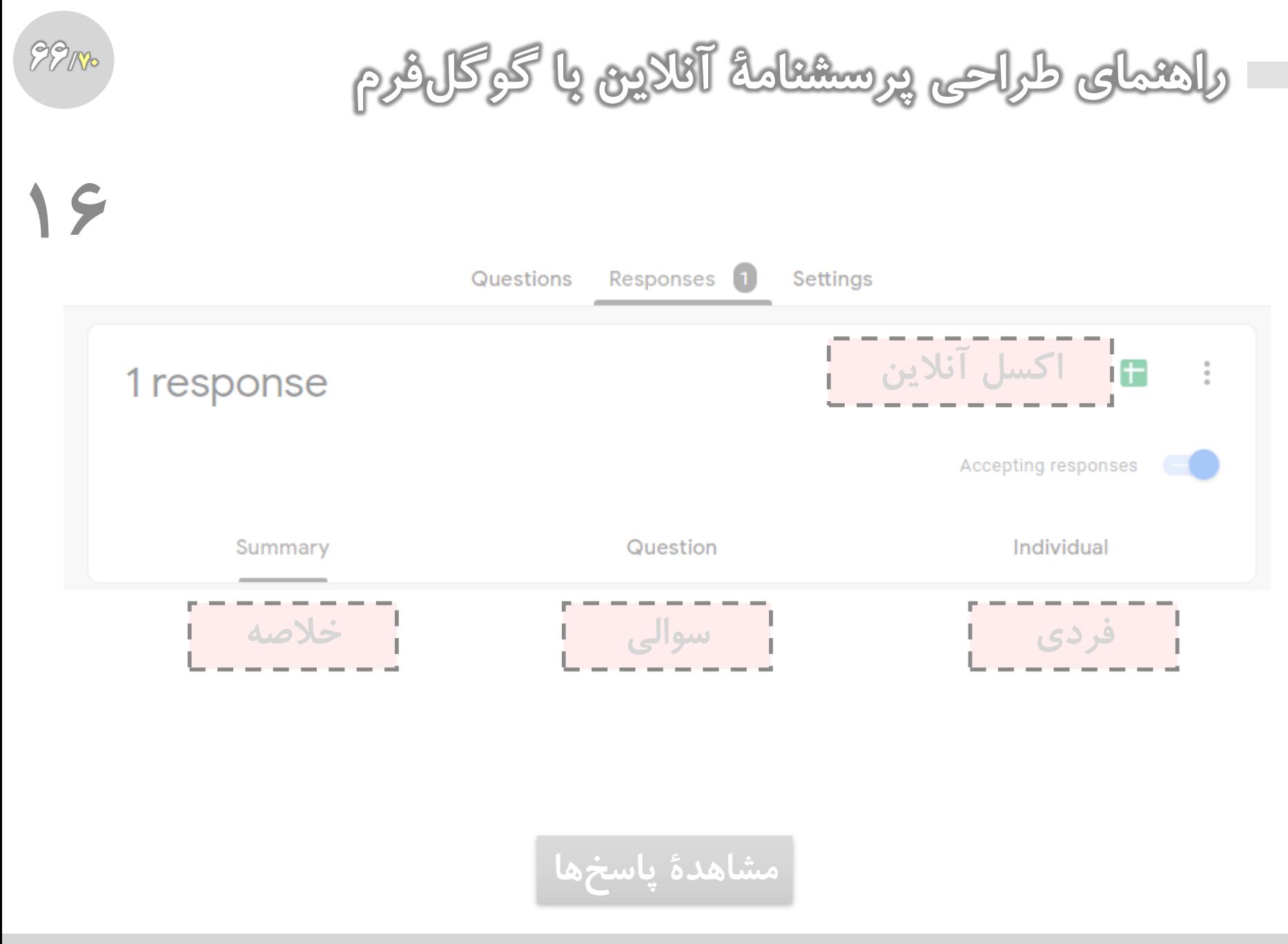

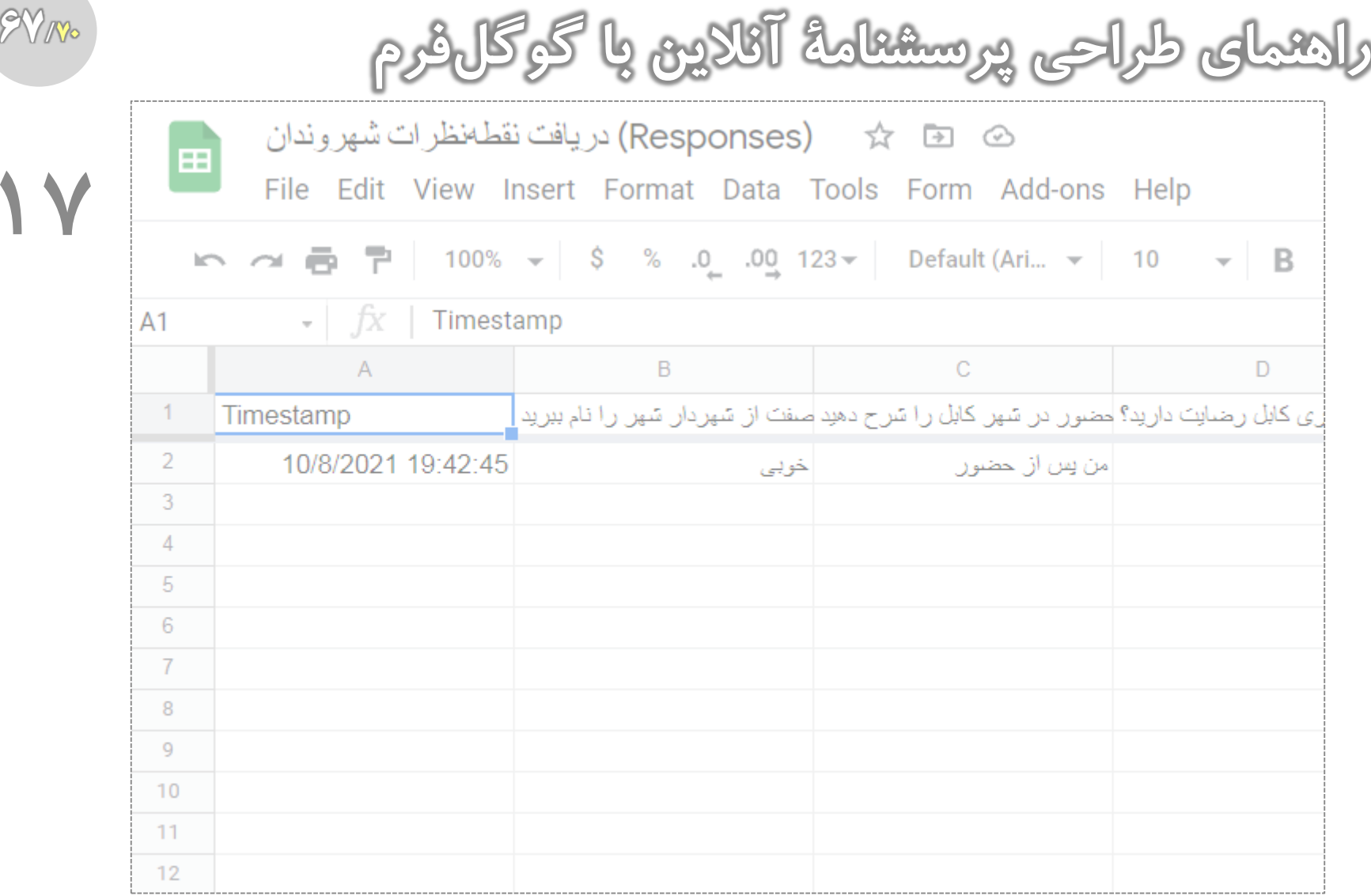

# **اکسل آنالین و دانلود )مهم ترین خروجی(**

6۷/۷۰

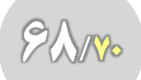

**۱۷**

E

÷

**[راهنمای طراحی پرسشنامۀ آنالین با گوگل فرم](https://www.instagram.com/hmdmasoudi/)**

© 回 ☆ (Responses)دريافت نقطةنظرات شهروندان

File Edit View Insert Format Data Tools Form Add-ons Help

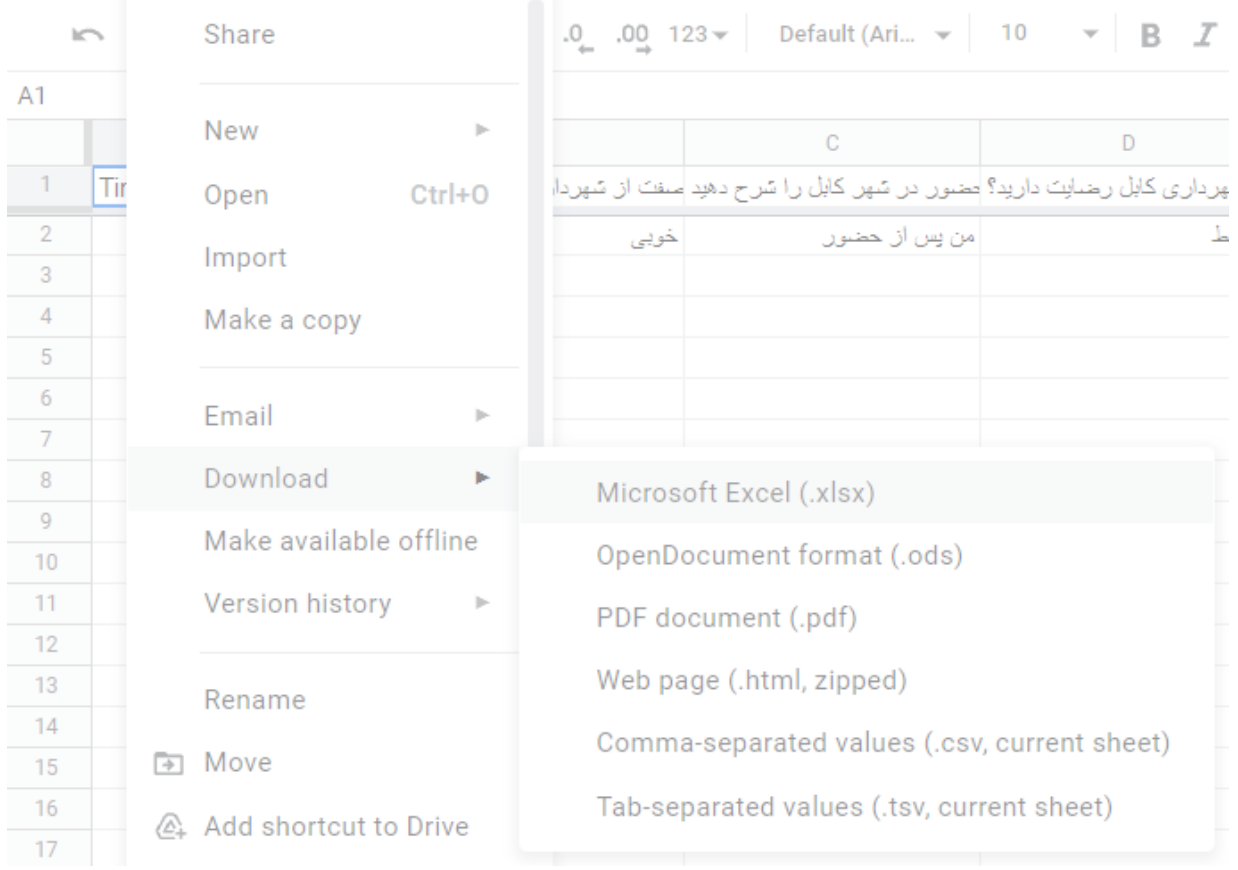

**اکسل آنالین و دانلود )مهم ترین خروجی(**

69/۷۰

**[راهنمای طراحی پرسشنامۀ آنالین با گوگل فرم](https://www.instagram.com/hmdmasoudi/)**

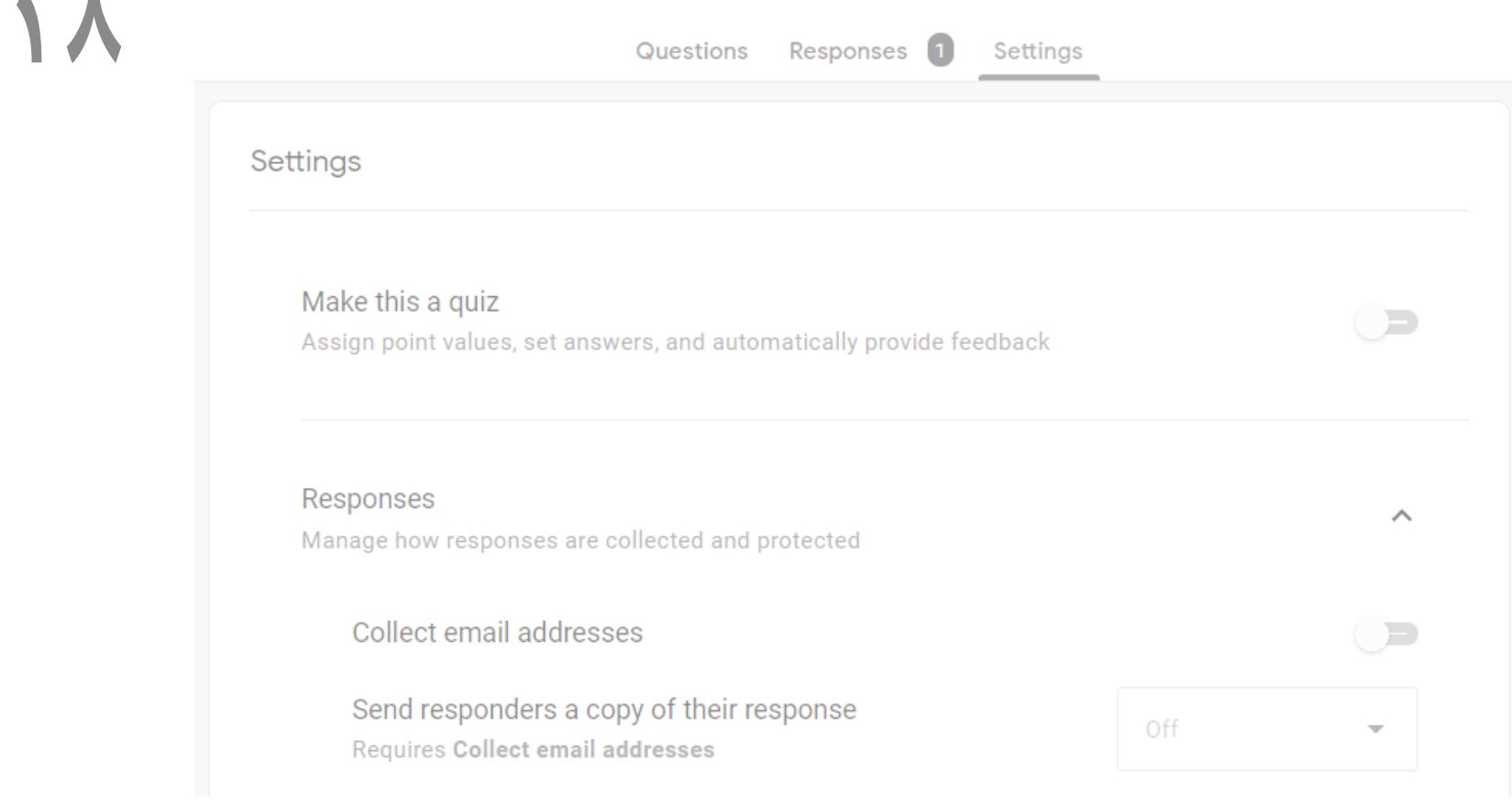

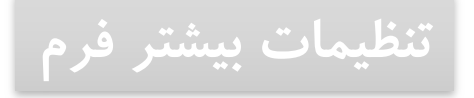

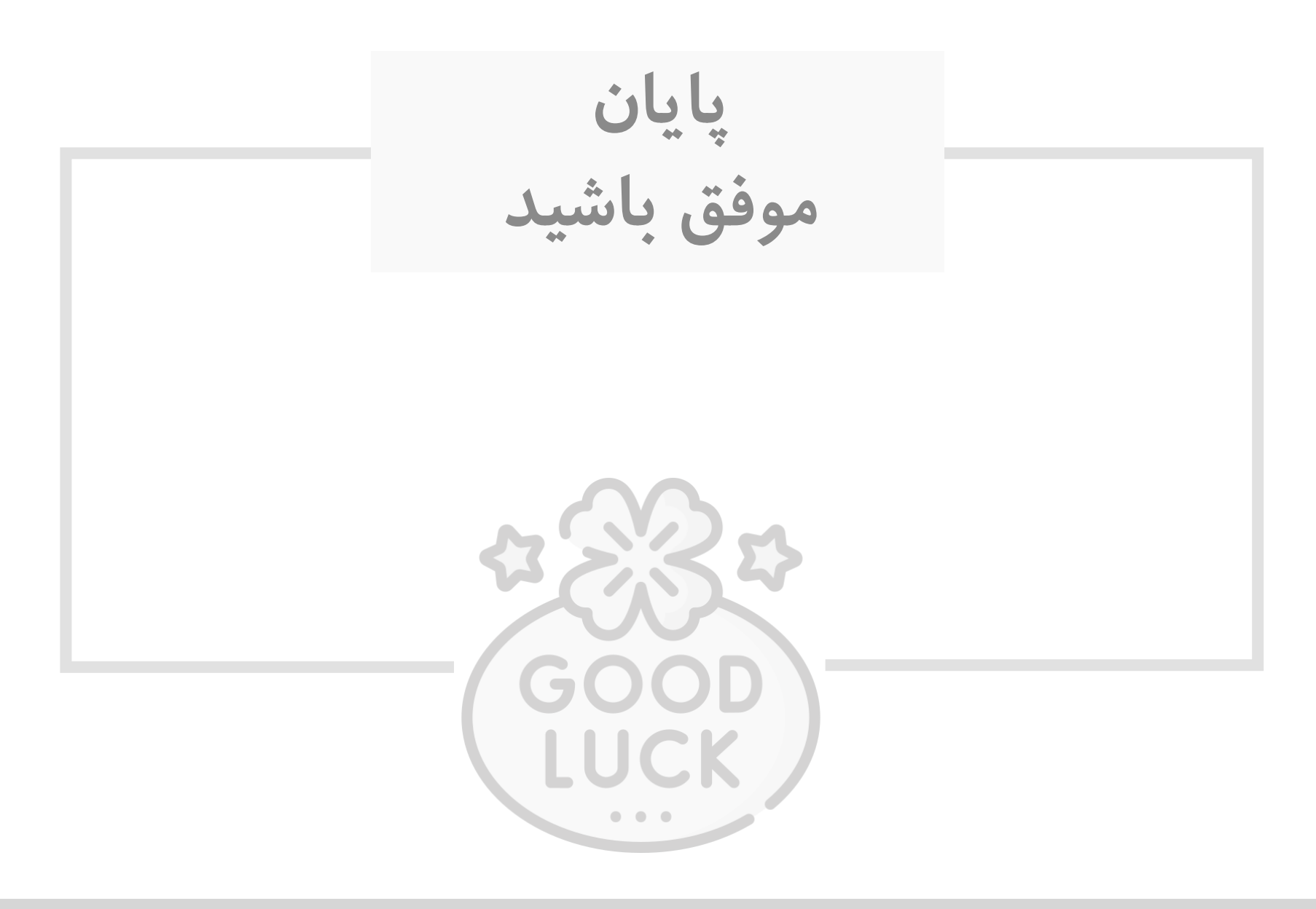